http://im3/gsh/gsh-0.2.7.go.html view-source:http://im3/gsh/gsh-0.2.7.go.html

Date: 2020.08.31 17:26:14 +09'00'

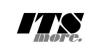

1 //**<html>**<**details open**><**summary**>GShell-0.2.7-HtmlArchive</**summary**> /\*<span id="gsh"><br><meta charset="UTF-8"> 3 <meta charset="UTF-8"><br>
4 <meta name="viewport" content="width=device-width, initial-scale=1.0"><br>
4 <meta name="viewport" content="width=device-width, initial-scale=1.0"><br>
5 <link rel="icon" id="gsh-iconurl" href=""></l-9 </**header**> 10 <**h2**>GShell // a General purpose Shell built on the top of Golang</**h2**> 11 <**p**> 12 <**note**> 13 It is a shell for myself, by myself, of myself. --SatoxITS(^-^) 14 </**note**> 15 </p><br>  $\text{C}$  to  $\text{C}$ <br>
16 (span id="gsh-WinId" onclick="win\_jump('0.1');">0</span><br>
17 <span id="gsh-menu"><br>
17 <span id="gsh-menu-wit" onclick="html\_fork();">Fork</span><br>
19 | <span id="gsh-menu-fork" onclick="html %25 /\*<br>26 <details id="gsh-statement" open><summary>Statement</summary><p id="gsh-statement">%27 <h2>Fun to create a shell</h2>%29 <m25 <m25 <m25 </p>%27 <h2>Fun to create a shell</h2>%29 <m25 <m25 <m25 <m25 <m25 <m25 <m25 31 I, as one of programmers, am writing this tiny shell for my own real needs, 32 totally from scratch, with fun. 33 </**p**><**p**> 34 For a programmer, it is fun to learn new computer languages. For long years before<br>35 writing this software, I had been specialized to C and early HTML2 :-).<br>36 Now writing this software, I'm learning Go language, HTML5 38 </p>></p>>>>>>> Single file "gsh.go", that is executable by Go, contains all of the code written<br>38 This single file "gsh.go", that is executable by Go, contains all of the code written<br>40 in Go. Also it can be displaye 43 </**p**><**p**> 44 Because this HTML file is a Go program, you may run it as a real shell program 45 on your computer. 46 But you must be aware that this program is written under situation like above. 47 Needless to say, there is no warranty for this program in any means. 48 </**p**> 49 <**address**>Aug 2020, SatoxITS (sato@its-more.jp)</**address**> 50 </**details**> 51 \*/ 52 /\* 53 <**details id**="gsh-gindex"> 54 <**summary**>Index</**summary**><**div class**="gsh-src"> Documents % <span class="gsh-link" onclick="jumpto\_JavaScriptView();">Command summary</span><br>
50 lang part<span class="gsh-src" onclick="document.getElementById('gsh-gocode').open=true;"><br>
59 Package structures<br>
59 ca href="<u>#import</u> 63<br> **ca href**="<u>#formewpare</u>ion">stri-expansion( $\lambda$  // moiltin find + du<br>
63<br> **ca href**="<u>#grep</u>">grep</a>
// builtin grep + wc + cksum + ...<br>
ca **href**="#<u>grep</u>">grep</a>
// builtin grep + wc + cksum + ...<br>
ca **href**="# 79 </**span**> 80 JavaScript part %1 <a href="#script-src-view" class="gsh-link" onclick="jumpto\_JavaScriptView();">Source</a>%<br>%2 <a href="#gsh-data-frame" class="gsh-link" onclick="jumpto\_DataView();">Builtin data</a> 83 CSS part 84 <**a href**="#style-src-view" **class**="gsh-link" **onclick**="jumpto\_StyleView();">Source</**a**> 85 References % <a href="#" class="gsh-link" onclick="jumpto\_WholeView();">Internal</a><br>87 <a href="#gsh-reference" class="gsh-link" onclick="jumpto\_ReferenceView();">External</a> %% Whole parts<br>%% <a **href="#whole-src-view" class="gsh-link" onclick="jumpto\_WholeView();">Source</a>% <a <b>href="#whole-src-view" class="gsh-link" onclick="jumpto\_WholeView();">Download</a>%<br>% <a <b>href="#whole-src-view" c** 93 </**div**> 94 </**details**> 95 \*/ 96 //<**details id**="gsh-gocode"> 97 //<**summary**>Go Source</**summary**><**div class**="gsh-src" **onclick**="document.getElementById('gsh-gocode').open=false;"> 98 // gsh - Go lang based Shell 99 // (c) 2020 ITS more Co., Ltd. 100 // 2020-0807 created by SatoxITS (sato@its-more.jp) 102 package main // gsh main 103 // <**a name**="import">Imported packages</**a**> // <**a href**="https://golang.org/pkg/">Packages</**a**> 104 import ( $\frac{1}{2}$  and  $\frac{1}{2}$  and 1 / 46 2020/08/31 17:25 Digitally signed by 佐藤

125 )<br>126 **const** ( 127 **NAME = "gsh"<br>128 VERSION = "0.2.7"<br>129 DATE = "2020-08-31"<br>130 AUTHOR = "SatoxITS(^-^)/"** 131 )  $\sqrt{2}$  var ( 133 GSH\_FONE = ".gsh" // under home directory<br>
134 GSH\_FORT = 9999<br>
135 MaxStreamSize = int64(128\*1024\*1024\*1024) // 128GiB is too large?<br>
135 NAXStreamSize = (8\*1024)<br>
137 LANESIZE = (8\*1024)<br>
138 PATHSSEP = "." // shoul 140 ) 142 // -xX logging control<br>143 // --A-- all<br>145 // --I-- info.<br>145 // --D-- debug<br>146 // --T-- time and resource usage<br>146 // --W-- warning<br>148 // --E-- error<br>150 // --Xn- network<br>151 152 //<br/><a name="struct">Structures</a></a>
153 type GCommandHistory struct {<br>
153 type GCommandHistory struct {<br>
255 had<br/>t time.Time // command line execution started at the secode int // exit code of (external com r<br>type GChdirHistory struct { 168 Dir string 169 MovedAt time.Time 170 CmdIndex int 171 } 172 type CmdMode struct { 173 BackGround bool 174 } type Event struct {<br>when time - Avenus struct {<br>when time.Time<br>event int 177 event int 64<br>
179 event int 64<br>
179 event int 64<br>
181 var Chelmex int<br>
181 var Chelmex int<br>
181 var Chelmex int<br>
183 type Plugin Same<br>
185 Addr plugin, Plugin<br>
186 Mane string // maybe relative<br>
189 Path string // this 192 } 194 // <a href="https://tools.ietf.org/html/rfc3230">Digest</a><br>195 const (// SumType = 0x000001 // items count<br>196 SUM\_ITEMS = 0x000002 // data length (simplly added)<br>197 SUM\_SIZERASH = 0x000002 // data length (hashed se 203 SUM\_WORDS = 0x000010 // word count is a kind of digest<br>204 SUM\_INES = 0x000020 // line count is a kind of digest<br>205 SUM\_SUM64 = 0x000040 // simple add of bytes, useful for human too 207 SUM\_SUM32\_BITS = 0x000100 // the number of true bits<br>208 SUM\_SUM32\_2BYTE = 0x000200 // 16bits words<br>209 SUM\_SUM32\_4BYTE = 0x000400 // 32bits words<br>310 SUM\_SUM32\_8BYTE = 0x000800 // 64bits words 212 SUM\_SUM16\_BSD = 0x001000 // UNIXsum -sum -bsd 213 SUM\_SUM16\_SYSV = 0x002000 // UNIXsum -sum -sysv 214 SUM\_UNIXFILE = 0x004000  $\begin{array}{rcl}\n\text{SUM\_UNIXFILE} & = & 0 \times 0.0 \\
\text{SUM\_CRCIEEE} & = & 0 \times 0.08000\n\end{array}$ 216 )<br>
218 Files int64 // the number of files (or data)<br>
219 Size int64 // content size<br>
220 Words int64 // word count<br>
221 Lines int64 // line count 222 SumType int<br>223 Sum64 uint64<br>224 Crc32Table crc32.Table<br>225 Crc32Val uint32<br>226 Sum16 int<br>227 Ctime time.Time 228 Atime time.Time<br>229 Mtime time.Time 229 Mtime time.Time 230 Start time.Time 231 Done time.Time 232 RusgAtStart [2]syscall.Rusage 233 RusgAtEnd [2]syscall.Rusage 230<br>231<br>232<br>233<br>234<br>235 235 type ValueStack [][]string 236 type GshContext struct { 237 StartDir string // the current directory at the start 238 GetLine string // gsh-getline command as a input line editor 239 ChdirHistory []GChdirHistory // the 1st entry is wd at the start 240 gshPA syscall.ProcAttr 241 CommandHistory []GCommandHistory 242 CmdCurrent GCommandHistory 243 BackGround bool 244 BackGroundJobs []int<br>245 LastRusage syscall.Rusage<br>246 GshHomeDir string<br>247 TerminalId int<br>248 CmdTrace bool // should be [map]<br>248 CmdTrace bool // should be [map]

```
250 PluginFuncs [[PluginInfo<br>251 iValues [[Plugin]<br>252 iDelimiter string // field sepearater of print out<br>253 iFormat string // default print format (of integer)<br>254 iValStack ValueStack
 255 LastServer GServer
256 RSERV string // [gsh://]host[:port]
257 RWD string // remote (target, there) working directory
258 lastCheckSum CheckSum
259 }
260261 func nsleep(ns time.Duration){
262 time.Sleep(ns)
 263 }
264 func usleep(ns time.Duration){
                    n s leep(n s * 1000)265<br>266<br>267
 267 func msleep(ns time.Duration){
268 nsleep(ns*1000000)
 269 }
270 func sleep(ns time.Duration){
271 nsleep(ns*1000000000)
 \frac{272}{2} }
 274 func strBegins(str, pat string)(bool){<br>275 if len(pat) <= len(str){<br>276 yes := str[0:len(pat)] == pat<br>277 //fmt.Printf("--D-- strBegins(%v,%v)=%v\n",str,pat,yes)
                               return yes
 279 }
280 //fmt.Printf("--D-- strBegins(%v,%v)=%v\n",str,pat,false)
281 return false
 282 }<br>
283 func isin(what string, list []string) bool {<br>
284 for _, v := range list {<br>
285 if v == what {
286 return true<br>287 }
287<br>288
288 }
                    ,<br>return false
 290 }<br>
291 func isinX(what string,list[]string)(int){<br>
292 for i,v := range list {<br>
if v == what {
294 return i<br>295 }
 295 }
296 }
297 return -1
298 }
299
300 func env(opts []string) {
301 env := os.Environ()
302 if isin("-s", opts){
303 sort.Slice(env, func(i,j int) bool {
304 return env[i] < env[j]
305 })
306 }
307 for _, v := range env {
308 fmt.Printf("%v\n",v)
309 }
 310 }
311
 312 // - rewriting should be context dependent<br>313 // - should postpone until the real point of evaluation<br>314 // - should rewrite only known notation of symobl<br>315 func scanInt(str string)(val int,leng int){
 316 leng = -1<br>
317 for i,ch := range str {<br>
318 if '0' <= ch && ch <= '9' {<br>
319 leng = i+1<br>
320 }else{<br>
321 break
313<br>320 }else{<br>321 break<br>322 }
 324 if 0 < leng {<br>325 ival,_ := strconv.Atoi(str[0:leng])<br>326 return ival,leng<br>328 return 0,0
 329 }
 331 func substHistory(gshCtx *GshContext,str string,i int,rstr string)(leng int,rst string){<br>332 if len(str[i+1:]) == 0 {<br>333 return 0,rstr
332<br>333<br>334<br>335<br>336<br>337
 335 hi := 0
336 histlen := len(gshCtx.CommandHistory)
337 if str[i+1] == '!' {
338 hi = histlen - 1
 339 leng = 1<br>
340 lelse{<br>
341 hi,leng = scanInt(str[i+1:])<br>
342 <b>if leng == 0 {<br>
return 0,rstr<br>
344 }
 345 if hi < 0 {<br>346 hi = histlen + hi
 \begin{array}{ccc} 347 & & & \ \end{array}349 if 0 <= hi && hi < histlen {
350 var ext byte
351 if 1 < len(str[i+leng:]) {
                                        ext = str[i+length1]353 }
354 //fmt.Printf("--D-- v (c)\n", str[i+leng:], str[i+leng])<br>
355 if ext == 'f' {<br>
1eng += 1<br>
357 alist := [3string{}<br>
358 iist := gshCtx.CommandHistory[hi].FoundFile<br>
560 iist := gshCtx.CommandHistory[hi].FoundFile<br>

 355 if ext == 'f' {
356 leng += 1
357 xlist := []string{}
358 list := gshCtx.CommandHistory[hi].FoundFile
359 for _,v := range list {
360 //list[i] = escapeWhiteSP(v)
361 xlist = append(xlist,escapeWhiteSP(v))
362 }
363 //rstr += strings.Join(list," ")
 365 Pelse<br>
365 Pelse<br>
366 if ext == '@' || ext == 'd' {<br>
\frac{1}{367} \frac{1}{188} .. workdir at the start of the command<br>
368 <b>leng += 1<br>
370 Pelse{<br>
Pelse{
                             {\scriptstyle \text{{\tt{S5L}}}} \begin{aligned} \text{15L} & \text{15L} \text{cm} \\ \text{26L} & \text{16L} \text{cm} \\ \text{27L} & \text{17L} \text{cm} \\ \text{38L} & \text{18L} \text{cm} \\ \text{49L} & \text{19L} \text{cm} \\ \text{50L} & \text{cm} \\ \text{60L} & \text{cm} \\ \text{60L} & \text{cm} \\ \text{60L} & \text{cm} \\ \text{60L} & \text{cm} \\ \text{60L} & \text{cm} \\ \text{60L} & \text{cm}369<br>370<br>371<br>372<br>373<br>374
                    373 }else{
                              \sum_{i=1}^{n}
```

```
375 }
                  <sup>}</sup><br>return leng,rstr
 377 }
378 func escapeWhiteSP(str string)(string){
 379 if len(str) == 0 {
380 return "\\z" // empty, to be ignored
380<br>381<br>382<br>383<br>384<br>385
 382 rstr := ""
383 for _,ch := range str {
384 switch ch {
385 case '\\': rstr += "\\\\"
386 case ' ': rstr += "\\s"
387 case '\t': rstr += "\\t"
388 case '\r': rstr += "\\r"
389 case '\n': rstr += "\\n"
390 default: rstr += string(ch)
391 }
                  .<br>return rstr
 394 }
395 func unescapeWhiteSP(str string)(string){ // strip original escapes
396 rstr := ""
 397 for i := 0; i < len(str); i++ {<br>
399 ch := str[i]<br>
399 if ch == '\\' {<br>
400 if i+1 < len(str) {<br>
400 switch str[i+1] {<br>
402 case 'z':<br>
continue;<br>
404 }
 405 } }
 406<br>407
                         \text{rstr} += string(ch)
 408 }
                 return rstr
 410 }
411 func unescapeWhiteSPV(strv []string)([]string){ // strip original escapes
 412 ustrv := []string{}<br>413 for _,v := range strv {
 415<br>
415 <br>
415 <br>
416 <br>
2017 <br>
417 <br>
418 <br>
417 <br>
418 <br>
419 // <a name="comexpansion">str-expansion</a><br>
419 // - this should be a macro processor<br>
421 func strsubst(gshCtx *GshContext,str string,histonly bool) string {<br>
422
 433 if inEsc = 0 {<br>
433 if ch = '!'<br>
434 if ch = '!'<br>
434 if ch = '!'<br>
435 if o < lengts := substHistory(gshCtx,str,i,"")<br>
435 if o < lengts is<br>
436 if o < lengts is determined to the substant of the substant
\begin{array}{c} 4\,4\,1 \\ 4\,4\,2 \\ 4\,4\,3 \\ 4\,4\,4 \\ 4\,4\,5 \\ 4\,4\,6 \end{array}444<br>
445 case '\\': inEsc = '\\'; continue<br>
446 //case '\\epsile : inEsc = '\\epsile ; continue<br>
447 case '\s':
 448 }
449 }
 451 case '\\': check in ESC {<br>
451 case '\\': ch = '\\'<br>
453 case '\\': ch = '\\'<br>
case 'x': ch = '\\'<br>
case 'x': ch = '\\'<br>
455 case 'x': ch = '\\'<br>
case 'x': ch = '\\'<br>
case 'x': ch = '\\'<br>
case 'x': ch = '\\'<br>
ca
 464 case ch == 'T':<br>465 //rstr = rstr + time.Now().Format(time.Stamp)
 466 rs := time.Now().Format(time.Stamp)<br>
467 rbuff = append(rbuff,[]byte(rs)...)<br>
1mEsc = 0<br>
1mEsc = 0<br>
continue;
 470 default:
 471 // postpone the interpretation<br>
472 //rstr = rstr + "%" + string(ch)
 473 rbuff = append(rbuff,ch)<br>
475 inEsc = 0<br>
continue;<br>
476 }
                                   n<sup>t</sup><br>inEsc = 0
478 }
 479 //rstr = rstr + string(ch)<br>480 rbuff = append(rbuff,ch)
479<br>480<br>481<br>482<br>483<br>484
 482 //fmt.Printf("--D--subst(%s)(%s)\n",str,string(rbuff))
483 return string(rbuff)
484 //return rstr
 485 }<br>
486 func showFileInfo(path string, opts []string) {<br>
487 if isin("-l",opts) || isin("-ls",opts) {<br>
489 if err := os.Stat(path)<br>
499 fmt.Printf("----------- ((%v))",err)
 491 }else{
492 mod := fi.ModTime()
 493 date := mod.Format(time.Stamp)
494 fmt.Printf("%v %8v %s ",fi.Mode(),fi.Size(),date)
 495 }
496 }
 497 fmt.Printf("%s",path)
498 if isin("-sp",opts) {
499 fmt.Printf(" ")
```

```
500 }else<br>
502 if ! isin("-n",opts) {<br>
fmt.Printf("\n")<br>
503 }
504 }
         func userHomeDir()(string,bool){
506 /*
507 homedir,_ = os.UserHomeDir() // not implemented in older Golang
508 */<br>508 homedir,found := os.LookupEnv("HOME")<br>510 //fmt.Printf("--I-- HOME=%v(%v)\n",homedir,found)<br>511 if ifound {<br>512 return "/tmp",found
513 }
                 f<br>return homedir,found
515 }
516
517 func toFullpath(path string) (fullpath string) {<br>518 if path[0] == '/' {<br>519 return path
518<br>519<br>520<br>521<br>522
                pathv := strings.Split(path,DIRSEP)<br>switch {
522 switch {
523 case pathv[0] == ".":
524 pathv[0], _ = os.Getwd()
525 case pathv[0] == "..": // all ones should be interpreted
526 cwd, _ := os.Getwd()
527 ppathv := strings.Split(cwd,DIRSEP)
528 pathv[0] = strings.Join(ppathv,DIRSEP)
529 case pathv[0] == "~":
530 pathv[0],_ = userHomeDir()
531 default:
532 cwd, _ := os.Getwd()
533 pathv[0] = cwd + DIRSEP + pathv[0]
534 }
                535 return strings.Join(pathv,DIRSEP)
536 }
537
538 func IsRegFile(path string)(bool){<br>
540 if, err := os.Stat(path)<br>
540 if err == nil {<br>
541 fm := fi.Mode()<br>
return fm.IsRegular();<br>
542 return fm.IsRegular();
544 if err == ni<br>541 ferr == ni<br>542 return fr<br>543 }<br>544 return false
544<br>545 }
546<br>
546<br>
547 // <a name="encode">Encode / Decode</a><br>
548 // <a href="https://golang.org/pkg/encoding/base64/#example_NewEncoder">Encoder</a><br>
549 func (gshCtx *GshContext)Enc(argv[]string){<br>
550 file := os.Stdin<br>
buff :=
555 count, err := file.Read(buff)<br>
if count <= 0 {<br>
break<br>
558 }
 558 }<br>559 if err != nil {<br>560 break
                                560 break
561 }
                         }<br>encoder.Write(buff[0:count])
563 }
                 encoder.Close()
565 }<br>
566 func (gshCtx *GshContext)Dec(argv[]string){<br>
566 func (gshCtx *GshContext)Dec(argv[]string){<br>
568 li := 0<br>
569 buff := make([]byte,LINESIZE)<br>
570 for li = 0; ; li+{<br>
count,er := decoder.Read(buff)<br>
572 if count 
574 }<br>575 if err != nil {<br>576 break<br>577 }
576<br>
577 break<br>
577 break<br>
577 break<br>
577 context (buff[0:count])<br>
580 )<br>
581 / Insp [N] [-crlf][-C \\]<br>
582 func (gshCxx *GshContext)SplitLine(argv[]string){<br>
583 reader := bufio.NewReaderSize(os.Stdin,64*1024)<br>
585 toi :
598<br>
addnl := false<br>
600 if 72 < olen {<br>
blen = 72<br>
addnl = true<br>
603 }
604 fmt.Fprintf(os.Stderr,"--D-- write %d [%d.%d] %d %d/%d/%d\n",
605 toi,ni,oi,off,olen,remlen,ilen)
606 toi += 1
607 os.Stdout.Write([]byte(line[0:olen]))<br>608 if addnl {<br>609 //os.Stdout.Write([]byte("\r\n"))
610 os.Stdout.Write([]byte("\\"))
611 os.Stdout.Write([]byte("\n"))
612 }
613 line = line[olen:]<br>
614 off += olen<br>
615 remlen -= olen
616 }
617 }
                 618 fmt.Fprintf(os.Stderr,"--I-- lnsp %d to %d\n",ni,toi)
619 }
621 // CRC32 <a href="http://golang.jp/pkg/hash-crc32">crc32</a><br>622 // 1 0000 0100 1100 0001 0001 1101 1011 0111<br>623 var CRC32UNIX uint32 = uint32(0x04C11DB7) // Unix cksum<br>624 var CRC32IEEE uint32 = uint32(0x0EDB88320)
```

```
625 func byteCRC32add(crc uint32,str[]byte,len uint64)(uint32){<br>626 var i uint64<br>627 for i = 0; i < len; i++ {
629 for bi := 0; bi < 8; bi++ {<br>
630 ovf1 := (crc & 0x80000000) != 0<br>
631 ovf2 := (oct & 0x80) != 0<br>
632 ovf := (ovf1 && lovf2) || (lovf1 && ovf2)<br>
cot <<= 1<br>
634 orc <<= 1
635 crc \leftarrow 1<br>636 if ovf { crc ^= CRC32UNIX }
636 }
              }<br>return crc;
639 }
640 func byteCRC32end(crc uint32, len uint64)(uint32){
641 var slen = make([]byte, 4)<br>642 var li = 0
for li = 0; li < 4;<br>
644 slen[li] = byte(len)<br>
645 li += 1<br>
lif( len => 8)<br>
if( len == 0 ){<br>
break<br>
648 break
650 }
651 crc = byteCRC32add(crc,slen,uint64(li))<br>652 crc ^= 0xFFFFFFFF
653<br>
655 func byteCRC32(str[]byte,len uint64)(crc uint32){<br>
656 crc = byteCRC32add(0,str,len)<br>
657 crc = byteCRC32end(crc,len)<br>
658 return crc<br>
658 }
660 func CRC32Finish(crc uint32, table *crc32.Table, len uint64)(uint32){
661 var slen = make([]byte,4)
662 var li = 0
663<br>
664<br>
665<br>
1i += 1<br>
1i += 1
666 len >>= 8<br>667 if( len == 0){
break<br>
669 }<br>
670 crc = crc32.Update(crc,table,slen)<br>
671 crc <sup>-</sup>= 0xFFFFFFFF<br>
672 crc <sup>-</sup>= 0xFFFFFFFF<br>
675<br>
675<br>
675 func (gsh*GshContext)xCksum(path string,argv[]string, sum*CheckSum)(int64){<br>
675 func (gsh*GshContext)xC
685 fmt.Printf("--E-- cksum %v (%v)\n",path,err)
                     686 return -1
687 }
688 defer file.Close()
689 if gsh.CmdTrace { fmt.Printf("--I-- cksum %v %v\n",path,argv) }
691 var buff = make([]byte,32*1024)<br>693 var bufal int64 = 0<br>694 var initTime = time.Time{}<br>695 if sum.Start == initTime {<br>695 sum.Start == initTime {
697 }
698 for bi = 0; ; bi++ {<br>
count,err := file.Read(buff)<br>
700 if count <= 0 || err != nil {<br>
701 break
702 }
703 if (sum.SumType & SUM_SUM64) != 0 {<br>
3 := sum.Sum64<br>
for _,c := range buff[0:count] {<br>
706 s += uint64(c)
707 }
                              \sin m. Sum64 = s
709 }
710 if (sum.SumType & SUM_UNIXFILE) != 0 {
711 sum.Crc32Val = byteCRC32add(sum.Crc32Val,buff,uint64(count))
712 }
713 if (sum.SumType & SUM_CRCIEEE) != 0 {
714 sum.Crc32Val = crc32.Update(sum.Crc32Val,&sum.Crc32Table,buff[0:count])
715 }
// <a href="https://en.wikipedia.org/wiki/BSD_checksum">BSD checksum</a><br>
if (sum.SumType & SUM_SUMI6_BSD) 1= 0 {<br>
118<br>
s := sum.SumI6<br>
for -c := range buff[0:count] {<br>
120<br>
s := (s >> 1) + ((s & 1) << 15)<br>
s += int(c)<br>

724 }
                              sum.Sum16 = s726 }
if (sum.SumType & SUM_SUM16_SYSV) != 0 {<br>
for bj := 0; bj < count; bj++ {<br>
729 sum.Sum16 += int(buff[bj])
730 }
                      \frac{7}{1} total += int64(count)
733 }
734 sum.Done = time.Now()<br>
735 sum.Files += total<br>
736 sum.Size += total<br>
737 if !isin("-s",argv) {<br>
738 fmt.Printf("%v",total)
739 }
              }<br>return 0
741 }
743 // <a name="grep">grep</a><br>743 // <a name="grep">grep</a><br>744 // "lines", "lin" or "lnp" for "(text) line processor" or "scanner"<br>746 // a*,lab,c, ... sequentioal combination of patterns<br>746 // what "LINE" is shoul
```

```
750 // uniq [-c]<br>
751 // tail -f<br>
752 // sed s/x/y/ or awk<br>
752 // sed s/x/y/ or awk<br>
753 // grep with line count like wc<br>
754 // rewrite contents if specified<br>
755 func (gsh*GshContext)xGrep(path string,rexpv[]string)(int
 761 defer file.Close()
762 if gsh.CmdTrace { fmt.Printf("--I-- grep %v %v\n",path,rexpv) }
763 //reader := bufio.NewReaderSize(file,LINESIZE)
764 reader := bufio.NewReaderSize(file,80)
765 li := 0
 766 found := 0
767 for li = 0; ; li++ {
768 line, err := reader.ReadString('\n')
769 if len(line) <= 0 {
770 break
 768<br>769<br>770<br>771<br>772
                           772 if 150 < len(line) {
 773 // maybe binary
774 break;
 775 }<br>
776 if err != nil {<br>
777 break
 779 if 0 <= strings.Index(string(line),rexpv[0]) {<br>780 found += 1
                             781 fmt.Printf("%s:%d: %s",path,li,line)
 782 }
783 }
 //fmt.Printf("total %d lines %s\n",li,path)<br>785     //if( 0 < found ){ fmt.Printf("((found %d lines %s))\n",found,path); }<br>786     return found
 787 }
 788 // <a name="finder">Finder</a><br>790 // finding files with it name and contents<br>791 // file names are ORed<br>792 // show the content with %x fmt list<br>793 // ls -R command by adding output<br>794 // tar command by adding out
 795 type fileSum struct {<br>
795 type fileSum struct {<br>
8 Err int64 // content size<br>
797 size int64 // content size<br>
797 size int64 // content size<br>
799 Blocks int64 // number of blocks (of 512 bytes)<br>
800 Blocks int64 // ha
 806 SymLink int64 // the num. of flat files<br>808 MaxDepth int64<br>808 MaxNamlen int64 // max. name length<br>810 MaxNamlen int64 // max. name length<br>810 nextRepo time.Time
 811 }<br>812 func showFusage(dir string,fusage *fileSum){<br>813 bsume := float64(((fusage.Blocks-fusage.DupBlocks)/2)*1024)/1000000.0<br>814 //bsumdup := float64((fusage.Blocks/2)*1024)/1000000.0
816 fmt.Printf("%v: %v files (%vd %vs %vh) %.6f MB (%.2f MBK)\n",
 817 dir,<br>818 fusage.Files,
 819 fusage.Dirs,<br>820 fusage.SymLink,<br>821 fusage.HLinks,<br>822 float64(fusage.Size)/1000000.0,bsume);
 823 }
824 const (
 825 S_IFMT = 0170000<br>826 S_IFCHR = 0020000<br>827 S_IFREG = 0100000<br>828 S_IFLNK = 0120000<br>829 S_IFSOCK = 0120000
832 func cumFinfo(fsum *fileSum, path string, staterr error, fstat syscall.Stat_t, argv[]string,verb bool)(*fileSum){
 833 now := time.Now()<br>
if time.Second \leq now.Sub(fsum.nextRepo) {<br>
if !fsum.nextRepo.IsZero(){<br>
if \leq tstmp := now.Format(time.Stamp)<br>
836 showFusage(tstmp,fsum)
838<br>839
                              839 fsum.nextRepo = now.Add(time.Second)
 841 if staterr != nil {<br>842 fsum.Err += 1<br>843 return fsum
 844 }
 945<br>
946 if 1 < Stat.Nlink {<br>
946 if 1 < Stat.Nlink {<br>
947 // must count only once...<br>
948 // at least ignore ones in the same directory<br>
949 //if finfo.Mode().IsRegular() {<br>
950 if (fstat.Mode & SIFMT) = S_IFREG {<br>
9
855<br>856<br>856<br>858<br>859<br>860
 \begin{tabular}{ll} $65$ & //fsum.size += finfo.size \\ $85$ & fsum.size += finfoSize \\ $250$ & fsum Block += int64(fstat.Dlocks) \\ $61$ & //if verb {\{mt.Pint.Finitf("($8dBBK)}$ & %fstat.Blocks/2, path) } \\ $62$ & if isn('-Is",ary) {\{mt.Pintf("8dA 88d", fstat.Blocks/2, path) }\} \\ $61$ & //if verb {\{mt.Printf("``d'\d\{mt.fPut}.Blocks/2)\} } \\ $62$ & //f met.Printf("``d'\t, fstat.Blocks/2) \\ \end{tabular}863 }
 864 //if finfo.IsDir()
 865 if (fstat.Mode & S_IFMT) == S_IFDIR {
866 fsum.Dirs += 1
 867 }
 %68 //if (finfo.Mode() & os.ModeSymlink) != 0<br>869 if (fstat.Mode & S_IFMT) == S_IFLNK {<br>870 //if verb { fmt.Printf("symlink($v,$s)\n",fstat.Mode,finfo.Name()) }<br>871 //{ fmt.Printf("symlink($o,$s)\n",fstat.Mode,finfo.Name()
869<br>870<br>871<br>873<br>874
                    874 return fsum
```

```
875 }<br>876 func (gsh*GshContext)xxFindEntv(depth int,total *fileSum,dir string, dstat syscall.Stat_t, ei int, entv []string,npatv[]string,argv[]string)(*fileSum){
877 nols := isin("-grep",argv)<br>878 // sort entv
878<br>879
880 if isin("-t",argv){<br>881 sort.Slice(filev, func(i,j int) bool {<br>882 return 0 < filev[i].ModTime().Sub(filev[j].ModTime())
883 })<br>884 }<br>885 */<br>886 /*
887 if isin("-u",argv){<br>888 <b>sort.Slice(filev, func(i,j int) bool {<br>889 return 0 < filev[i].AccTime().Sub(filev[j].AccTime())
890 }
892 if isin("-U",argv){<br>
893 sort.Slice(filev, func(i,j int) bool {<br>
894 return 0 < filev[i].CreatTime().Sub(filev[j].CreatTime())<br>
895 }
896 }
897 *<br>
898 /*<br>
899 if isin("-S", argv){<br>
8001 sort.Slice(filev, func(i,j int) bool {<br>
901 return filev[j].Size() < filev[i].Size()<br>
902 })
903 }
904 */
905 for f-filename := range entv {<br>
906 for f-npat := range npatv {<br>
907 match := true<br>
909 match = true<br>
909 match = true<br>
910 match = true<br>
910 match = true
                        \begin{bmatrix} \text{match}_{t} & = & \text{filepath.Match}(\text{npat}, \text{filename}) \\ \end{bmatrix}912 }
913 path := dir + DIRSEP + filename<br>914 if !match {
                             \frac{1}{2}continue
916 }
917 var fstat syscall.Stat_t<br>918 staterr := syscall.Lstat(path,&fstat)<br>920 if staterr != nil {<br>920 <b>if !isin("-w",argv){fmt.Printf("ufind: %v\n",staterr) }
                              contine;922 }
923<br>
924 if isin("-du",argv) && (fstat.Mode & S_IFMT) == S_IFDIR {<br>
925 }else<br>
if !nols && !isin("-s",argv) && (!isin("-du",argv) || isin("-a",argv)) {
927 if isin("-du",argv) {
928 fmt.Printf("%d\t",fstat.Blocks/2)
929 }
                              showFileInfo(path,argv)
931 }
932 if true { // && isin("-du",argv)<br>933 total = cumFinfo(total,path,staterr,fstat,argv,false)
934 }<br>935 /*
                       }<br>/*<br>if isin("-wc",argv) {
937 }<br>938 */
939 if gsh.lastCheckSum.SumType != 0 {
940 gsh.xCksum(path,argv,&gsh.lastCheckSum);
941 }
942 x := isinX("-grep",argv); // -grep will be convenient like -ls
943 if 0 <= x && x+1 <= len(argv) { // -grep will be convenient like -ls
944 if IsRegFile(path){
945 found := gsh.xGrep(path,argv[x+1:])
946 if 0 < found {
947 foundv := gsh.CmdCurrent.FoundFile<br>948 if len(foundv) < 10 {<br>949 gsh.CmdCurrent.FoundFile =
                                          950 append(gsh.CmdCurrent.FoundFile,path)
951 }
952 }<br>953 }<br>954 }
955 if \text{1isin}("-r0", \text{arg}v) \{ // -d 0 in du, -depth n in find \n  //total\v.Depth += 1\n  if (stat.Mode & S_IFMT) == S_IFLNK {\n  } (first.Mode) {\n    }
959 }
960 if dstat.Rdev != fstat.Rdev {
961 fmt.Printf("--I-- don't follow differnet device %v(%v) %v(%v)\n",
962 dir,dstat.Rdev,path,fstat.Rdev)
963 }
964 if (fstat.Mode & S_IFMT) == S_IFDIR {
965 total = gsh.xxFind(depth+1,total,path,npatv,argv)
966 }
967 }
968 }
969 }
            r<br>return total
972 func (gsh*GshContext)xxFind(depth int,total *fileSum,dir string,npatv[]string,argv[]string)(*fileSum){
973 nols := isin("-grep",argv)<br>
974 dirfile,oerr := os.OpenFile(dir,os.O_RDONLY,0)<br>
975 if oerr == nil {<br>
976 //fmt.Printf("--I-- %v(%v)[%d]\n",dir,dirfile,dirfile.Fd())<br>
977 defer dirfile.Close()
978 }else{
979 }
980
981 prev := *total
982 var dstat syscall.Stat_t
983 staterr := syscall.Lstat(dir,&dstat) // should be flstat
984
985 if staterr != nil {
986 if !isin("-w",argv){ fmt.Printf("ufind: %v\n",staterr) }
987 return total
988 }
989 //filev,err := ioutil.ReadDir(dir)
990 //_,err := ioutil.ReadDir(dir) // ReadDir() heavy and bad for huge directory
991 /*
992 if err != nil {
993 if !isin("-w",argv){ fmt.Printf("ufind: %v\n",err) }
994 return total
995 }
996 */
997 if depth == 0 {
998 total = cumFinfo(total,dir,staterr,dstat,argv,true)
999 if !nols && !isin("-s",argv) && (!isin("-du",argv) || isin("-a",argv)) {
```

```
showFileInfo(dir,argv)
1001 }
                 )<br>// it it is not a directory, just scan it and finish
10041005 for ei := 0; ; ei++ {<br>1006 entv,rderr := dirfile.Readdirnames(8*1024)<br>1007 if len(entv) == 0 || rderr != nil {<br>1008 //if rderr != nil { fmt.Printf("[%d] len=%d (%v)\n",ei,len(entv),rderr) }
                                 break1011 if 0 < ei {
                                 1012 fmt.Printf("--I-- xxFind[%d] %d large-dir: %s\n",ei,len(entv),dir)
1013 }
                          }<br>total = gsh.xxFindEntv(depth,total,dir,dstat,ei,entv,npatv,argv)
1016 if isin("-du",argv) {
1017 // if in "du" mode
                         fmt.Printf("%d\t%s\n",(total.Blocks-prev.Blocks)/2,dir)
1019 }
                 return total
1021 }
1022
1023 // (ufind|fu|ls) [Files] [// Names] [-- Expressions]<br>1024 // Files is "," by default<br>1025 // Names is "*" by default<br>1025 // Expressions is "-print" by default for "ufind", or -du for "fu" command<br>1027 func (gsh*GshCo
1032 if isin("-cksmm", argv) || isin("-sum", argv) |<br>
1033 gsh.lastCheckSum = CheckSum{}<br>
if isin("-sum", argv) & isin("-add", argv) {<br>
if isin("-sum", argv) & isin("-add", argv) {<br>
if isin("-sum", argv) & isin("-size", a
1046 if isin("-sum",argv) {
1047 gsh.lastCheckSum.SumType |= SUM_SUM64
1048 }
1049 if isin("-unix",argv) {
1050 gsh.lastCheckSum.SumType |= SUM_UNIXFILE
1051 gsh.lastCheckSum.Crc32Table = *crc32.MakeTable(CRC32UNIX)
1052 }
1053 if isin("-ieee",argv){
1054 gsh.lastCheckSum.SumType |= SUM_CRCIEEE
1055 gsh.lastCheckSum.Crc32Table = *crc32.MakeTable(CRC32IEEE)
1056 }
                         r<br>gsh.lastCheckSum.RusgAtStart = Getrusagev()
1058 }
1059 var total = fileSum{}
1060 npats := []string{}<br>
1061 for _,v := range argv {<br>
1062 if 0 < len(v) && v[0] != '-' {<br>
1063 npats = append(npats,v)
1065 if v == "//" { break }<br>
1066 if v == "--" { break }<br>
1068 if v == "-grep" { break }
1069 }
1070 if len(npats) == 0 {
1071 npats = []string{"*"}
1072 <br>
1073 <br>
covd := "."<br>
1074 // if to be fullpath ::: cwd, _ := os.Getwd()<br>
1075 <br>
if len(npats) == 0 ( npats = []string("*"} }<br>
1076 <br>
fusage := gsh.xxFind(0,&total,cwd,npats,argv)<br>
1077 <br>
if gsh.lastCheckSum.SumType 
1083 if (sum.SumType & SUM_SUM64) != 0 {<br>1084 sumi = sum.Sum64
1085 }<br>
1086 if (sum.SumType & SUM_SUM16_SYSV) != 0 {<br>
1087 <b>s := uint32(sum.Sum16)<br>
r := (s & 0xFFFF) + ((s & 0xFFFFFFFF) >> 16)<br>
s = (r & 0xFFFF) + (r >> 16)<br>
s = (r & 0xFFFF) + (r >> 16)<br>
sum.Crc32Val = uint32
                                 sumi = uint64(s)1092 }<br>
1093 if (sum.SumType & SUM_SUM16_BSD) != 0 {<br>
<b>91094 sum.Crc32Val = uint32(sum.Sum16)<br>
1095 sumi = uint64(sum.Sum16)
1096 }<br>
1097 if (sum.SumType & SUM_UNIXFILE) != 0 {<br>
1098 sum.Crc32Val = byteCRC32end(sum.Crc32Val,uint64(sum.Size)))<br>
1100 <b>}
1101 if 1 < sum.Files {<br>1102 fmt.Printf("%v %v // %v / %v files, %v/file\r\n",<br>1103 <b>sumi,sum.Size,
1104 abssize(sum.Size),sum.Files,
1105 abssize(sum.Size/sum.Files))
1106 }else{
1107 fmt.Printf("%v %v %v\n",
1108 sumi,sum.Size,npats[0])
1109 }
1111 if !isin("-grep",argv) {
1112 showFusage("total",fusage)
1113 i<br>
1114 if !isin("-s",argv){<br>
1115 <b>if 0 < hits {<br>
1116 if times if it and Configured Heap is an above if the files hits // can be refered with !%df\n",<br>
1118 <b>if it printf("--I-- %d files hits // can be refered
1113<br>1120<br>1121<br>1123<br>1124
1121 if gsh.lastCheckSum.SumType != 0 {<br>
1122 if isin("-ru",argv) {<br>
sum := &gsh.lastCheckSum<br>
1124 sum.Done = time.Now()
```

```
qsh.lastCheckSum.RusgAtEnd = Getrusagev()<br>1126 elps := sum.Done.Sub(sum.Start)<br>1127 fmt.Printf("--cksum-size: %v (%v) / %v files, %v/file\r\n",<br>1128 sum.Size,abssize(sum.Size),sum.Files,abssize(sum.Size/sum.Files))
1129 nanos := int64(elps)
1130 fmt.Printf("--cksum-time: %v/total, %v/file, %.1f files/s, %v\r\n",
1131 abbtime(nanos),
1132 abbtime(nanos/sum.Files),
1133 (float64(sum.Files)*1000000000.0)/float64(nanos),
1134 abbspeed(sum.Size,nanos))
1135 diff := RusageSubv(sum.RusgAtEnd,sum.RusgAtStart)
1136 fmt.Printf("--cksum-rusg: %v\n",sRusagef("",argv,diff))
                           \rightarrow1138 }
                    r<br>139 return
1140 }
 1142 func showFiles(files[]string){
1143 sp := ""<br>
1144 for i,file := range files {<br>
1145 if 0 < i { sp = "" } else { sp = "" }<br>
1146 fmt.Printf(sp+"%s",escapeWhiteSP(file))
\frac{1147}{1148} }
1148 for showFound(gshCtx *GshContext, argv[]string){<br>
1150 for i, v := range gshCtx.CommandHistory {<br>
1150 for i, v := range gshCtx.CommandHistory {<br>
1150 for i, v := range gshCtx.CommandHistory {<br>
1152 fit is in
1158 }<br>1159 }else{<br>1160 showFiles(v.FoundFile)<br>1161 fmt.Printf("\n")
 \begin{array}{ccc} 1162 & & & \ \end{array} }
                  \, }
 1165 }
1166
          func showMatchFile(filev []os.FileInfo, npat,dir string, argv[]string)(string,bool){
1168 fname := ""<br>1169 found := false
1170 for _,v := range filev {<br>
1171 match, _ := filepath.Match(npat,(v.Name()))<br>
1172 if mate = v.Name()<br>
1173 found = true<br>
1175 //fmt.Printf("[%d] %s\n",i,v.Name())<br>
1176 showIfExecutable(fname,dir,argv)<br>
1177 }
                    return fname, found
1180 }
1181 func showIfExecutable(name,dir string,argv[]string)(ffullpath string,ffound bool){
1182 var fullpath string
1183 if strBegins(name,DIRSEP){
1184 fullpath = name
                    }else\{full path = dir + DIRSEP + name1187 fi, err := os.Stat(fullpath)<br>1189 if err != nil {<br>1190 fullpath = dir + DIRSEP + name + ".go"<br>1191 fi, err = os.Stat(fullpath)
1192 }<br>
1194 fm := fi.Mode()<br>
1195 if fm.IsRegular() {<br>
1195 // R_OK=4, W_OK=2, X_OK=1, F_OK=0<br>
1197 if syscall.Access(fullpath,5) == nil {<br>
1198 ffound = true<br>
found = true<br>
1199 ffound = true
1200 if ! isin("-s", argv) {<br>1201 showFileInfo(fullpath,argv)
1202 }
1204 }
                    .<br>return ffullpath, ffound
1207 }
1208 func which(list string, argv []string) (fullpathv []string, itis bool){<br>
1209 if len(argv) <= 1 {<br>
1210 fmt.Printf("Usage: which comand [-s] [-a] [-ls]\n")<br>
return []string{""}, false
1212 )<br>
1213 path := argv[1]<br>
1214 if strBegins(path,"/") {<br>
1215 // should check if excecutable(path,"/",argv)<br>
1216 fmt.Printf("--D-- %v exOK")n",path,exOK)<br>
1217 fmt.Printf("-D-- %ve exOK")n",path,exOK)<br>
1218 retu
1219 }<br>
1220 pathenv, efound := os.LookupEnv(list)<br>
1221 if 1 efound {<br>
1222 fmt.Printf("--E-- which: no \"%s\" environment\n",list)<br>
1223 return []string{""}, false
1224 c<br>
1225 abovall := isin("-a",argv) || 0 <= strings.Index(path,"*")<br>
1225 dirv := strings.Split(pathenv,PATHSEP)<br>
1227 ffound := false<br>
1228 ffullpath := path<br>
1228 ffullpath := path<br>
1228 ffullpath := path<br>
123
\begin{array}{lll} 1232 & & & & & & \\ 1233 & & & & & \\ 1233 & & & & & \\ 1234 & & & & & & \\ 1235 & & & & & \\ \end{array}1235 }
1236 //if ffound && !isin("-a", argv) {
1237 if ffound && !showall {
                           -- fround &<br>break;<br>}
1239 }
                    f<br>return []string{ffullpath}, ffound
\frac{1241}{1242} }
1243
1244 func stripLeadingWSParg(argv[]string)([]string){
for ; 0 < len(argv); {<br>
1246 if len(argv[0]) == 0 {<br>
1247 argv = argv[1:]<br>
1248 }else{
 1248 feise<br>1249 break
```

```
1250 }
1251 return argv<br>1253 return argv
 1253 }<br>
1254 func xEval(argv []string, nlend bool){<br>
1255 argv = stripLeadingWSParg(argv)<br>
1256 if len(argv) == 0 {<br>
1257 fmt.Printf("eval [%%format] [Go-expression]\n")<br>
1258 return
 1259 }<br>
1260 pfmt := "%v"<br>
1261 if argv[0][0] == '%' {<br>
1262 pfmt = argv[0]<br>
argv = argv[1:]<br>
1264 }
1265 if len(argv) == 0 {<br>1266 return
 1266 return<br>1267 }
1267<br>1268<br>1269<br>1270<br>1271<br>1272
 1268 gocode := strings.Join(argv," ");<br>1269 //fmt.Printf("eval [%v] [%v]\n",pfmt,gocode)<br>1270 fset := token.NewFileSet()<br>1271 rval, _ := types.Eval(fset,nil,token.NoPos,gocode)
 1272 fmt.Printf(pfmt,rval.value)<br>
1273 if nlend { fmt.Printf("\n") }<br>
1275 func getval(name string) (found bool, val int) {<br>
1276 func getval(name string) (found bool, val int) {<br>
1276 func se "gsh.pdi" {<br>
1277 /* should 
 1283 <br>
1286<br>
1285 <br>
1286 <br>
1287 func echo(argv []string, nlend bool){<br>
1287 func echo(argv []string, nlend bool){<br>
1289 if 1 < ai {<br>
fmt.Printf("");<br>
1291 }<br>
2010 arg := argv[ai]<br>
1292 arg := argv[ai]<br>
found, val := getva
                               }<br>arg := argv[ai]<br>found, val := getval(arg)<br>if found {<br>fmt.Printf("%d",val)
                                1296 }else{
                                 fmt.Printf("%s",arg)<br>}
 1298 }
 1300 if nlend {<br>1301 fmt.Printf("\n");
 1303 }
 1304
1305 func resfile() string {
1306 return "gsh.tmp"
 1307 }
1308 //var resF *File
 1309 func resmap() {<br>
1310 func resmap() {<br>
1311 // https://developpaper.com/solution-to-golang-bad-file-descriptor-problem/<br>
1311 // https://developpaper.com/solution-to-golang-bad-file-descriptor-problem/<br>
1312 . err := 
1313 <br>
if err 1= na Osopeinte(testile)<br>
1313 <br>
if err 1= nil {<br>
fmt.Printf("refF could not<br>
1315 }else{<br>
fmt.Printf("refF opened\n")
 1316 \quad fmt.Printf("refF opened\n")<br>
1318 }<br>
1318 }<br>
1320 // @@2020-0821<br>
1320 // @@2020-0821<br>
1322 var si = 0<br>
1322 var si = 0<br>
1323 var si = 0<br>
1324 var arg1 = make([byte,LINESIZE)<br>
1326 var arg1 = make([byte,LINESIZE
 for ; si < len(str); si++ {<br>
1330 if str[si] != ' ' {<br>
break break
                      \}<br>sb = sisb = si<br>
1335 for ; si < len(str); si++ {<br>
1336 if sb <= si {<br>
1337 if debug {<br>
fmt.Printf("--Da- +%d %2d-%2d %s ... %s\n",<br>
1338 inBracket,sb,si,arg1[0:ax],str[si:])
 1340<br>
1341 }<br>
1342 ch := str[si]<br>
1343 if ch == '{' {<br>
1344 inBracket += 1<br>
1345 if 0 < strip & inBracket <= strip {<br>
//fmt.Printf("stripLEV &d <= &d?\n",inBracket,strip)<br>
1346 //fmt.Printf("stripLEV &d <= &d?\n"
 1351 if ch == '}' {<br>1352 inBracket -= 1
 1353 if 0 < strip && inBracket < strip {
1354 //fmt.Printf("stripLEV %d < %d?\n",inBracket,strip)
1355 continue
                                                     \rightarrow1357 }
                                            }<br>arg1[ax] = ch
1359 ax += 1<br>1360 continue
 1360 continue
1361<br>1362
 1362 if str[si] == '' (<br>
1363 argv = append(argv,string(arg1[0:ax]))<br>
1364 if debug {<br>
fmt.Printf("--Da- [%v][%v-%v] %s ... %s\n",<br>
1366 h = si+1<br>
1368 sb = si+1
                                           \begin{array}{rcl} & b & b & = & 1 \\ & \text{sb} & = & 1 \\ & \text{ax} & = & 0 \end{array}continue
 1371 }
                                  \begin{cases} 1 \text{arg} \lfloor ax \rfloor = ch \\ ax \neq 1 \end{cases}1373 ax += 1<br>1374 }
```

```
1375 if sb < si {
1376 argv = append(argv,string(arg1[0:ax]))
1377 if debug {
1375 if sb < si {<br>
argy = append(argy, string(arg1[0:ax]))<br>
if debug {<br>
fmt.Printf("--Da- [\%v][\%v-\%v] \\$ ... \\$\\n",<br>
1378 1379 -1+len(argy), sb, si, string(arg1[0:ax]),
                           -1+len(argy), sb, si, string(arg1[0:ax]), string(str[si:]))1380 }
1382 if debug {
1383 fmt.Printf("--Da- %d [%s] => [%d]%v\n",strip,str,len(argv),argv)
1384 }
1385 return argy
1386 }
1387
1388 // should get stderr (into tmpfile ?) and return
1389 func (gsh*GshContext)Popen(name,mode string)(pin*os.File,pout*os.File,err bool){
1390 var pv = []int{-1,-1}
1391 syscall.Pipe(pv)
1393 xarg := gshScanArg(name,1)
1394 name = strings.Join(xarg," ")
1396 pin = os.NewFile(uintptr(pv[0]),"StdoutOf-{"+name+"}")<br>1397 pout = os.NewFile(uintptr(pv[1]),"StdinOf-{"+name+"}")<br>1398 fdix := 0<br>dir := "?"
1400 if mode == "r" {
1401 dir = "<"
                            1/ read from the stdout of the process
1403 }else{
1404 dir = ">"
                            140 \text{ m/s} fdix = 0 // write to the stdin of the process
1406 }
1407 gshPA := gsh.gshPA<br>1408 savfd := gshPA.Files[fdix]
1409
1410 var fd uintptr = 0<br>
1411 if mode == "r" {<br>
1412 fd = pout.Fd()
                            gshPA.Files[fdix] = pout.Fd()1414 }else{
1415 fd = pin.Fd()
1416 gshPA.Files[fdix] = pin.Fd()
                  \rightarrow<sup>1418</sup> // should do this by Goroutine?<br>
if false {<br>
<sup>1420</sup> fmt.Printf("--Ip- Opened fd[\v] \\sqq\t\sq\t\ndir,name)<br>
1421 fmt.Printf("--RED1 [\\sq\t\sq\t\ndid \sq\t\ndid \tang\t\ndid \tang\t\ndid \tang\t\ndid \tang\t\ndir,
1424<br>
1425 Savi := os.Stdin<br>
1425 Savi := os.Stderr<br>
1427 Save := os.Stderr<br>
1428 <b>Savidin = pin<br>
1430 Savidin = pin<br>
1430 Savidin = pin<br>
1431 gsh.BackGround = true<br>
1432 gsh.BackGround = false<br>
1433 Savidi
1437
1438 gshPA.Files[fdix] = savfd
1439 return pin,pout,false
1440 }
1441
          1442 // <a name="ex-commands">External commands</a>
1443 func (gsh*GshContext)excommand(exec bool, argv []string) (notf bool,exit bool) {
1444 if gsh.CmdTrace { fmt.Printf("--I-- excommand[%v](%v)\n",exec,argv) }
1445
1446 gshPA := gsh.gshPA
1447 fullpathv, itis := which("PATH",[]string{"which",argv[0],"-s"})
1448 if itis == false {
1449 return true,false
1450 fullpath := fullpath(0)<br>
1452 argv = unescapeWhiteSPV(argv)<br>
1453 if 0 < strings.Thdex(fullpath,".go") {<br>
1454 argv := argv // []string{}<br>
1455 gofullpathv, its := which("PATH",[]string{"which","go","-s"})<br>

1460 gofullpath := gofullpathv[0]<br>
1461 nargv = []string{ gofullpath, "run", fullpath }<br>
1462 fmt.Printf("--I-- %s {%s %s}\n",gofullpath,<br>
1463 nargv[0],nargv[1],nargv[2])
\begin{tabular}{ll} 1464 & \texttt{if exec} & \\ 1465 & \texttt{speed} & \\ 1466 & \texttt{pied}, & \texttt{if sex} \\ 1466 & \texttt{pid}, & \texttt{:= }\$ \texttt{grad1}. ForkExec(gofullpath, nargv, \texttt{kgshPA}) \\ 1467 & \texttt{pid}, & \texttt{:= }\$ \texttt{grad1}. ForkExec(gofullpath, nargv, \texttt{kgshPA}) \\ 1468 & \texttt{if gsh.BackGround} \\ 1469 & \texttt{fmt.Fprintf(stderr, "--Ip- in Background pdf$\texttt{8d}]\texttt{8d}(\text1472<br>
1473 <b>syscall.Wait4(pid,nil,0,&rusage)<br>
gsh.LastRusage = rusage<br>
1475 gsh.CmdCurrent.Rusagev[1] = rusage
1476 }
1477 }
1478 }else{<br>1479 }else{<br>1479 if exect
1479 if exec {
1480 syscall.Exec(fullpath,argv,os.Environ())
1481 }else{
1482 pid, _ := syscall.ForkExec(fullpath,argv,&gshPA)
1483 //fmt.Printf("[%d]\n",pid); // '&' to be background
1484 if gsh.BackGround {
1485 fmt.Fprintf(stderr,"--Ip- in Background pid[%d]%d(%v)\n",pid,len(argv),argv)
1486 gsh.BackGroundJobs = append(gsh.BackGroundJobs,pid)
1487 }else{
1488 rusage := syscall.Rusage {}<br>1489 syscall.Wait4(pid,nil,0,&rusage);<br>1490 gsh.LastRusage = rusage<br>gsh.CmdCurrent.Rusagev[1] = rusage
 \frac{1492}{1493} }
1494 }
                   ,<br>return false.false
 1496 }
1497
1498 // <a name="builtin">Builtin Commands</a>
1499 func (gshCtx *GshContext) sleep(argv []string) {
```
1500 if len(argv) **<** 2 { 1501 fmt.Printf("Sleep 100ms, 100us, 100ns, ...\n") 1500 **if len(arg**<br>1501 **fmt.Pr**<br>1502 **return** 1504 duration := argv[1];<br>
1505 d, err := time.ParseDuration(duration)<br>
1506 if err != nil {<br>
1507 d, err = time.ParseDuration(duration+"s")<br>
1508 if err != nil {<br>
fmt.Printf("duration ? %s (%s)\n",duration,err)<br>
1510 fmt.  $\frac{1511}{1511}$  } 1512 } 1513 //fmt.Printf("Sleep %v\n",duration) 1514 time.Sleep(d) 1515 if 0 **<** len(argv[2:]) { 1516 gshCtx.gshellv(argv[2:])  $\mathcal{F}$ 1518 } 1519 func (gshCtx \*GshContext)repeat(argv []string) { 1520 if len(argv) **<** 2 { return 1513<br>1521<br>1522<br>1523<br>1524 523 start0 := time.Now()<br>
523 for ri, = stroon, Atoi(argv[1]); 0 < ri; ri--{<br>
525 if 0 < len(argv[2:]) {<br>
526 //start := time.Now()<br>
526 //start := time.Now()<br>
527 gshctx.gshelly(argv[2:])<br>
928 elps := emd.Now();<br>
529 elp 1530 if( 1000000000 **<** elps ){ 1531 fmt.Printf("(repeat#%d %v)\n",ri,elps); 1532 **}**<br>1533 **}**<br>1534 **}** 1536<br>
1537 func (gshCtx \*GshContext)gen(argv []string) {<br>
1538 gshPA := gshCtx.gshPA<br>
1639 if len(argv) < 2 {<br>
1540 fmt.Printf("Usage: %s N\n",argv[0])<br>
1541 return 1543 // should br repeated by "repeat" command<br>
1544 count, \_ := strconv.Atoi(argv[1]<br>
1545 fd := gshPA.Files[1] // Stdout<br>
1545 fd := os.NewFile[4,"internalStdout")<br>
1547 fmt.Printf("--I-- Gen. Count-@d to [@d]\n",count, 1553 //file.WriteString("\n")<br>1554 fmt.Printf("\n(%d B)\n",count\*len(outdata));<br>1555 //file.Close() 1556 } 1557 1558 // <**a name**="rexec">Remote Execution</**a**> // 2020-0820 1559 func Elapsed(from time.Time)(string){ 1560 elps := time.Now().Sub(from) 1561 if 1000000000 **<** elps { 1562 return fmt.Sprintf("[%5d.%02ds]",elps/1000000000,(elps%1000000000)/10000000)<br>1563 **}else**<br>1564 **if 1000000 < elps {**<br>1565 return fmt.Sprintf("[%3d.%03dms]",elps/1000000,(elps%1000000)/1000) 1566 **}else{**<br>1566 **}else{** return fmt.Sprintf("[%3d.%03dus]",elps/1000,(elps%1000))<br>} 1559 **}**<br>1570 func abbtime(nanos int64)(string){<br>1571 if 1000000000 < nanos {<br>1573 **}else ble setter fmt.Sprintf("%d.%02ds",nanos/100000000,(nanos%10000000000)/10000000)<br>1573 <b>}else** }else<br>if 1000000 < nanos 11757 return fmt.Sprintf("%d.%03dms",nanos/1000000,(nanos%1000000)/10000 1576 **}else{ return fmt.Sprintf("%d.%03dus",nanos/1000,(nanos%1000))**<br>1577 **}** 1579 } 1580 func abssize(size int64)(string){ 1581 fsize := float64(size) 1582 if 1024\*1024\*1024 **<** size { 11583 return fmt.Sprintf("%.2fGiB",fsize/(1024\*1024\*1024)) 1584 **}else**<br>1585 if 1024\*1024 < size {<br>1586 return fmt.Sprintf("%.3fMiB",fsize/(1024\*1024)<br>1587 }else{<br>1588 return fmt.Sprintf("%.3fKiB",fsize/1024) 1589 **}** 1590 } 1591 func absize(size int64)(string){ 1592 fsize := float64(size) 1593 if 1024\*1024\*1024 **<** size { 1594 return fmt.Sprintf("%8.2fGiB",fsize/(1024\*1024\*1024)) 1595 **}else**<br>1596 **if 1024\*1024 < size {<br>1597 return fmt.Sprintf("%8.3fMiB",fsize/(1024\*1024))<br>1599 <b>}else{**<br>1599 return fmt.Sprintf("%8.3fKiB",fsize/1024) |<br>|else{<br>| return fmt.Sprintf("\%8.3fKiB",fsize/1024)<br>} 1601 **}**<br>1602 func abbspeed(totalB int64,ns int64)(string){<br>1603 MBs := (float64(totalB)/1000000) / (float64(ns)/1000000000)<br>1604 if 1000 <== MBs {<br>1605 return fmt.Sprintf("%6.3fGB/s",MBs/1000) 1606 } 1607 if 1 **<=** MBs { 1608 return fmt.Sprintf("%6.3fMB/s",MBs) 1609 }else{<br>1610 re: 1610 return fmt.Sprintf("%6.3fKB/s",MBs\*1000) 1612 **}**<br>1613 func abspeed(totalB int64,ns time.Duration)(string){<br>1614 MBs := (float64(totalB)/1000000) / (float64(ns)/1000000000)<br>1615 fullo <= MBs {<br>1616 return fmt.Sprintf("%6.3fGBps",MBs/1000) 1617 **}**<br>1618 **if 1 <= MBs {**<br>1619 **return fmt.Sprintf("%6.3fMBps",MBs)**<br>1620 **}else{** 1621 return fmt.Sprintf("%6.3fKBps",MBs\*1000)<br>1622 } 1623 } 1624 func fileRelay(what string,in\*os.File,out\*os.File,size int64,bsiz int)(wcount int64){

```
1625 Start := time.Now()
1626 buff := make([]byte,bsiz)
1627 var total int64 = 0
1628 var rem int64 = size
                    nio := 01630 Prev := time.Now()
1631 var PrevSize int64 = 0
1632
1633 fmt.Printf(Elapsed(Start)+"--In- X: %s (%v/%v/%v) START\n",
1634 what,absize(total),size,nio)
1636 for i:= 0; ; i++ {<br>
1637 var len = bsiz<br>
1638 if int(rem) < len {<br>
1639 len = int(rem)
1640<br>16411641 Now := time.Now(Prev);<br>
1642 Elps := Now.Sub(Prev);<br>
1643 if 1000000000 < Now.Sub(Prev) {<br>
fmt.Printf(Elapsed(Start)+"--In-X: %s (%v/%v/%v) %s\n",<br>
1645 <b>what,absize(total),size,nio,<br>
1645 is the start of the 
1650<br>
1651 if in != nil {<br>
1651 if in length of the disconnection of out<br>
1653 <b>rcc,err := in.Read(buff[0:rlen])<br>
if err != nil {<br>
1655 fmt.Printf(Elapsed(Start)+"--En- X: %s read(%v,%v)<%v\n",
                                                        what,rcc,err,in.Name())
                                              break
1658 }
1659 rlen = rcc
1660 if string(buff[0:10]) == "((SoftEOF " {
1661 var ecc int64 = 0
1662 fmt.Sscanf(string(buff),"((SoftEOF %v",&ecc)
1663 fmt.Printf(Elapsed(Start)+"--En- X: %s Recv ((SoftEOF %v))/%v\n",
1664 what,ecc,total)
1665 if ecc == total {
1666 break
1667 }
                                   \rightarrow\rightarrow1671 wlen := rlen<br>
1673 wcc,err := out.Write(buff[0:rlen])<br>
1673 if err != nil {<br>
1675 fmt.Printf(Elapsed(Start)+"-En-- X: %s write(%v,%v)>%v\n",<br>
1675 what,wcc,err,out.Name())<br>
break<br>
1677 break<br>
2017
1679<br>
1680 }<br>
1681 if wlen < rlen {<br>
1682 <b>fmt.Printf(Elapsed(Start)+"--En- X: %s incomplete write (%v/%v)\n",<br>
1683 <b>break;<br>
break;<br>
1685 }
1687 nio += 1<br>
1688 total += int64(rlen)<br>
1690 if rem <= 0 {<br>
1691 if rem <= 0 {<br>
break
1692 }
1694 Done := time.Now()<br>
1695 Elps := float64(Done.Sub(Start))/10000000000 //Seconds<br>
1695 TotalMB := float64(total)/1000000 //MB<br>
1698 Tmt.Printf(Elapsed(Start)+"---In- X: %s (%v/%v/%v) %v %.3fMB/s\n",<br>
1698 fmt.Printf(E
1701 }<br>1702 func tcpPush(clnt *os.File){<br>1703 // shrink socket buffer and recover<br>1704 usleep(100);
1705 }
1706 func (gsh*GshContext)RexecServer(argv[]string){
1707 debug := true<br>
1708 Start0 := time.Now()<br>
1709 Start := Start0<br>
1710 // if local == ":" { local = "0.0.0.0:9999" }<br>
1711 local := "0.0.0.0:9999"
1713 if 0 < len(argv) {<br>
1714 if argv[0] == "-s" {<br>
1715 debug = false<br>
1716 argv = argv[1:]<br>
1717 }
1718 }<br>
1719 if 0 < len(argv) {<br>
1720 argv = argv[1:]
1721 }
1722 port, err := net.ResolveTCPAddr("tcp",local);
1723 if err != nil {
1724 fmt.Printf("--En- S: Address error: %s (%s)\n",local,err)
                             1725 return
1726 }
1727 fmt.Printf(Elapsed(Start)+"--In- S: Listening at %s...\n",local);
1728 sconn, err := net.ListenTCP("tcp", port)
1729 if err != nil {
                             1730 fmt.Printf(Elapsed(Start)+"--En- S: Listen error: %s (%s)\n",local,err)
                             1731 return
1732 }<br>1733
                   reqbuf := make([]byte,LINESIZE)<br>res := ""
1735 res := ""<br>
1736 for {<br>
1737 fmt.Printf(Elapsed(Start0)+"--In- S: Listening at \$...\n",local);<br>
1737 aconn, err := sconn.AcceptTCP()<br>
1739 Start = time.Now()<br>
1740 if err != nil {<br>
1741 fmt.Printf(Elapsed(Start)+"--E
1744<br>
1745 clut. \frac{1}{2} = aconn.File()<br>
1745 cr = clut.Fd()<br>
1746 ar := aconn.RemoteAddr()<br>
1747 if debug { fmt.Printf(Elapsed(Start0)+"--In- S: Accepted TCP at $s [$d] <- $v\n",<br>
1749 <b>local,fd,ar)<br>
1749 cr =
```

```
1750 fmt.Fprintf(clnt,"$s",res)<br>
1751 if debug { fmt.Printf(Elapsed(Start)+"--In- S: $s",res) }<br>
1752 count, err := clnt.Read(reqbuf)<br>
1753 if err != nil {
                                err := nii {<br>fmt.Printf(Elapsed(Start)+"--En- C: (%v %v) %v",<br>count,err,string(reqbuf))
1755<br>
1756 <br>
2001, error, string(reqbuf[:count])<br>
1756 <br>
1757 <br>
1769 <br>
1769 <br>
1769 <br>
1769 <br>
1769 <br>
1769 <br>
1769 <br>
1769 <br>
1769 <br>
2001, strings.Split(string(req),"\r")<br>
2001, strings.Split(string(req),"\r")<br>
1761 //comdv := 
1777<br>
1778 if strBegins(fname,"{") {<br>
1779 <b>if err {<br>
ierr {<br>
ielse{<br>
ielse{
                                                                  1781 xout.Close()
1782 defer xin.Close()
1783 in = xin
1784 dsize = MaxStreamSize
1785 pseudoEOF = true
1786 }
                                                  }else\{1788 xin,err := os.Open(fname)
1789 if err != nil {
1790 fmt.Printf("--En- GET (%v)\n",err)
1791 }else{<br>1792 defer xin.Close()<br>1793 in = xin
1794 fi, \text{if}_{t-} := \text{xin}. \text{Stat}()<br>
1795 dsize = fi.Size()
1796 }
1797 }
1798 }
%1999<br>
1799 //fmt.Printf(Elapsed(Start)+"--In-GET %v:%v\n",dsize,bsize)<br>
1800 res = fmt.Sprintf(clnt, "%v"\res)<br>
1801 topPush(clnt); //should be separated as line in receiver<br>
1803 topPush(clnt); //should be separated as l
1811<br>
1812 for Push (China 1998)<br>
1813<br>
1813 for Pyrint (Clint, "With The SoftEOF alone in a packet (separate with 200 OK)<br>
1814 //with client generated random?<br>
1815 //fmt.Printf("--In- L: close \&veral) with Name())
1816 }
1817 res = fmt.Sprintf("200 GET done\r\n")
1818 case "PUT":
1819 // upload {srcfile|-zN} [dstfile]
1820 var dsize int64 = 32*1024*1024
1821 var bsize int = 64*1024
1822 var fname string = ""
1823 var out *os.File = nil
1824 if 1 < len(cmdv) { // localfile
1825 fmt.Sscanf(cmdv[1],"%d",&dsize)
1826 }
1827 if 2 < len(cmdv) {<br>
1828 fname = cmdv(2)<br>
1829 if fname == "-" {<br>
1830 // nul dev<br>
expression
1832<br>
1833 if strBegins(fname,"(") {<br>
1833<br>
1834 <b>if err {<br>
1848<br>
1835 ielse{<br>
xin.Close()<br>
2836 xin.Close()
1838 out = xout
1839 }
1840 }else{
1841 // should write to temporary file
1842 // should suppress ^C on tty
1843 xout,err := os.OpenFile(fname,os.O_CREATE|os.O_RDWR|os.O_TRUNC,0600)
1844 //fmt.Printf("--In- S: open(%v) out(%v) err(%v)\n",fname,xout,err)
1845 if err != nil {
1846 fmt.Printf("--En- PUT (%v)\n",err)
1847 }else{
1848 out = xout
1849 }
1850<br>1851 fmt.Printf(Elapsed(Start)+"--In- L: open(%v,w) %v (%v)\n",<br>1852 fname,local,err)
1853<br>
1854 fmt.Printf(Elapsed(Start)+"--In-PUT %v (/%v)\n",dsize,bsize)<br>
1855 fmt.Printf(Elapsed(Start)+"--In-S: 200 %v OK\r\n",dsize)<br>
1856 fmt.Printf(Clart,"200 %v OK\r\n",dsize)<br>
1857 fileRelay("RecyPUT",clint,ou
1862 swcc,serr := clnt.Write([]byte(res))
1863 if serr != nil {
1864 fmt.Printf(Elapsed(Start)+"--In- S: (wc=%v er=%v) %v",swcc,serr,res)
1865 }else{
1866 fmt.Printf(Elapsed(Start)+"--In- S: %v",res)
1867<br>1868
1868 aconn.Close();<br>1869 clnt.Close();
                         clnt.Closel1870 }
                  }<br>sconn.Close();
1872 }
1873 func (gsh*GshContext)RexecClient(argv[]string)(int,string){
                 debug := true
```
 $\frac{186}{106}$ 

1878<br>1879

1879<br>1880<br>1881<br>1883<br>1883<br>1884

1886<br>1887<br>1888<br>1889

1899<br>1899<br>1901<br>1902<br>1903

1908

1916

 $1956$ <br>1950

```
1875 Start := time.Now()<br>
1876 if len(argv) == 1 {<br>
1877 return -1, "EmptyARG"
1879 \begin{align} \n 1879 & \text{argy = arg[1:]} \\
 1880 & \text{if argy[0] == "-sery" } \\
 1881 & \text{gsh.ReseSeryer(argy[1:])} \\
 1882 & \text{return 0, "Seryer"} \n \end{align}1884 remote := "0.0.0.0:9999"<br>
1885 if argv[0][0] == '@' {<br>
1886 remote = argv[0][1:]<br>
1887 argv = argv[0][1:]
1889 if argv[0] == "-s" {<br>1890 debug = false<br>1891 argv = argv[1:]
1892 }
dport, err := net.ResolveTCPAddr("tcp",remote);<br>1894 if err != nil {<br>1895 fmt.Printf(Elapsed(Start)+"Address error: %s (%s)\n",remote,err)<br>1896 return -1,"AddressError"
1897 }
fmt.Printf(Elapsed(Start)+"--In- C: Connecting to %s\n",remote)<br>
serv, err := net.DialTCP("tcp",nil,dport)<br>
1900 if err != nil {<br>
fmt.Printf(Elapsed(Start)+"Connection error: %s (%s)\n",remote,err)<br>
1901 fmt.Printf(Elapsed
1904 if debug {
1905 al := serv.LocalAddr()
1906 fmt.Printf(Elapsed(Start)+"--In- C: Connected to %v <- %v\n",remote,al)
1909 req := ""
1910 res := make([]byte,LINESIZE)
1911 count,err := serv.Read(res)
1912 if err != nil {
1913 fmt.Printf("--En- S: (%3d,%v) %v",count,err,string(res))
1914    }<br>1915    if debug { fmt.Printf(Elapsed(Start)+"--In- S: %v",string(res))    }
1915 if debug { fmt.Printf(Elapsed(Start)+"--In- S: %v", string(res)) }
1917 \text{if } \text{arg}(0) = \text{"GET"} \{ \text{surp} \}<br>
1918 \text{var } \text{big} = \text{fmt. Sprint} \{ \text{if } \text{lev}_1 \text{tr}\} \text{supp} \{ \text{var } \text{big} \}<br>
1919 \text{ref} = \text{fmt. Sprint} \{ \text{fenv} \} \text{supp} \{ \text{var } \text{big} \} \text{tr}( \text{var } \text{int}, \text{triv}_1 \text{int}) \} \text{fmt. Printif (Elapsed(Start) + "--In-C: %v",reg)} \text{fmt. Prrint1942<br>1943 out_tobeclosed = xout<br>1944 1944 pid = 0 // should be its pid
1945<br>
1946<br>
1947 // should write to temporary file<br>
1947 // should suppress ^C on tty<br>
1949 xout,err := os.OpenFile(fname,os.O_CREATE|os.O_RDWR|os.O_TRUNC,0600)<br>
1950 if err != nil {<br>
1951 fmt.Print("--En- $v\n",err)<br>
1952
                                            /<br>out = xout<br>//fmt.Printf("--In-- %d > %s\n",out.Fd(),fname)<br>}
1955 }
1957 in,_ := serv.File()
1958 fileRelay("RecvGET",in,out,dsize,bsize)
1959 if 0 <= pid {
1960 gsh.gshPA = savPA // recovery of Fd(), and more?
1961 fmt.Printf(Elapsed(Start)+"--In- L: close Pipe > %v\n",fname)
1962 out_tobeclosed.Close()
1963 //syscall.Wait4(pid,nil,0,nil) //@@
1964 }<br>1965 }<br>1966 }else
1967 if arguy[0] = "PUT" {<br>
1968 if remote, \frac{1}{2} = serv.File()<br>
1969 \frac{1}{2} var dsize inte = 52*1024*1024<br>
1970 \frac{1}{2} var bsize int = 64*1024<br>
1972 \frac{1}{2} var brize int = 64*1024<br>
1972 \frac{1}{2} var brize
1979 if strBegins(fname,"{") {<br>
1980 xin,xout.err := gsh.Popen(fname,"r")<br>
1981 if err {<br>
Pelse{<br>
1982 xout.Close()<br>
1984 defer xin.Close()<br>
1985 //in = xin<br>
1986 local = xin
1987 fmt.Printf("--In- [%d] < Upload output of %v\n",
1988 local.Fd(), fname)
1989 ofile = "-from."+fname
1990 dsize = MaxStreamSize
1991 }<br>1992 }else{
1993<br>
1994<br>
1995<br>
1995<br>
1996<br>
1996<br>
1996<br>
1996<br>
1996<br>
1996
1997<br>
1998<br>
1999<br>
1999<br>
1999<br>
1997<br>
1997<br>
1997<br>
1918<br>
1918<br>
1918<br>
1928<br>
1928
```

```
2000 dsize = fi.Size()
2001 defer local.Close()
2002 //fmt.Printf("--I-- Rex in(%v / %v)\n",ofile,dsize)
2003 }
                                                   )<br>ofile = fname
2005 fmt.Printf(Elapsed(Start)+"--In- L: open(%v,r)=%v %v (%v)\n",<br>2006 fname,dsize,local,err)
                                      \rightarrow2008 }
2009 if 2 < len(argv) && argv[2] != "" {
2010 ofile = argv[2]
2011 //fmt.Printf("(%d)%v B.ofile=%v\n",len(argv),argv,ofile)
2008<br>2010<br>2011<br>2012<br>2012<br>2013<br>2014
2013 //fmt.Printf(Elapsed(Start)+"--I-- Rex out(%v)\n",ofile)
2014 fmt.Printf(Elapsed(Start)+"--In- PUT %v (/%v)\n",dsize,bsize)
2015 req = fmt.Sprintf("PUT %v %v \r\n",dsize,ofile)
2016 if debug { fmt.Printf(Elapsed(Start)+"--In- C: %v",req) }
2017 fmt.Fprintf(serv,"%v",req)
2018 count,err = serv.Read(res)
2019 if debug { fmt.Printf(Elapsed(Start)+"--In- S: %v",string(res[0:count])) }
2020 fileRelay("SendPUT",local,remote,dsize,bsize)
                     }else{
\begin{array}{lll} \text{2022} & \text{req = fmt.Sprint(f"\$v\r\n'); & \text{if debug { fmt.Fprint(f} [ElapsedfStart)+"--In-C: %v",req) } \\ \text{2023} & \text{fmt.Fprintf (serv, "s v",req) } \\ \text{2024} & \text{fmt.Fprintf (serv, "s v",req) } \\ \text{2025} & \text{f/mt.Fprintf ("--In-sending RexRequest(*v)\n'',len(reg)) } \end{array}\begin{array}{r} 2016 \\ 2017 \\ 2018 \\ 2019 \\ 2020 \\ 2021 \\ 2022 \\ 2023 \\ 2024 \\ 2025 \\ 2026 \\ 2027 \\ 2028 \end{array}2027 //fmt.Printf(Elapsed(Start)+"--In- waiting RexResponse...\n")<br>2028 count,err = serv.Read(res)<br>2029 ress := ""<br>2030 if count == 0 {<br>2030 ress = "(nil)\r\n"
2032 }else{
2033 ress = string(res[:count])
2032<br>
2033<br>
2034<br>
2035<br>
2036<br>
2037<br>
2022
2035 if err != nil {
2036 fmt.Printf(Elapsed(Start)+"--En- S: (%d,%v) %v",count,err,ress)
2037 }else{<br>2038 fm
                             2038 fmt.Printf(Elapsed(Start)+"--In- S: %v",ress)
2039 }
2040 serv.Close()
2041 //conn.Close()
2042
 2043 var stat string<br>2044 var roode int
 2044 var roode int<br>2045 fmt.Sscanf(res
 2044 var roode int<br>2045 fmt.Sscanf(ress,"%d %s",&rcode,&stat)<br>2046 //fmt.Printf("--D-- Client: %v (%v)",rcode,stat)
2046<br>
2047 /fmt.Printf("--D-- Client: \v (\v)",rcode,stat)<br>
2049<br>
2049<br>
2019 // <a name="remote-sh">Remote Shell</a><br>
2050 // <a name="remote-sh">Remote Shell</a><br>
2050 // <gp file [...] {[host]:[port:][dir] | dir } // -p 
                              if v[0] == '-' { // might be a pseudo file (generated date)<br>continue
                              \frac{1}{2}2068 obj := strings.Split(v,":")<br>
2069 //fmt.Printf("%d %v %v\n",len(obj),v,obj)<br>
2070 if 1 < len(obj) {<br>
2071 <b>host = obj[0]<br>
2072 file := ""<br>
1f 0 <b>< len(host) {<br>
gsh.LastServer.host = host<br>
2074 gsh.LastServer.
2075 }else{<br>
2076 host = gsh.LastServer.host<br>
2077 port = gsh.LastServer.port
2079 if 2 < len(obj) {<br>
2080 port = obj[1]<br>
2081 if 0 < len(port) {<br>
gsh.LastServer.port = port<br>
2083 gsh.LastServer.port = port<br>
port = gsh.LastServer.port<br>
2085 }
2086 file = obj[2]<br>2087 }else{ file = obj[1]<br>2089 }
2090 if len(srcv) == 0 {
2091 download = true
2092 srcv = append(srcv,file)
2093 continue
2094 }
2095 upload = true
2096 dstv = append(dstv,file)
2097 continue
2098 }
download /*<br>
2100 idx := strings.Index(v,":")<br>
2101 if 0 <= idx {<br>
remote = v[0:idx]<br>
if len(srcv) == 0 {<br>
2103 if len(srcv) == 0 {<br>
download = true
2105 srcv = append(srcv,v[idx+1:])<br>2106 continue
2107 }
2108 upload = true<br>2109 dstv = append(dstv,v[idx+1:])<br>2110 continue
2111 }<br>2112 */
2113 if download {<br>
2114 dstv = append(dstv,v)<br>
2115 }else{
                                       se<sub>{</sub><br>srcv = append(srcv,v)
                              \overline{1}2118 }
hostport := "@" + host + ":" + port<br>
2120 if upload {<br>
2121 if host != "" { xargv = append(xargv,hostport) }<br>
2122 xargv = append(xargv,srcv[0:]...)<br>
2123 xargv = append(xargv,dstv[0:]...)<br>
2124 xargv = append(xargv,dstv[0
```

```
2125 //fmt.Printf("--I-- FileCopy PUT gsh://%s/%v < %v // %v\n",hostport,dstv,srcv,xargv)
2126 fmt.Printf("--I-- FileCopy PUT gsh://%s/%v < %v\n",hostport,dstv,srcv)
9127<br>
2128 example 12<br>
2128 example 12<br>
2128 example 12<br>
2129 if download {<br>
2131<br>
2131 xargv = append(xargv, "GET")<br>
2131<br>
2132 xargv = append(xargv, astv[0:]...)<br>
2133 xargv = append(xargv, astv[0:]...)<br>
2134 //f
2138 }
2140<br>2141 // target
2142 func (gsh*GshContext)Trelpath(rloc string)(string){<br>
2143 cwd, _ := os.Getwd()<br>
2144 os.Chdir(gsh.RWD)<br>
2145 os.Chdir(rloc)<br>
2146 twd, _ := os.Getwd()<br>
2146 twd, _ := os.Getwd()<br>
2147 os.Chdir(cwd)
                   \begin{aligned} \texttt{tpath} &\;\texttt{:=}\;\;\texttt{twd}\;+\;{\text{''}}/{\text{''}}\;+\;\texttt{rloc}\\ \texttt{return}\;\;\texttt{tpath} \end{aligned}2150<br>
2151 > return tpath<br>
2151 > // join to rmote GShell - [user@]host[:port] or cd host:[port]:path<br>
2153 func (gsh*GshContext)Rjoin(argv[]string){<br>
2154 if len(argv) <= 1 {<br>
2155 fmt.Printf("--I-- current server = %v\n"
2158 serv := argv[1]<br>
2159 serv := strings.Split(serv,":")<br>
2160 if 1 <= len(servv) {<br>
2161 if servv[0] = "lo" {<br>
2162 servv[0] = "localhost"
                             \rightarrow2164 }
                     switch len(servv) {
2166 case 1:<br>
2167 //if strings.Index(serv,":") < 0 {<br>
2168 serv = servv[0] + ":" + fmt.Sprintf("%d",GSH_PORT)<br>
2170 case 2: // host:port<br>
2171 serv = strings.Join(servv,":")
2172 )<br>2173 xargv := []string{"rex-join","@"+serv,"HELO"}<br>2174 rcode,stat := gsh.RexecClient(xargv)<br>2175 ff (rcode / 100) == 2 {<br>2176 fmt.Printf("--I-- OK Joined (%v) %v\n",rcode,stat)
2177<br>
2178 gsh-RSERV = serv<br>
2179 else<br>
fmt.Printf("--I-- NG, could not joined (%v) %v\n",rcode,stat)<br>
2181 }<br>
2181 i<br>
2181 i<br>
2183 in Lenders (argverses) {<br>
2183 <b>if lendery) <- 1 {<br>
2183 if lendery) <- 1 {<br>
2191 if nargv[1][0] != '{' {
2192 nargv[1] = "{" + nargv[1] + "}"
2193 fmt.Printf("--D-- nargc=%d [%v]\n",len(nargv),nargv)
2194 }<br>2195 argv = nargv<br>2196 */
2197 nargv := []string{}
2198 nargv = append(nargv,"{"+strings.Join(argv[1:]," ")+"}")
2199 fmt.Printf("--D-- nargc=%d %v\n",len(nargv),nargv)
                     \arg v = \narray{1}{c}2202 xargv := []string{"rex-exec","@"+gsh.RSERV,"GET"}<br>2203 xargv = append(xargv,argv...)<br>2204 xargv = append(xargv,"/dev/tty")<br>2205 roode,stat := gsh.RexecClient(xargv)<br>2205 if (roode / 100) == 2 {<br>2207 fmt.Printf("--1--
2208 }else{
2209 fmt.Printf("--I-- NG Rexec (%v) %v\n",rcode,stat)
2210 }
2211 }
2212 func (gsh*GshContext)Rchdir(argv[]string){
2213 if len(argv) <= 1 {
2214 return
2215 }
2216 cwd, _ := os.Getwd()<br>
2217 os.Chdir(gsh.RWD)<br>
2218 twd, _ := os.Getwd()<br>
2220 gsh.RWD = twd<br>
2221 fmt.Printf("--I-- JWD=%v\n",twd)<br>
2222 os.Chdir(cwd)
2223 }<br>2224 func (gsh*GshContext)Rpwd(argv[]string){<br>2225 fmt.Printf("%v\n",gsh.RWD)
           2227 func (gsh*GshContext)Rls(argv[]string){
2228 cwd, := os.Getwd()<br>2229 os.Chdir(gsh.RWD)
2230 argv[0] = "-ls"
2231 gsh.xFind(argv)
2232 os.Chdir(cwd)<br>2233 }<br>2234 func (gsh*GshContext)Rput(argv[]string){<br>2235 var local string = ""
2236 var remote string = ""<br>
2237 <b>if 1 < len(argv) {<br>
2238 local = argv[1]<br>
2239 remote = local // base name
2240 }
2241 if 2 < len(argv) {
2242 remote = \arctan(2)2244 fmt.Printf("--I-- jput from=%v to=%v\n",local,gsh.Trelpath(remote))
2245 }
2246 func (gsh*GshContext)Rget(argv[]string){
2247 var remote string = ""
2248 var local string = ""
2249 if 1 < len(argv) {
```

```
2250 remote = argv[1]
2251 local = remote // base name
2250<br>2251<br>2252<br>2253
 2253 if 2 < len(argv) {
2254 local = argv[2]
 2255 }
                     2256 fmt.Printf("--I-- jget from=%v to=%v\n",gsh.Trelpath(remote),local)
 2257 }
2258
 2259 // <a name="network">network</a><br>2260 // -s, -si, -so // bi-directional, source, sync (maybe socket)<br>2261 func (gshCtx*GshContext)sconnect(inTCP bool, argv []string) {<br>2262 gshPA := gshCtx.gshPA
 2263 if len(argv) < 2 {
2264 fmt.Printf("Usage: -s [host]:[port[.udp]]\n")
2265 return
2266 }
 2267 remote := argv[1]
2268 if remote == ":" { remote = "0.0.0.0:9999" }
2267<br>2268<br>2269<br>2270<br>2271<br>2272
 2270 if inTCP { // TCP<br>2271 dport, err := net.ResolveTCPAddr("tcp",remote);<br>2272 fmt.Printf("Address error: %s (%s)\n",remote,err)
                                       return
 2275 }
 2276 conn, err := net.DialTCP("tcp",nil,dport)<br>2277 if err != nil {<br>2278 fmt.Printf("Connection error: %s (%s)\n",remote,err)
                                      return
 2280                   }<br>2281               file, _ := conn.File();<br>2283                 fmt.Printf("Socket: connected to %s, socket[%d]\n",remote,fd)
2281<br>2282<br>2283<br>2284<br>2285<br>2286<br>2287
 2285 savfd := gshPA.Files[1]
 2286 gshPA.Files[1] = fd;
2287 gshCtx.gshellv(argv[2:])
2288 gshPA.Files[1] = savfd
 \begin{tabular}{ll} \textbf{2290} & file.close()\\ \textbf{2291} & conn.close()\\ \textbf{2292} & //dpoft, err := net. ResolveUDPAddr("udp4", remote);\\ \textbf{2293} & dport, err := net. ResolveUDPAddr("udp", remote);\\ \textbf{2294} & for i = int.if('Address error: %s ($s) \n", remote, err)\\ \textbf{2295} & return\\ \end{tabular}2297 }
 2298 //conn, err := net.DialUDP("udp4",nil,dport)
2299 conn, err := net.DialUDP("udp",nil,dport)
2300 if err != nil {
2301 fmt.Printf("Connection error: %s (%s)\n",remote,err)
                                      return
 2303 }
 2304 file, := conn.File();<br>2305 fd := file.Fd()
                              ar := conn.RemoteAddr()
                              //al := conn.LocalAddr()<br>fmt.Printf("Socket: conn
 2309 fmt.Printf("Socket: connected to %s [%s], socket[%d]\n",<br>2310 fmt.Printf("Socket: connected to %s [%s], socket[%d]\n",
                                      remote,ar.String(),fd)
2311<br>2312<br>2313<br>2314<br>2315
 2312 savfd := gshPA.Files[1]<br>2313 gshPA.Files[1] = fd;<br>2314 gshCtx.gshellv(argv[2:])<br>2315 file.Close()
2317 conn.Close()<br>2318 }
 2318 }
 2319 }<br>
2320 func (gshCtx*GshContext)saccept(inTCP bool, argv []string) {<br>
2322 if len(argv) < 2 {<br>
2322 fmt.Printf("Usage: -ac [host]:[port[.udp]]\n")<br>
2323 return<br>
return
 232\begin{tabular}{ll} 2326 & local := arg(1) \\ 2327 & if local := arg(1) \\ 2328 & if inTCP { // TCP \\ & port, err := net. ResolverCPAddr("tcp",local);\end{tabular} \begin{tabular}{ll} \texttt{if} for P := net. ResolverCPAddr("tcp",local);\end{tabular} \end{tabular} \end{tabular}2333 }
 2334 //fmt.Printf("Listen at s... \n\times b<br>
2335 sconn, err := net.ListenTCP("tcp", port)<br>
2336 if err != nil {<br>
2337 fmt.Printf("Listen error: %s (%s)\n",local,err)
                                       return
 2339 )<br>
2340 //fmt.Printf("Accepting at $s...\n",local);<br>
2341 aconn, err := sconn.AcceptTCP()<br>
2342 if err != nil {<br>
fmt.Printf("Accept error: $s ($s)\n",local,err)<br>
2344 return
 2345 }
 2346 file, := aconn.File()<br>2347 fd := file.Fd()<br>2348 fmt.Printf("Accepted TCP at %s [%d]\n",local,fd)
2348<br>2348<br>2349<br>2350
 2350 savfd := gshPA.Files[0]<br>2351 gshPA.Files[0] = fd;<br>2352 gshCtx.gshellv(argvr[2:])<br>2353 gshPA.Files[0] = savfd
2354<br>2355<br>2356<br>2357<br>2358<br>2360<br>2361<br>2362
                              sconn.Closs()2356 aconn.Close();
2357 file.Close();
                    <sub>2</sub><br>}else{
 2359 //port, err := net.ResolveUDPAddr("udp4",local);
2360 port, err := net.ResolveUDPAddr("udp",local);
2361 if err != nil {
2362 fmt.Printf("Address error: %s (%s)\n",local,err)
                                       2363 return
 2364<br>
2365 fmt.Printf("Listen UDP at \$...\n",local);<br>
2366 //uconn, err := net.ListenUDP("udp4", port)<br>
2367 uconn, err := net.ListenUDP("udp", port)<br>
if err != nil {<br>
2369 fmt.Printf("Listen error: \$ (\$$)\n",local,err)
                                       2370 return
 2371 }
 2372 file, := uconn.File()<br>
2373 fd := file.Fd()<br>
2374 ar := uconn.RemoteAddr()
```

```
2375 remote := ""
2376 if ar != nil { remote = ar.String() }
2377 if remote == "" { remote = "?" }
2375<br>2376<br>2377<br>2378<br>2379
 2379 // not yet received
2380 //fmt.Printf("Accepted at %s [%d] <- %s\n",local,fd,"")
 2381
 2382 savfd := gshPA.Files[0]<br>2383 gshPA.Files[0] = fd;<br>2384 savenv := gshPA.Env<br>2385 gshCtx.gshellv(argv[2:])<br>2386 gshPA.Env = append(savenv, "REMOTE_HOST="+remote)<br>2387 gshPA.Files[0] = savfd
 2390<br>
2391 uconn.close();<br>
2391 file.close();<br>
2393<br>
2393 func (gshctx*GshContext)xPwd(argv[]string){<br>
2395 func (gshctx*GshContext)xPwd(argv[]string){<br>
2396 func (gshctx*GshContext)xPwd(argv[]string){<br>
2398 // context no
 2411 host, _ := os.Hostname()
2412 fmt.Printf("{PWD=\"%s\"",cwd)
2413 fmt.Printf(" HOST=\"%s\"",host)
2414 fmt.Printf(" DATE=\"%s\"",date)
2415 fmt.Printf(" TIME=\"%s\"",t.String())
2416 fmt.Printf(" PID=\"%d\"",os.Getpid())
2417 fmt.Printf(" EXE=\"%s\"",exe)
2418 fmt.Printf("}\n")
2419 }
2420 }<br>2421
 2421 // <a name="history">History</a><br>2422 // <a name="history">History</a><br>2422 // these should be browsed and edited by HTTP browser<br>2425 // openfile-history, sort by -a -m -c<br>2425 // orginal with -thistory, sort by 
 2435 if 1 < len(argv) && strBegins(argv[1],"@") {
2436 atWorkDirX,_ = strconv.Atoi(argv[1][1:])
2434<br>
2435<br>
2436<br>
2438<br>
2439<br>
2439
 2438 //fmt.Printf("--D-- showHistory($v)\n",argv)<br>2439 for i, v = range gshctx.CommandHistory{<br>2440 // exclude commands not to be listed by default<br>2441 // internal commands may be suppressed by default<br>2442 if v.ComLine 
 2444 }<br>2445 <b>if 0 <= atWorkDirX {<br>2446 if v.WorkDirX != atWorkDirX {<br>continue<br>2448 }
 2449 }<br>2450 if !isin("-n",argv){ // like "fc"<br>2452 <b>}<br>http://rintf("!%-2d ",i)
                                  if isin("-v", argv){<br>fmt.Println(v) // should be with it date
 \begin{tabular}{ll} \texttt{2454} & \texttt{fmt.Printlin(v) // should be with it date} \\ \texttt{2455} & \texttt{jelse} \\ \texttt{2455} & \texttt{if } \texttt{isin}(\texttt{"-1",aryy}) || \texttt{isin}(\texttt{"-10",aryy}) \\ & \texttt{if } \texttt{isin}(\texttt{"-1",aryy}) || \texttt{isin}(\texttt{"-10",aryy}) \\ & \texttt{else} \\ \texttt{2458} & \texttt{start := v.StarAt.Format}(\texttt{time.Stamp}) \\ \texttt{2459} & \texttt{fmt.Printf("@8d ",v.WorkDirX)} \\ &2462 if isin("-l",argv) && !isin("-l0",argv){
2463 fmt.Printf("%v",Rusagef("%t %u\t// %s",argv,v.Rusagev))
 2464<br>
2466 if isin("-at",argv) { // isin("-ls",argv){<br>
dhi := v.WorkDirX // workdir history index<br>
fmt.Printf("@%d %s\t",dhi,v.WorkDir)<br>
// show the FileInfo of the output command??
 2469 }
 2470 fmt.Printf("%s",v.CmdLine)<br>2471 fmt.Printf("\n")
\frac{2472}{2473} }
 2473 )<br>
2474 )<br>
2475 // In – history index<br>
2475 (inc searchHistory(gshCtx GshContext, gline string) (string, bool, bool){<br>
2477 if gline[0] == 'l' {<br>
2479 if er: l= nil{<br>
2479 if er: l= inl{<br>
2479 if er: l= inl{<br>
2480 fmt
 2484 fmt.Printf("--E-- (%d : out of range)\n",hix)<br>2485 return "", false, true
\frac{2486}{2497}2487 return gshCtx.CommandHistory[hix].CmdLine, false, false
2487<br>2488<br>2489<br>2490
 2489 // search<br>2490 //for i, v := range gshCtx.CommandHistory {<br>2491 //}<br>2492 return gline, false, false
 2493 func (gsh*GshContext)cmdStringInHistory(hix int)(cmd string, ok bool){<br>2495 if 0 <= hix && hix < len(gsh.CommandHistory) {<br>2496 return gsh.CommandHistory[hix].CmdLine,true<br>2497 }
                       2498 return "",false
2499 }
```

```
2501 // temporary adding to PATH environment<br>2502 // cd name -lib for LD_LIBRARY_PATH<br>2503 // chdir with directory history (date + full-path)<br>2504 // -s for sort option (by visit date or so)<br>2505 func. (gsh*GshContext)Show
2510 }<br>2511 func (gsh*GshContext)ShowChdirHistory(argv []string){<br>2512 for i, v := range gsh.ChdirHistory {<br>2513 }<br>2514 }
2515 }
2516 func skipOpts(argv[]string)(int){<br>
2517 for i,v := range argv {<br>
2518 if strBegins(v,"-") {<br>
2519 }else{
2520 return i<br>2521 }
                    return -1
2524 }<br>2525 func (gshCtx*GshContext)xChdir(argv []string){<br>2526 cdhist := gshCtx.ChdirHistory<br>2527 if isin("?",argv) || isin("-a",argv) {<br>2528 gshCtx.ShowChdirHistory(argv)
                              return
2530 }
2531 pwd, := os.Getwd()<br>2532 dir := ""
2533 if len(argv) <= 1 {<br>2534 dir = toFullpath("~")
2535 }else{
2536 i := skipOpts(argv[1:])
2537 if i < 0 {
                                       \texttt{dir} = \texttt{toFullpath}(' ``\texttt{''})2539 }else{<br>2540 dir = argv[1+i]
                           \rightarrow2542 if strBegins(dir,"@") {<br>2544 if dir == "@0" { // obsolete<br>2545 dir = gshCtx.StartDir<br>2545 }else
2547 if dir == "@!" {<br>
2548 index := len(cdhist) - 1<br>
2549 if 0 < index { index -= 1 }<br>
2550 dir = cdhist[index].Dir<br>
}else{
2552 index, err := strconv.Atoi(dir[1:])<br>2553 if err != nil {<br>2554 fmt.Printf("--E-- xChdir(%v)\n",err)<br>2555 dir = "?"
2556 }else
2557 if len(gshCtx.ChdirHistory) <= index {
2558 fmt.Printf("--E-- xChdir(history range error)\n")
2559 dir = "?"
                                       \text{else}\text{dir} = \text{cdhist}[\text{index}].\text{Dir}2562 }
                           \rightarrow2564 }<br>2565 if dir != "?" {<br>2566 err := os.Chdir(dir)<br>2568 <b>if err != nil {<br>2568 ent.Printf("--E-- xChdir(%s)(%v)\n",argv[1],err)<br>}else{
2570<br>
2571 cwd, \cdot = os. Getwd ()<br>
2571 histl. Dir e wd ()<br>
2573 histl. Dir e wd<br>
151. Line cwd = time. Now ()<br>
2575 histl. NovedAt = time. Now ()<br>
2575 histl. CommandHistory + 1<br>
2575 histl. CommandHistory = append (cd
2585 }
2586 if isin("-ls",argv){
2587 cwd, := os.Getwd()<br>2588 showFileInfo(cwd,argv);
2589 }
2590 }
2591 func TimeValSub(tv1 *syscall.Timeval, tv2 *syscall.Timeval){
2592 *tv1 = syscall.NsecToTimeval(tv1.Nano() - tv2.Nano()) 
2593 }
2594 func RusageSubv(ru1, ru2 [2]syscall.Rusage)([2]syscall.Rusage){
%1955               TimeValSub(&rul[0].Utime,&ru2[0].Utime)<br>2596               TimeValSub(&rul[0].Stime,&ru2[0].Stime)<br>2597                TimeValSub(&rul[1].Utime,&ru2[1].Utime)<br>2598               TimeValSub(&rul[1].Stime
                     2599 return ru1
2600 }
2601 func TimeValAdd(tv1 syscall.Timeval, tv2 syscall.Timeval)(syscall.Timeval){
2602 tvs := syscall.NsecToTimeval(tv1.Nano() + tv2.Nano()) 
2603 return tvs
2604 }
2605 /*
2606 func RusageAddv(ru1, ru2 [2]syscall.Rusage)([2]syscall.Rusage){
2607 TimeValAdd(ru1[0].Utime,ru2[0].Utime)
2608 TimeValAdd(ru1[0].Stime,ru2[0].Stime)
2609 TimeValAdd(ru1[1].Utime,ru2[1].Utime)
                    2610 TimeValAdd(ru1[1].Stime,ru2[1].Stime)
                    return ru1
2612\frac{1}{2}2614
2615 //<br/>xa name="rusage"/PResource Usage</a><br>2616 func\texttt{skasage}(\texttt{fmlspec\_using},\texttt{ary}(\texttt{Jstring},\texttt{ru}[2] \texttt{syscall.Rusage})(\texttt{string}) \{2617 \newline // ru[0] self, ru[1] children\n2618 \newline ut = TimeValAdd(ru[0].Jtime, ru[1].Jtime)\n3619 \newline st := TimeValAdd(ru[0].Stime, ru[1].Stime)\n3720 \newline ut := (ut.Sec*1000000 + int64(ut.Jsec)) *
```

```
2625 ret += fmt.Sprintf(", %v/sys",abbtime(su))
2626 return ret
1627)<br>
1628 func Rusagef(fmtspec string, argv []string, ru [2]syscall.Rusage)(string){<br>
1628 func Rusagef(fmtspec string, argv []strine)<br>
16230 st := TimeValAdd(ru[0].Stime,ru[1].Stime)<br>
1631 fmt.Printf("8d.806ds/u ",ut.Se
                      return
2635 func Getrusagev()([2]syscall.Rusage){<br>2635 var ruv = [2]syscall.Rusage{}<br>2637 syscall.Getrusage(syscall.RUSAGE_SELF,&ruv[0])<br>2638 syscall.Getrusage(syscall.RUSAGE_CHILDREN,&ruv[1])<br>return ruv<br>return ruv
2640 }
2641 func showlar sqc (what string, argy []string, ru *syscall.Rusage){<br>2642 fmt.Printf("8s: ",what);<br>2643 fmt.Printf("Usr=8d.806ds",ru.Utime.Sec,ru.Utime.Usec)<br>fmt.Printf("Sys=8d.806ds",ru.Utime.Sec,ru.Stime.Usec)<br>2645 fm
2655 fmt.Printf(" Snd=%v",ru.Msgsnd)
2656 fmt.Printf(" Rcv=%v",ru.Msgrcv)
%<br>
2657 //if isin("-1",argv) {<br>
2658 fmt.Printf("Sig=%v",ru.Nsignals)<br>
2659 //}<br>
2661 fmt.Printf("\n");<br>
2662 func (gshckx *GshContext)xTime(argv[]string)(bool){<br>
16262 func (gshckx *GshContext)xTime(argv[]string)(bool){<br>

2675 syscall.Getrusage(syscall.RUSAGE_SELF,&rusage)<br>2676 showRusage("self",argv,&rusage)<br>2677 syscall.Getrusage(syscall.RUSAGE_CHILDREN,&rusage)<br>2679 showRusage("chld",argv,&rusage)<br>return false
2681 )<br>
2682 func (gshCtx *GshContext)xJobs(argv[]string){<br>
2682 func (gshCtx *GshContext)xJobs(argv[]string){<br>
2683 for ji, pid := range gshCtx.BackGroundJobs {<br>
2684 for ji, pid := range gshCtx.BackGroundJobs {<br>
2685 //w
2692 fmt.Printf("%%%d[%d](%d)\n",ji,pid,wpid)
2693 showRusage("chld",argv,&rusage)
2694 }
                    \rightarrow2696 }<br>
2697 func (gsh*GshContext)inBackground(argv[]string)(bool){<br>
2698 if gsh.CmdTrace { fmt.Printf("--I-- inBackground($v)\n",argv) }<br>
2699 sh.Background = true // set background option<br>
2700 xfin := false<br>
2701 xfin
2704 )<br>
2705 // -o file without command means just opening it and refer by #N<br>
2706 // should be listed by "files" commmand<br>
2707 func (gshCtx*GshContext)xOpen(argv[]string){<br>
2708 var pv = []int{-1,-1}<br>
2709 err := sysc
            2712 func (gshCtx*GshContext)fromPipe(argv[]string){
2713 }
             func (gshCtx*GshContext)xClose(argv[]string){
            \overline{3}2716
2717 // <a name="redirect">redirect(argv[]string)(bool){<br>2718 func (gshCtx*GshContext)redirect(argv[]string)(bool){<br>2719 if len(argv) <b>< 2 {<br>2720 return false
                      \lambda2722
2723 cmd := argv[0]<br>2724 fname := argv[1]<br>2725 var file *os.File = nil
2727 fdix := 0<br>2728 mode := 0s.0_RDONLY
2730 switch {<br>
case cmd == "-i" || cmd == "<":<br>
2732 mode = 0s.O_RDONLY<br>
2732 mode = 0s.O_RDONLY<br>
case cmd == "-o<sup>m</sup> || cmd == ">":<br>
2735 fdix = 1<br>
2735 mode = 0s.O_RDMR | os.O_CREATE<br>
2737 case cmd == "-a<sup>m</sup> || cmd == ">
2741 if fname[0] == '#' {<br>2742 fd, err := strconv.Atoi(fname[1:])
2743 if err != nil {<br>2744 fmt.Printf("--E-- (%v)\n",err)
                                          2745 return false
2744<br>2745<br>2746<br>2747<br>2748<br>2749
                                 2747 file = os.NewFile(uintptr(fd),"MaybePipe")
2748 }else{
2749 xfile, err := os.OpenFile(argv[1], mode, 0600)
```

```
2750 if err != nil {
2751 fmt.Printf("--E-- (%s)\n",err)
2750 if err != nil {<br>2751 fmt.Printf("<br>2752 return false
2753 }
                              }<br>file = xfile
<sup>2755</sup> gshPA := gshCtx.gshPA<br><sup>2757</sup> savfd := gshPA.Files[fdix]<br><sup>2758</sup> gshPA.Files[fdix]<br><sup>2758</sup> fmt.Printf("--I-- Opened [%d] %s\n",file.Fd(),argv[1])<br><sup>2760</sup> gshPA.Files[fdix] = savfd<br><sup>2761</sup> gshPA.Files[fdix] = savfd
2762
                    return false
 2764 }
2766 //fmt.Pprintf(res, "GShell Status: %q", html.EscapeString(req.URL.Path))<br>2767 func httpHandler(res http.ResponseWriter, req *http.Request){<br>2768 path := req.URL.Path<br>2769 fmt.Printf("--I-- Got HTTP Request(%s)\n",path
                              \begin{array}{lll} \texttt{gshCtxBuf}, & \texttt{:=} & \texttt{setupGshContext}() \\ \texttt{gshCtx := \&gshCtxBuf} \\ \texttt{fmt.Printf("--I-- %s\n', path[1:])} \end{array}2772 gshCtx := <mark>&</mark>gshCtxBuf<br>2773 fmt.Printf("--I-- %s\n",path[1:])<br>2774 gshCtx.tgshelll(path[1:])
2775 }
                    int.Fprint(res, "Hello(^-')/\n%s\n',
2778 func (gshCtx *GshContext) httpServer(argv []string){<br>2779 http.HandleFunc("/", httpHandler)<br>2780 accport := "localhost:9999"<br>2781 fmt.Printf("--I-- HTTP Server Start at [%s]\n",accport)
                     2782 http.ListenAndServe(accport,nil)
2783 }
2784 func (gshCtx *GshContext)xGo(argv[]string){
2785 go gshCtx.gshellv(argv[1:]);
2786 }
            2787 func (gshCtx *GshContext) xPs(argv[]string)(){
           \overline{3}2789
2790 // <a name="plugin">Plugin</a><br>2791 // plugin [-ls [names]] to list plugins<br>2792 // Reference: <a href="https://golang.org/src/plugin/">plugin</a> source code<br>2793 func (gshCtx *GshContext) whichPlugin(name string
2794 pi = nil = nil = pi = range gshCtx.PluginFuncs {<br>2796 if p.Name == name && pi == nil {<br>2797 pi = &p<br>2798 }
2799 if !isin("-s",argy){<br>
2800 //fmt.Printf("%v %v ",i,p)<br>
if isin("-ls",argv){<br>
blowFileInfo(p.Path,argv)<br>
blog<br>
else{
2804 fmt.Printf("%s\n",p.Name)<br>2805 }
                            \rightarrow2807 }
                    ,<br>return pi
2809 }
2810 func (gshCtx *GshContext) xPlugin(argv[]string) (error) {<br>
2811 if len(argv) == 0 || argv[0] == "-ls" {<br>
2812 gshCtx.whichPlugin("",argv)<br>
2813 return nil
2811<br>
2812<br>
2813<br>
2814<br>
2815
2815 name := argv[0]<br>2816 Pin := gshCtx.whichPlugin(name,[]string{"-s"})<br>2817 if Pin != nil {<br>2818 os.Args = argv // should be recovered?
2819 Pin.Addr.(func())()
2820 return nil
2821 }
                    2822 sofile := toFullpath(argv[0] + ".so") // or find it by which($PATH)
2824 p, err := plugin.Open(sofile)
2825 if err != nil {
2826 fmt.Printf("--E-- plugin.Open(%s)(%v)\n",sofile,err)
                              return err
2828 }
                      2829 fname := "Main"
2830 f, err := p.Lookup(fname)<br>
2831 if( err != nil ){<br>
2832 fmt.Printf("--E-- plugin.Lookup(%s)(%v)\n",fname,err)<br>
return err
2834 }
2835 pin := PluginInfo {p,f,name,sofile} 
2836 gshCtx.PluginFuncs = append(gshCtx.PluginFuncs,pin)
2837 fmt.Printf("--I-- added (%d)\n",len(gshCtx.PluginFuncs))
2838<br>2839
2839 //fmt.Printf("--I-- first call(%s:%s)%v\n",sofile,fname,argv)<br>2840 os.Args = argv<br>2841 f.(func())()<br>2842 return err
2840 os.Args = argv<br>2841 f.(func())()<br>2842 return err<br>2842 return err<br>2844 func (gshCtx*GshContext)Args(argv[]string){<br>2844 for i,v := range os.Args {
2846<br>
2847 Fmt.Printf("[%v] %v\n",i,v)<br>
2849 func (gshCtx *GshContext) showVersion(argv[]string){<br>
2849 func (gshCtx *GshContext) showVersion(argv[]string){<br>
2850 if isin("-1",argv){<br>
2851 fmt.Printf("%v",vERSION)
2855 if isin("-a",argv) {
2856 fmt.Printf(" %s",AUTHOR)
2857 }<br>2858 if !isin("-n",argv) {<br>2859 fmt.Printf("\n")
2860 }
2861 }
2862<br>
2863 // <a name="scanf">Scanf</a> // string decomposer<br>
2864 // scanf [format] [input]<br>
2865 func scanv(sstr string)(strv[]string){<br>
2866 strv = strings.Split(sstr," ")<br>
2867 return strv
2868 func scanUntil(src,end string)(rstr string,leng int){<br>
2870 idx := strings.Index(src,end)<br>
2871 if 0 <= idx {<br>
2872 rstr = src[0:idx]<br>
2873 return rstr,idx+len(end)<br>
2873 return rstr,idx+len(end)
```

```
return src,0
2876 }
2877<br>
2778 // -bn -- display base-name part only // can be in some \fmt, for sed rewriting<br>
2879 func (gsh*GshContext)printVal(fmts string, vstr string, optv[]string){<br>
2880 //vint,err := strconv.Atoi(vstr)<br>
2881 var ival 
2889 }
2890 }
2891 // should use Eval()
2892 if strBegins(vstr,"0x") {
2893 n,err = fmt.Sscanf(vstr[2:],"%x",&ival)
2894 }else{
2895 n,err = fmt.Sscanf(vstr,"%d",&ival)
2896 //fmt.Printf("--D-- n=%d err=(%v) {%s}=%v\n",n,err,vstr, ival)
2897<br>
2898<br>
2898<br>
2900<br>
2901<br>
2902<br>
2903
2899 if n = 1 & err = nil {<br>
2899 //fmt.Printf("--D-- formatn(%v) ival(%v)\n",fmts,ival)<br>
2900 fmt.Printf("*"-fmts,ival)<br>
2901 if isin("-bn",optv){<br>
2902 fmt.Printf("%"+fmts,filepath.Base(vstr))<br>
2903 fmt.Printf("%"+f
2903<br>2904 }else{<br>2905 fmt.Printf("%"+fmts,vstr)<br>2906 }
                  \rightarrow2908 }
2909 func (gsh*GshContext)printfv(fmts,div string,argv[]string,optv[]string,list[]string){
2910 //fmt.Printf("{%d}",len(list))
2911 //curfmt := "v"
2912 outlen := 0
2913 curfmt := gsh.iFormat
2911<br>2912<br>2913<br>2914
2915 if 0 < len(fmts) {<br>
2916 for xi == 0; xi < len(fmts); xi++ {<br>
2917 fch := fmts[xi]<br>
2918 if fch == '%' {<br>
2919 if xi+1 < len(fmts) {
2920 curfmt = string(fmts[xi+1])
           2921 gsh.iFormat = curfmt
2922<br>2923 if xi+1 < len(fmts) && fmts[xi+1] == '(' {<br>2924 vals,leng := scanUntil(fmts[xi+2:],")")<br>2925 //fmt.Printf("--D-- show fmt(%v) val(%v) next(%v)\n",curfmt,vals,leng)<br>2926 gsh.printVal(curfmt,vals,optv)
                             xi += 2+leng-1
                             \text{outlen} += 1
                \rightarrowcontinue
                                             \rightarrow2932 }
2933 if fch == '_' {
2934 hi,leng := scanInt(fmts[xi+1:])
2935 if 0 < leng {
2936 if hi < len(gsh.iValues) {
2937 gsh.printVal(curfmt,gsh.iValues[hi],optv)
2938 outlen += 1 // should be the real length
2939 }else{
2940 fmt.Printf("((out-range))")
2941 }
                                                        xi += leng
                                              continue;
2944 }
                                      2946 fmt.Printf("%c",fch)
                                     outlen += 12948 }
                   2949 }else{
//fmt.Printf("--D-- print {%s}\n")<br>
2951 for i,v := range list {<br>
2952 if 0 < i {<br>
2953 fmt.Printf(div)
2954<br>
2955<br>
2955<br>
2955<br>
2956<br>
2956<br>
2956<br>
2960<br>
2960<br>
2960<br>
2960<br>
2961<br>
2960<br>
2961<br>
2961<br>
2964<br>
2964<br>
2964<br>
2964<br>
2964<br>
2964<br>
2964<br>
2965<br>
2965<br>
2965<br>
2965<br>
2965<br>
2965<br>
2965<br>
2965<br>
2965<br>
2965<br>
2965<br>
2965<br>
2965<br>
2965<br>
2965<br>

2974 }<br>
2975 input := strings.Join(argv," ")<br>
2975 if fmts == "" { // simple decomposition<br>
2977 gsh.iValues = v<br>
2978 gsh.iValues = v<br>
2979 //fmt.Printf("%v\n",strings.Join(v,","))
2980 }else{
2981 v := make([]string,8)
2982 n,err := fmt.Sscanf(input,fmts,&v[0],&v[1],&v[2],&v[3])
2983 fmt.Printf("--D-- Scanf ->(%v) n=%d err=(%v)\n",v,n,err)
2984 }<br>
2985 }<br>
2986 }<br>
2987 func (gsh*GshContext)Printv(argv[]string){<br>
2988 <b>if false { //@@U<br>
fmt.Printf("%v\n",strings.Join(argv[1:],""))<br>
return<br>
2990 <b>}
2992 //fmt.Printf("--D-- Printv(%v)\n",argv)<br>2993 //fmt.Printf("%v\n",strings.Join(gsh.iValues,","))<br>2994 div:= gsh.iDelimiter<br>2995 fmts:= ""<br>fmts" = argv[l:]<br>2996 argv = argv[l:]<br>2996 if streegins(argv[0]],"-F") {<br>div = a
```

```
\arg v = \arg v[1:]
3001 }
3004 optv := []string{}<br>
3005 for _,v := range argv {<br>
3006 if strBegins(v,"-"){<br>
3007 optv = append(optv,v)<br>
3008 argv = argv[1:]
                        }else{}}hreak\cdot3010 break;<br>3011 }
3012 }
3013 if 0 < len(argv) {
3014 fmts = strings.Join(argv," ")
                  3016 gsh.printfv(fmts,div,argv,optv,gsh.iValues)
3017 }<br>3019 func (gsh*GshContext)Basename(argv[]string){<br>3019 for i,v := range gsh.iValues {<br>3020 gsh.iValues[i] = filepath.Base(v)<br>3021 }
3023 func (gsh*GshContext)Sortv(argv[]string){
3024 sv := gsh.iValues
3025 sort.Slice(sv , func(i,j int) bool {
3026 return sv[i] < sv[j]
                3)3028 }
3029 func (gsh*GshContext)Shiftv(argv[]string){
3030 vi := len(gsh.iValues)
3031 if 0 < vi {
3032 if isin("-r",argv) {<br>3033 top := gsh.iValues[0]<br>3034 gsh.iValues = append(gsh.iValues[1:],top)<br>3035 geh.iValues = gsh.iValues[1:]
3037<br>3038 }
3039 }
3040
         func (gsh*GshContext)Enq(argv[]string){
3042 }
         func (gsh*GshContext)Deq(argv[]string){
3044 }
3045 func (gsh*GshContext)Push(argv[]string){
3046 gsh.iValStack = append(gsh.iValStack,argv[1:])
3047 fmt.Printf("depth=%d\n",len(gsh.iValStack))
3048 }
3049 func (gsh*GshContext)Dump(argv[]string){
3050 for i,v := range gsh.iValStack {
3051 fmt.Printf("%d %v\n",i,v)
                 \overline{3}3053 (a)<br>
3054 func (gsh*GshContext)Pop(argv[]string){<br>
3055 depth := len(gsh.iValStack)<br>
3055 if 0 < depth {<br>
3057 v := gsh.iValStack[depth-1]<br>
3057 if isin("-cat", argv){<br>
3059 gsh.iValues = append(gsh.iValues, v...)<br>

3063 gsh.iValStack = gsh.iValStack[0:depth-1]
3064 fmt.Printf("depth=%d %s\n",len(gsh.iValStack),gsh.iValues)
3065 }else{<br>3066 fm
                3066 fmt.Printf("depth=%d\n",depth)
3068 }
3070 // <a name="interpreter">Command Interpreter</a>
3071 func (gshCtx*GshContext)gshellv(argv []string) (fin bool) {
3072 fin = false
3074 if gshCtx.CmdTrace { fmt.Fprintf(os.Stderr,"--I-- gshellv((%d))\n",len(argv)) }<br>3075 if len(argv) \leq 0 {
3075 if len(argv) <= 0 {<br>3076 return false
3077 }
3078 xargv := []string{}
3079 for ai := 0; ai < len(argv); ai++ {
3080 xargv = append(xargv,strsubst(gshCtx,argv[ai],false))
3081 }
3082 argv = xargv<br>3083 if false {<br>3084 for ai := 0; ai < len(argv); ai++ {<br>3085 fmt.Printf("[%d] %s [%d]$T\n",<br>3086 ai,argv[ai],len(argv[ai]),argv[ai])
3088 }<br>
3088 }<br>
cmd := argv[0]<br>
cmd := argv[0]<br>
if gshCtx.CmdTrace { fmt.Fprintf(os.Stderr,"--I-- gshellv(%d)%v\n",len(argv),argv) }<br>
3091 switch { // https://tour.golang.org/flowcontrol/11<br>
3092 switch { // https://tour.g
                         3 \text{ cm} = \text{m} - x<br>gshCtx.CmdTrace = ! gshCtx.CmdTrace
3096 case cmd == "-xt":
3097 gshCtx.CmdTime = ! gshCtx.CmdTime
3098 case cmd == "-ot":
3099 gshCtx.sconnect(true, argv)
3100 case cmd == "-ou":
3101 gshCtx.sconnect(false, argv)
3102 case cmd == "-it":
3103 gshCtx.saccept(true , argv)
3104 case cmd == "-iu":
3105 gshCtx.saccept(false, argv)
3106 case cmd == "-i" || cmd == "<" || cmd == "-o" || cmd == ">" || cmd == "-a" || cmd == ">>" || cmd == "-s" || cmd == "><":
3107 gshCtx.redirect(argv)<br>3108 case cmd == "|":
                case cmd == "|":<br>gshCtx.fromPipe(argv)<br>case cmd == "args":
31110 case cmd == "args"<br>3111 gshCtx.Args(argv)<br>3112 case cmd == "bg" || cmd == "-bg":<br>3113 rfin := gshCtx.inBackground(argv[1:])<br>3114 return rfin
3115 case com = "-bn":<br>
3116 gshCtx.Basename(argv)<br>
3117 case com == "call":<br>
3118 -_- gshCtx.scommand(false,argv[1:])<br>
3119 case com == "cd" || cmd == "chdir":<br>
3120 gshCtx.xChdir(argv);<br>
322 gshCtx.xChdir(argv);<br>
322 gs
```
3125 case cad = "close":<br>
3126 case cad = "close":<br>
3126 gshctx:xClose(argy)<br>
3127 case cad = "gcp":<br>
3129 case cad = "gcp":<br>
3129 case cad = "dec"|| cad = "decode":<br>
31310 case cad = "dic"|| cad = "d":<br>
31310 case cad = 3142 case cmd = "eval":<br>  $\frac{3143}{2143}$  case cmd = "eval" || cmd = "events":<br>
3144 case cmd == "ev" || cmd == "events":<br>
3146 case cmd == "exec":<br>
3146 case cmd == "exec":<br>
3146 case cmd == "exec":<br>
3148 // should not re 3157 gshCtx.xFind(argv[1:])<br>3158 case cmd == "fork":<br>3159 // mainly for a server<br>3160 case cmd == "-gen":<br>3161 gshCtx.gen(argv) 3162 case can =  $-$  -go":<br>
3163 gshctx.xGo(argv)<br>
3165 case can =  $-$  -grep":<br>
3166 case can =  $-$  grep":<br>
3166 case can =  $-$  grep":<br>
3166 case can =  $-$  grep":<br>
3168 case can =  $-$  grep":<br>
3169 case can =  $-$  grep":<br>
31 3177 gshCtx.xJobs(argv)<br>3178 case cmd == "lnsp" || cmd == "nlsp":<br>3179 gshCtx.SplitLine(argv)<br>3180 case cmd == "-ls": 3181 gshCtx.xFind(argv) 3182 case cmd == "nop": a cmd == "nop"<br>// do nothing 3184 case cmd == "pipe":<br>
3185 sphCtx.xDpen(argv)<br>
3186 case cmd == "plug" || cmd == "plugin" || cmd == "pin":<br>
3187 sphCtx.xPlugin(argv[1:])<br>
2388 cmd == "prnt" || cmd == "-pr":<br>
3189 // output internal slice // also spr 3190 (shCtx.Printv(argv)<br>
3191 case cmd = "ps":<br>
3192 sphCtx.xPs(argv)<br>
3192 case cmd = "pst":<br>
3194 // to be gsh.title":<br>
3195 case cmd == "rexecd" || cmd == "rexd":<br>
3197 case cmd == "rexece" || cmd == "rex":<br>
3197 case  $gshctx.Scanv(argv)$ <br>case cmd == "set":  $\frac{320}{20}$  set name ...<br>case cmd == "serv": 3208 case cmd == "serv":<br>3209 case cmd == "shift":<br>3210 case cmd == "shift":<br>3211 gshCtx.Shiftv(argv)<br>3212 case cmd == "sleep": 3213 gshCtx.sleep(argv) 3214 case cmd == "-sort": gshCtx.Sortv(argv) 3216 3217 case cmd == "j" || cmd == "join":<br>
3219 case cmd == "a" || cmd == "alpa":<br>
3219 case cmd == "a" || cmd == "alpa":<br>
3220 case cmd == "a" || cmd == "johdir":<br>
3222 case cmd == "jod" |<br>
3222 case cmd == "jod" |<br>
3222 ca 3228 gshCtx.Rput(argv) 3229 case cmd == "jpwd": 3230 gshCtx.Rpwd(argv) 3232 **case cmd == "time":**<br>3233 fin = gshCtx.xTime(argv)<br>3234 case cmd == "ungets":<br>3235 **if 1 < len(argv) {** 3236 ungets(argv[1]+"\n") 3237 }else{ 3238 } 3239 case cmd == "pwd": 3240 gshCtx.xPwd(argv); 3241 case cmd == "ver" || cmd == "-ver" || cmd == "version": 3242 gshCtx.showVersion(argv) 3243 case cmd == "where":<br>
3244 // data file or so?<br>
3245 case cmd == "which":<br>
3246 which("PATH",argv);<br>
3247 default:<br>
3248 if gshCtx.whichPlugin(cmd,[]string{"-s"}) != nil { 3249 gshCtx.xPlugin(argv)

```
3250 }else{<br>3251 no<br>3252 if
                                                                   := gshCtx.excommand(false,argv)
3251 3251 3252 3252 3252 3253 5n+1 5n+1If notround {<br>fmt.Printf("--E-- command not found (%v)\n",cmd)<br>}
 \frac{3253}{3255} }
3255 }
3256 }
                    ,<br>return fin
3258 }
3259
3260 func (gsh*GshContext)gshelll(gline string) (rfin bool) {
3261 argv := strings.Split(string(gline)," ")
3262 fin := gsh.gshellv(argv)
3263 return fin
3264 }
3265 func (gsh*GshContext)tgshelll(gline string)(xfin bool){
3266 start := time.Now()<br>
3267 fin := gsh.gshelll(gline)<br>
2368 elps := end.Sub(start);<br>
3269 elps := end.Sub(start);<br>
3270 if gsh.CmdTime {<br>
3770 if gsh.CmdTime {<br>
fmt.Printf("--T--" + time.Now().Format(time.Stamp) + "(%d.
3273 }<br>
3276 func Ttyid() (int) {<br>
3275 func Ttyid() (int) {<br>
3277 fi, err := os.Stdin.Stat()<br>
3278 if err != nil {<br>
3280 }<br>
3280 }<br>
3280 //fmt.Printf("Stdin: %v Dev=%d\n",
\begin{tabular}{ll} 2282 & // if i. Model( ) for . find the 0.14. Model (1 30 s. Model) level (1 3284<br>\n 15 ( 4.14. Model( ) i. on . Model) level (2384<br>\n 1285<br>\n 15 ( 4.15 s. field). Find the 1284<br>\n 1286<br>\n 15 ( 4.17 s. field). Find the 1284<br>\n 15 ( 4.18 s. field). Then, the 15 ( 1284<br>\n 15 ( 15 ( 1284 s. field). The 15 ( 1284<br>\n 15 ( 15 ( 1284 s. field). The 13289 //fmt.Printf("--I-- Stdin: rdev=%d %d\n",<br>3290 // stat.Rdev&0xFF,stat.Rdev);<br>3291 //fmt.Printf("--I-- Stdin: tty%d\n",stat.Rdev&0xFF);<br>return int(stat.Rdev & 0xFF)<br>}
3294 }
                     return 0
3296 f (gshCtx *GshContext) ttyfile() string {<br>
2298 //fmt.Printf("--I-- GSH_HOME=$s\n",gshCtx.GshHomeDir)<br>
ttyfile := gshCtx.GshHomeDir + "/" + "gsh-tty" +<br>
3300 fmt.Sprintf("\02d",gshCtx.TerminalId)<br>
//strconv.Itoa(gsh
3304 }
3305 func (gshCtx *GshContext) ttyline()(*os.File){
3306 file, err := os.OpenFile(gshCtx.ttyfile(),os.O_RDWR|os.O_CREATE|os.O_TRUNC,0600)
3307 if err != nil {
                               3308 fmt.Printf("--F-- cannot open %s (%s)\n",gshCtx.ttyfile(),err)
                              return file:
                      s<br>return file
3312 }<br>
3313 func (gshCtx *GshContext)getline(hix int, skipping bool, prevline string) (string) {<br>
3314 if (skipping ){<br>
3315 reader := bufio.NewReaderSize(os.Stdin,LINESIZE)<br>
3316 line, _, _ := reader.ReadLine()<br>
3317 ret
3318 }else
3319 if true {
3320 return xgetline(hix,prevline,gshCtx)
3321 }
3322 /*
3323 else<br>3323 if (with_exgetline && gshCtx.GetLine != "" ){<br>3325 //var xhix int64 = int64(hix); // cast<br>3326 newenv = os.Environ()<br>3327 newenv = append(newenv, "GSH_LINENO="+strconv.FormatInt(int64(hix),10) )
3329 tty := gshCtx.ttyline()
3330 tty.WriteString(prevline)
3331 Pa := os.ProcAttr {<br>3332 ", // start dir<br>3333 newenv, //os.Environ(),<br>3334 []*os.File{os.Stdin,os.Stdout,os.Stderr,tty},<br>iil,
3336<br>3337 //fmt.Printf("--I-- getline=$s // $s\n",gsh_getlinev[0],gshCtx.GetLine)<br>3338 proc, err := os.StartProcess(gsh_getlinev[0],[]string("getline","getline"},&Pa)<br>3339 if err != nil{<br>fmt.Printf("--F-- getline process e
                                        %<br>
1/ for ; ; { }<br>
return "exit (getline program failed)"
3343 <br>
\left.\begin{array}{l} \text{return "exit (getline program failed)}\\ 3343 \end{array}\right\}<br>
\left.\begin{array}{l} \text{return "exit()}\\ \text{proc}.\text{Wait()}\\ \text{proc}.\text{Wait()}\\ \text{outf} := \text{make}([\text{byte},\text{LINKBSIZE})\\ 3346 \end{array}\right\}<br>
\left.\begin{array}{l} \text{count, err := try}.\text{Read}(\text{buff})\\ \text{count, err := try}.\text{Read}(\text{buff})\\ \text{if err := \text{hit}}.\text{Printf("--D-- getline ($d) \backslash n", count)}\\ \text{if err := \text{3355 //fmt.Printf("--I-- getline OK \"%s\"\n",buff)
3356 }
3357 tty.Close()<br>3358 gline := string(buff[0:count])<br>3359 return gline
                    <sup>16</sup><br>√*∂<br>*/
3361 */<br>3362 {
3363 // if isatty {<br>3364 fmt.Printf("!%d",hix)<br>3365 fmt.Print(PROMPT)
 3366<br>3367
 3367 reader := bufio.NewReaderSize(os.Stdin,LINESIZE)
3368 line, _, _ := reader.ReadLine()<br>3369 return string(line)
3370 }
3371 }
3372
3373 //== begin ======================================================= getline
3374 /*
```

```
3375 * getline.c
3376 * 2020-0819 extracted from dog.c
3377 * getline.go
3378 * 2020-0822 ported to Go
           \star/
         \overline{1},…<br>package main // getline main
         packay<br>import (<br>"fmt"
3383 "fmt" //<a href="https://golang.org/pkg/fmt/">fmt</a><br>3384 "strings" //<a href="https://golang.org/pkg/strings</a><br>3385 "os" //<a href="<u>https://golang.org/pkg/os/"</u>>os</a><br>3386 "syscall" //<a href="<u>https://golang.o</u>
3389 )
3390 */
3391<br>3392
3392 // C language compatibility functions<br>3393 var errno = 0<br>3394 var stdin *os.File = os.Stdout<br>3396 var stderr *os.File = os.Stderr<br>3396 var stderr *os.File = os.Stderr<br>3398 var NULL = 0
3399 type FILE os.File<br>3400 type StrBuff []byte<br>3401 var NULL_FP *os.File = nil<br>3402 var NULLSP = 0<br>3403 //var LINESIZE = 1024
3404
3405 func system(cmdstr string)(int){
3406 PA := syscall.ProcAttr {<br>3407 "", // the starting directory<br>3408 os.Environ(),<br>3419 []uintptr{os.Stdin.Fd(),os.Stdout.Fd(),os.Stderr.Fd()},<br>nil,
3411 }
3411 l<br>3412 argv := strings.Split(cmdstr," ")<br>3413 pid,err := syscall.ForkExec(argv[
3413 pid,err := syscall.ForkExec(argv[0],argv,&PA)<br>3414 if( err != nil ){<br>3415 fmt.Printf("--E-- syscall(%v) err(%v)\n",cmdstr,err)
3416 }
                 syscall.Wait4(pid,nil,0,nil)
3418
3429 <br>
3420 argy := strings.Split(cmdstr," ")<br>
3421 fmt.Fprintf(os.Stderr,"--I-- system($v)\n",argy)<br>
3422 //cmd := exec.Command(argy[0],...)<br>
3423 cmd := exec.Command(argy[0],argy[1],argy[2])<br>
cmd.Stdin = strings.NewReade
3427 var serr bytes.Buffer<br>3428 cmd.Stderr = &serr<br>3429 err := cmd.Run()<br>3430 if err != nil {<br>fmt.Fprintf("ERR:%s\n",serr.String())<br>3431 fmt.Printf("ERR:%s\n",serr.String())
3433 }else{
3434 fmt.Printf("%s",out.String())
\frac{3435}{3436} }
3436<br>3437
                 r<sub>eturn</sub> 0
3438 }
3439 func atoi(str string)(ret int){
3440 ret,err := fmt.Sscanf(str,"%d",ret)
3441 if err == nil {
3442 return ret
3443 }else{<br>3444 // should set errno<br>3445 return 0
3446 }<br>3448 func getenv(name string)(string){<br>3449 val,got := os.LookupEnv(name)<br>3450 if got {<br>3451 return val<br>3452 }else{
                 eturn vai<br>}else{<br>return "?"
                \rightarrow3455 }
3456 func strcpy(dst StrBuff, src string){
                  3457 var i int
3458 srcb := []byte(src)<br>3459 for i = 0; i < len(src) && srcb[i] != 0; i++ {<br>3460 dst[i] = srcb[i]
3461 }<br>3462 dst[i] = 0
3463 }
3464 func xstrcpy(dst StrBuff, src StrBuff){
3465 dst = src
3466 }
3467 func strcat(dst StrBuff, src StrBuff){
3468 dst = append(dst,src...)
3469 }
3470 func strdup(str StrBuff)(string){
                 3471 return string(str[0:strlen(str)])
3472 }
3473 func sstrlen(str string)(int){
3474 return len(str)
3475 }
3476 func strlen(str StrBuff)(int){
3477 var i int
3478 for i = 0; i < len(str) && str[i] != 0; i++ {
3479 }
                  3480 return i
3481 }
3482 func sizeof(data StrBuff)(int){
3483 return len(data)
3484 }
3485 func isatty(fd int)(ret int){
3486 return 1<br>3487 }
3488<br>
3489 func fopen(file string,mode string)(fp*os.File){<br>
3490 if mode == "r" {<br>
5492 if( err := os.Open(file)<br>
3492 if( err != nil ){<br>
5493 fmt.Printf("--E-- fopen(%s,%s)=(%v)\n",file,mode,err)<br>
7494 return NULL_FP;<br>
3
3496 return fp;
3497 }else{
3498 fp,err := os.OpenFile(file,os.O_RDWR|os.O_CREATE|os.O_TRUNC,0600)
3499 if( err != nil ){
```

```
return NULL FP:
3500<br>3501<br>3502
                            ,<br>return fp:
                  \rightarrow3504 }
3505 func fclose(fp*os.File){
3506 fp.Close()
3507 }
3508 func fflush(fp *os.File)(int){
                   return 0
3510 }
3511 func fgetc(fp*os.File)(int){
3512 var buf [1]byte
3513 _,err := fp.Read(buf[0:1])
3514 if( err != nil ){
3515 return EOF;<br>3516 }else{
                  }else{
                           return int(buff[0])\overline{3}3519 func sfgets (str*string, size int, fp*os.File)(int){<br>3521 buf := make(StrBuff, size)<br>3522 var ch int<br>3522 var i int<br>3524 for i = 0; i < len(buf)-1; i++ {<br>3525 ch = fgetc(fp)<br>3525 ch = fgetc(fp)<br>3525 //fprintf(stder
3530 buf[i] = byte(ch);
3531 if( ch == '\n' ){
                                    break;
                          \rightarrow3534 }
3535 buf[i] = 0
3536 //fprintf(stderr,"--fgets %d/%d (%s)\n",i,len(buf),buf[0:i])
3537<br>
3538 }<br>
3538 }<br>
3538 }<br>
3538 }<br>
3538 }<br>
var ch int<br>
3541 var i int<br>
5542 ch = 0; i < len(buf)-1; i++ {<br>
3542 ch = fgetc(fp)<br>
3543 ch = fgetc(fp)<br>
3544 //fprintf(stderr,"--fgets %d/%d %X\n",i,len(buf),ch)<br>
3545 if(ch
3547 }
3548 buf[i] = byte(ch);<br>3549 if( ch == '\n' ){<br>3550 break;
                          \overline{3}3552 }
3553 buf[i] = 0
3554 //fprintf(stderr,"--fgets %d/%d (%s)\n",i,len(buf),buf[0:i])
3555 return i
3556 }
3557 func fputc(ch int , fp*os.File)(int){
3558 var buf [1]byte
3559 buf[0] = byte(ch)
3560 fp.Write(buf[0:1])
3561 return 0
3562 }
3563 func fputs(buf StrBuff, fp*os.File)(int){
3564 fp.Write(buf)
3565 return 0
3566 }
3567 func xfputss(str string, fp*os.File)(int){
3568 return fputs([]byte(str),fp)
3569 }
3570 func sscanf(str StrBuff,fmts string, params ...interface{})(int){
3571 fmt.Sscanf(string(str[0:strlen(str)]),fmts,params...)
3572 return 0
3573 }
3574 func fprintf(fp*os.File,fmts string, params ...interface{})(int){
3575 fmt.Fprintf(fp,fmts,params...)
3576 return 0
           \overline{3}3579 // <a name="IME">Command Line IME</a>
3580 //----------------------------------------------------------------------- MyIME
3581 var MyIMEVER = "MyIME/0.0.2";
3582 type RomKana struct {<br>3583 dic string // dictionaly ID<br>3584 pat string // output pattern<br>3585 but string // output pattern<br>3585 hit int64 // count of hit and used
3587 }
3588 var dicents = 0
3589 var romkana [1024]RomKana
3590 var Romkan []RomKana
3592 func isinDic(str string)(int){<br>3593 for i,v := range Romkan {<br>3594 if v.pat == str {<br>3595 return i
                           \overline{3}\overline{3}s<br>return -1
3599 }<br>3600 const (<br>
3602 DIC_COM_LOAD = "s"<br>
3602 DIC_COM_LIST = "ls"<br>
3603 DIC_COM_ENA = "en"<br>
3604 DIC_COM_ENA = "en"
3605 prc_COM_DIS = "di"<br>
3605 prc_COM_DIS = "di"<br>
3606 put := steer<br>
if 0 < len(argy) { cmd = argy[0] }<br>
3610 cmd := ""<br>
if 0 < len(argy) { cmd = argy[0] }<br>
3611 fpnintf(out,"... Commands\n",<br>
fprintf(out,"... \to \\\\\\\
```
3625 fprintf(out,"... \\x -- Replace the last input character with it Hexa-Decimal\n",) 3626 }  $3627$  func xDic(argv[]string){<br>3628 if len(argy)  $\leq 1$  { **3628 if len(argv) <= 1 {**<br>3629 **helpDic(argv)**<br>3630 **return** 3629<br>3630<br>3631<br>3632<br>3633<br>3634 3632 argv = argv[1:]<br>3633 var debug = false<br>3635 var silent = false<br>3636 var dump = false<br>2637 var builtin = false<br>2637 cmd := argv[0]<br>3639 argv = argv[0]<br>3640 opt := ""<br>3640 arg := "" 3642 3643 **if 0 < len(argv) {**<br>3644 **arg1 := argv[0]**<br>3645 **if arg1[0] == '-' {<br>3646 switch arg1 {<br>3647 default: fmt.Printf("--Ed-- Unknown option(%v)\n",arg1)** 3649 return<br>3650 case "-b": builtin = true<br>3650 case "-d": debug = true<br>3652 case "-v": info = true 3653 } 3654 **opt = arg1**<br>3655 **argv = argv[1:]** 3656 } 3657 } 3658 3659 dicName := "" 3660 dicURL := "" 3661 if 0 **<** len(argv) { 3662 arg = argv[0] 3663 dicName = arg 3661 **if 0 < len(argv) {**<br>3662 **arg = argv[0]**<br>3663 **dicName = arg**<br>3664 **argv = argv[1:]** 3665 } **3666 if 0 < len(argv) {<br>
3667 dicURL = argv[0]**<br>
3668 **argv = argv[1:]** 3669 } *I*<br>if false { 3671 fprintf(stderr,"--Dd-- com(%v) opt(%v) arg(%v)\n",cmd,opt,arg) 3672 }  $\text{if } \text{cmd} == \text{DIC\_COM\_LOAD}$  { 3674 := ""<br>3675 dicBody := ""<br>3675 difbuiltin && dicName != "" && dicURL == "" {<br>1677 f,err := os.Open(dicName)<br>3680 dicURL = dicName<br>3680 }else{<br>ferr = os.Open(dicName+".html") 3682 **if err == nil {**<br>3683 **dicURL = dicName+".html"**<br>**}else{** 3685 **f,err = os.Open("gshdic-"+dicName+".html")**<br>3686 **if err == nil {**<br>3687 **dicURL = "gshdic-"+dicName+".html"** 3688 } 3690<br>
3691 **if err == nil {**<br>
3691 **if err == nil {**<br> **if err == nil {**<br> **ocunt,err := f.Read(buf)**<br>
3693 **cunt,err := f.Read(buf)**<br> **f.Close()**<br> **if info {**<br>
3695 **iprintf(stderr,"--Id-- ReadDic(%v,%v)\n",count,err)**<br>
369 3700 **}**<br>
3701 **if dicBody == "" {<br>
3701 <b>if dicBody == "" {**<br>
3702 **switch arg {**<br>
3703 **default:**<br>
dicURL = WorldDic"<br>
dicURL = WorldDic"<br>
3705 **dicURL = WorldDic"**<br>
3705 **fprint(stderr, "--Id-- default dictionary \"\$v\"** 3711 dicName = "WnnDic"<br>3713 case "sumomo":<br>3713 case "sumomo":<br>dicName = "SumomoDic"<br>3715 dicName = "SumomoDic" 3716 case "sijimi":<br>3717 dicName = "SijimiDic"<br>3719 case "jkl":<br>3720 dicName = "JKLJaDic"<br>3720 dicName = "JKLJaDic"<br>dicName = JA\_JKLDic 3722 } 3723 **if debug {**<br>3724 **fprintf(stderr,"--Id-- %v URL=%v\n\n",dicName,dicURL);** 3725 } )<br>dicv := strings.Split(dicURL,",") 3728 **if debug {**<br>3728 **fprintf(stderr,"--Id-- %v encoded data...\n",dicName)<br>3729 fprintf(stderr,"Type: %v\n",dicv[0])<br>fprintf(stderr,"body: %v\n",dicv[1])<br>fprintf(stderr,"\n")** 3732 } 3733 **body,\_ := base64.StdEncoding.DecodeString(dicv[1])**<br>3734 **dicBody = string(body)** }<br>if info { 3737 fmt.Printf("--Id-- %v %v\n",dicName,dicURL) 3738 fmt.Printf("%s\n",dicBody) 3739 } }<br>if debug { 3741 fprintf(stderr,"--Id-- dicName %v text...\n",dicName) 3742 fprintf(stderr,"%v\n",string(dicBody)) 3743 } ,<br>entv := strings.Split(dicBody,"\n"); 3745 if info { 3746 fprintf(stderr,"--Id-- %v scan...\n",dicName); 3745<br>3745<br>3746<br>3747<br>3748<br>3749  $3748$  var added int = 0<br> $3749$  var dup int = 0

```
3750 for i,v := range entv {<br>3751 var pat string<br>3752 var out string<br>5753 fmt.Sscanf(v,"%%%%s",&pat,&out)<br>3754 if len(pat) <= 0 {
3755 }else{
3756 if 0 <= isinDic(pat) {
3757 dup += 1
                                                    \begin{array}{r}\n\text{dup} = 1 \\
\text{dom} \\
\text{int} \\
\end{array}3759 }
3760<br>
1976<br>
19762<br>
dicents + = 1<br>
2762<br>
added + = 1<br>
Romkana append (Romkan, RomKana {dicName, pat, out, 0})<br>
if debug {<br>
19765<br>
19765<br>
1, len (pat), pat, len (out), out)<br>
1, len (pat), pat, len (out), out)
                                        \rightarrow3769 }<br>3770 if !silent {<br>3771 url := dicURL<br>3772 if strBegins(url,"data:") {<br>1773 <b>url = "builtin"
3775 fprintf(stderr,"--Id-- %v scan... %v added, %v dup. / %v total (%v)\n",
3776 dicName,added,dup,len(Romkan),url);
3777<br>
3778 // should sort by pattern length for conclete match, for performance<br>
3780 arg = "" // search pattern<br>
3781 <b>dump = true<br>
3782 }
3783 }<br>3784 if cmd == DIC_COM_DUMP || dump {<br>3785 fprintf(stderr,"--Id-- %v dump... %v entries:\n",dicName,len(Romkan));<br>3786 var match = 0
                                var match = 0<br>for i := 0; i < len(Romkan); i++ {
\begin{tabular}{ll} \texttt{3789} & \texttt{dic} := \texttt{RomKan[i].dir} \\ \texttt{3799} & \texttt{pat} := \texttt{RomKan[i].put} \\ \texttt{3790} & \texttt{out} := \texttt{RomKan[i].out} \\ \texttt{3791} & \texttt{if arg} == "m || 0 <= \texttt{strings.Index}(\texttt{pat,arg}) || 0 <= \texttt{strings.Index}(\texttt{out,arg}) \\ & \texttt{if arg} == "m'.Primif("\\\\ \texttt{3792} & \texttt{find.Prim}(\texttt{pat.open}(\texttt{out.open},\texttt{\rightarrow3797 fprintf(stderr,"--Id-- %v matched %v / %v entries:\n",arg,match,len(Romkan));
3798 }
3799 }
3800 func loadDefaultDic(dic int){
3801 if( 0 < len(Romkan) ){
3802 return
3804 //fprintf(stderr,"\r\n")
3805 xDic([]string{"dic",DIC_COM_LOAD});
3807 var info = false<br>3808 if info {<br>3809 fprintf(stderr,"--Id-- Conguraturations!! WorldDic is now activated.\r\n")<br>3810 fprintf(stderr,"--Id-- enter \"dic\" command for help.\r\n")
3811 }
           \intfunc readDic()(int){
3814 /*
3815 var rk *os.File;<br>
Yar die = "MyIME-dic.txt";<br>
3816 //rk = fopen("JK-JA-morse-dic.txt","r");<br>
3818 //rk = fopen("JK-JA-morse-dic.txt","r");<br>
3819 rk = fopen(dic,"r");<br>
3820 if (rk == NULL_FP){<br>
3820 if (rt == NULL_FP){
3824 return -1;
3825 }
3826 if( true ){
3827 var di int;
3828 var line = make(StrBuff,1024);
3829 var pat string
3830 var out string
3831 for di = 0; di < 1024; di++ {
3832 if( fgets(line,sizeof(line),rk) == NULLSP ){
3833 break;
3834 }
3835 fmt.Sscanf(string(line[0:strlen(line)]),"%s %s",&pat,&out);
3836 //sscanf(line,"%s %[^\r\n]",&pat,&out);
3837 romkana[di].pat = pat;
3838 romkana[di].out = out;
3839 //fprintf(stderr,"--Dd- %-10s %s\n",pat,out)
3840 }
3841<br>
dicents += di<br>
if (false){<br>
fprintf(stderr,"--%s-- loaded romkana.txt [%d]\n",MyIMEVER,di);<br>
8844<br>
for die 0; di < dicents; di++ {<br>
fprintf(stderr,<br>
"%s %s\n",romkana[di].pat,romkana[di].out);<br>
%s %s\n",romkana[di
3848 }
3849 }
                      fclose(rk);
3852 //romkana[dicents].pat = "//ddump"
3853 //romkana[dicents].pat = "//ddump" // dump the dic. and clean the command input
3854<br>3855r_{\text{P}}3855<br>3856<br>3857<br>3858
           \begin{array}{l} \texttt{\footnotesize{}}\} \texttt{\footnotesize{}}\texttt{\footnotesize{}}\texttt{\foot3859 if strBegins(stri,pati) {<br>
3859 return len(pati)<br>
3861 return 0<br>
3861 return 0<br>
3862 return 0<br>
3862 func convs(src string)(string){<br>
3866 war si int;<br>
3866 war si int;<br>
3866 war si int;<br>
3867 war di int;<br>
var di int;<br>
3871 for si = 0; si < sx; { // search max. match from the position<br>
3872 if strBegins(src[si:],"%x/") {<br>
// %x/integer/ // s(a/b/<br>
<b>ix := strings.Index(src[si+3:],"/")
```
3875<br>
3876<br>
3876<br>
1977<br>
1977<br>
1978<br>
1978<br>
1978<br>
1978<br>
19878<br>
1978<br>
1987<br>
19880<br>
19880<br>
19880<br>
19880<br>
19880<br>
19880<br>
19880<br>
19880<br>
19880<br>
19880<br>
19880<br>
19880<br>
19880<br>
19880<br>
19880<br>
19880<br>
19880<br>
19880<br>
19880<br>
19880<br>
19880<br>
19 3885 **}**<br>3885 **if strBegins(src[si:],"%d/") {**<br>3887 // %d/integer/ // s/a/b/<br>3889 **ix := strings.Index(src[si+3:],"/")**<br>3890 **if 0 < ix {**<br>var iv int = 0<br>fmt.Sscanf(src[si+3:si+3+ix],"%v",&iv) 3892<br> **3893**<br>
3894 **bval := []byte(sval)**<br> **dstb = append(dstb,bval...)**<br> **si = si+3+ix+1**<br>
si = si+3+ix+1 3899 **if strBegins(src[si:],"\t") {**<br>3899 **if strBegins(src[si:],"\t") {**<br>3900 now := time.Now()<br>3901 date := now.Format(time.Stamp)<br>3903 dstb = append(dstb,[]byte(date)...)<br>si = si+3<br>3905 } 3906<br>
3907 <br>
3907 <br>
2009 <br>
var maxlen int;<br>
3910 <br>
mi = -1;<br>
for di = 0; di < dicents; di++ {<br>
3911 <br>
1912 <br>
if (maxlen < len )<br>
if (maxlen < len )<br>
3914 <br>
if (maxlen < len )<br>
maxlen = len;<br>
mi = di;<br>
3915 <br>
y mi = di;<br>
20 **3917**<br> **3918 if ( 0 < maxlen ){**<br>
3919 out := romkana[mi].out;<br>
3920 dstb = append(dstb,[]byte(out)...);<br>
3922 }else{<br>
3922 dstb = append(dstb,src[si])  $\begin{array}{lcl} \texttt{dstb} = \texttt{append}(\texttt{dstb}, \texttt{src}[\texttt{si}]) \\ \texttt{si} & \texttt{+= 1;} \end{array}$  $\rightarrow$ s<br>return string(dstb) 3927<br>3928 3929 func trans(src string)(int){ 3930 dst := convs(src); 3931 xfputss(dst,stderr); return 0; 3930<br>3931<br>3932<br>3933 **}** 3934 3935 //------------------------------------------------------------- LINEEDIT 3936 // "?" at the top of the line means searching history 3937 3938 // should be compatilbe with Telnet 3939 const ( 3940 **EV\_NODE = 255<br>3941 EV\_TIMEOUT = 254<br>3943 GO\_UP = 252<br>3944 GO\_DOWN = 251<br>3944 GO\_RIGHT = 256<br>3946 GO\_RIGHT = 249<br>3946 GO\_LEFT = 248** 3948 ) 3950 // should return number of octets ready to be read immediately 3951 //fprintf(stderr,"\n--Select(%v %v)\n",err,r.Bits[0]) 3954 var EventRecvFd = -1 // file descriptor<br>3955 var EventSendFd = -1<br>3956 const EventFdOffset = 1000000<br>3957 const NormalFdOffset = 100 3958<br>
2959 func putEvent (event int, evarg int){<br>
360 if EventRecvFd < 0 {<br>
362 var pv = []int{-1,-1}<br>
3962 var pv = []int{-1,-1}<br>
2963 syscall.Pipe(pv)<br>
2965 FunctRecvFd = pv(0]<br>
2965 FunctRecvFd = pv(1]<br>
2966 //fmt.Print 3968 <br>
19168 <br>
1920 <br>
1920 <br>
1920 <br>
1920 <br>
1920 <br>
1920 <br>
1920 <br>
1920 <br>
1920 <br>
1920 <br>
1920 <br>
1920 <br>
1920 <br>
1920 <br>
1920 <br>
1920 <br>
1920 <br>
1920 <br>
1920 <br>
1920 <br>
1920 <br>
1920 <br>
1920 <br>
1920 <br>
1920 <br>
1920 <br>
1920 <br>
1920 <br>
1920 <br>
1920 3980 } 3981 var buf = []byte{ byte(event)} 3982 n,err := syscall.Write(EventSendFd,buf) 3983 if err != nil { 3984 fmt.Printf("--De-- putEvent[%v](%3v)(%v %v)\n",EventSendFd,event,n,err) 3985 **}**<br>3986 **}**<br>3988 for \_,ch := range str {<br>3989 putEvent(int(ch),0)<br>3990 **}** 3992 func (gsh\*GshContext)xReplay(argv[]string){ 3993 **hix := 0**<br>3994 **tempo := 1.0**<br>3995 **xtempo := 1.0**<br>3996 **repeat := 1** 3998 for \_,a := range argv { // tempo 3999 if strBegins(a,"x") {

```
4000 fmt.Sscanf(a[1:],"\f",&xtempo)<br>4001 tempo = 1 / xtempo<br>4002 //fprintf(stderr,"--Dr-- tempo
4001 tempo = 1 / xtempo
4002 //fprintf(stderr,"--Dr-- tempo=[%v]%v\n",a[2:],tempo);
4003 }else<br>
4004 if strBegins(a,"r") { // repeat<br>
4005 fmt.Sscanf(a[1:],"%v",&repeat)<br>
4006 }else
4007 if strBegins(a,"!") {
4008 fmt.Sscanf(a[1:],"%d",&hix)
4009 }else{
4010 fmt.Sscanf(a,"%d",&hix)
4010<br>4011 }
4012 }
4013 if hix == 0 || len(argv) <= 1 {
4014 hix = len(gsh.CommandHistory)-1
4015 }
                    4016 fmt.Printf("--Ir-- Replay(!%v x%v r%v)\n",hix,xtempo,repeat)
 4017 //dumpEvents(hix)<br>4017 //dumpEvents(hix)<br>4018 //gsh.xScanReplay(hix,false,repeat,tempo,argv)<br>4019 go gsh.xScanReplay(hix,true,repeat,tempo,argv)
4018 //gsh.xScanReplay(hix,false,repeat,tempo,argv)<br>4020 }<br>4020 }<br>4022 // <a href="https://golang.org/pkg/syscall/#FdSet">syscall.Select</a><br>4022 // <a href="https://golang.org/pkg/syscall/#FdSet">syscall.Select</a><br>4023 /
4024 func FpollIn1(fp *os.File,usec int)(uintptr){<br>4025 nfd := 1
4025<br>4026<br>4027<br>4028
4027 rdv := syscall.FdSet {}<br>
4028 bank1 := fp.Fd()<br>
4029 bank1 := fd1/32<br>
4030 mask1 := int32(1 << fd1)
                    rdv.Bits[bank1] = mask14032
                    fd2 := -14034 bank2 := -1
4035 var mask2 int32 = 0
4036
4037 if 0 \leq EventRecvFd {<br>4039 fd2 = EventRecvFd<br>4039 nfd = fd2 + 1<br>4040 bank2 = fd2/32<br>4041 mask2 = int32(1 << fd2)<br>4042 rdv.Bitspank2] |= mask2<br>4043 //fmt.Printf("--De-- EventPoll mask added [%d][%v][%v]\n",fd2,bank2
                   \rightarrow4046 tout := syscall.NsecToTimeval(int64(usec*1000))<br>4047 //n.err := syscall.Select(nfd,&rdv,nil,nil,&tout) // spec.mismatch<br>4048 err := syscall.Select(nfd,&rdv,nil,nil,&tout)<br>4050 ferr != nil{<br>4050 //fmt.Printf("--De-- se
4051 }<br>
4052 if err == nil {<br>
4053 if 0 <= fd2 && (rdv.Bits[bank2] & mask2) != 0 {<br>
4055 <b>fmt.Printf("--De-- got Event\n")<br>
4056 }
                                       4057 return uintptr(EventFdOffset + fd2)
4058 }else<br>
4059 if (rdv.Bits[bankl] & mask1) != 0 {<br>
4060 return uintptr(NormalFdOffset + fd1)<br>
9else{
                                        , .<br>return 1
4061<br>
4062<br>
4063<br>
4064<br>
4065<br>
4066<br>
4066
                    4064 }else{
                    \begin{bmatrix} 1 & 0 \\ 0 & 0 \end{bmatrix}4066 func fgetcTimeout1(fp *os.File,usec int)(int){<br>
4068 func fgetcTimeout1(fp *os.File,usec int)(int){<br>
4070 readyFd := FpollIn1(fp,usec)<br>
4071 if readyFd < 100 {<br>
return EV_TIMEOUT<br>
4073 }
4074
                  var buf [1]byte
4076
4077 if EventFdOffset <= readyFd-EventFdOffset)<br>
f = int(readyFd-EventFdOffset)<br>
f err := syscall.Read(fd,buf[0:1])<br>
\begin{array}{r} \text{if} \text{ (err 1 = nil )} \text{ (}} \\ 4080 \text{ if} \text{ (} \text{return BOF)} \end{array}4082 }else{<br>
4083 if buf[0] == EV_MODE {<br>
4084<br>
4085 goto READ1<br>
4086 }
                            \frac{1}{2} return int(buf[0])
4088<br>4089 }
4089 }
4090<br>
4091<br>
4092<br>
4093<br>
4095<br>
4095
4091 _,err := fp.Read(buf[0:1])
4092 if( err != nil ){
4093 return EOF;
                    }}else{<br>return int(buf[0])
4095 }<br>
4096 }<br>
4098 long blue<br>
4099 func visibleChar(ch int)(string){<br>
4009 <b>func visibleChar(ch int)(string){<br>
4100 switch {<br>
4100 case '!' <= ch && ch <= '~':
                                     return string(ch)
4103 }<br>
4104 switch ch {<br>
4105 case ' ': return "\\n"<br>
4106 case '\r': return "\\r"<br>
4107 case '\r': return "\\r"<br>
4108 case '\r': return "\\r"
4109 }
4110 switch ch {<br>4111 case 0x
4111 case 0x00: return "NUL"<br>4113 case 0x08: return "BEL"<br>4113 case 0x08: return "SO"<br>4116 case 0x0F: return "SI"<br>4116 case 0x1B: return "ESC"<br>4117 case 0x1B: return "DEL"
4118 }
                    switch ch {
4120 case EV_IDLE: return fmt.Sprintf("IDLE")
4121 case EV_MODE: return fmt.Sprintf("MODE")
4122 }
                    f<br>return fmt.Sprintf("%X",ch)
4124 }
```

```
4125 func recvEvent(fd int){<br>
4126 var buf = make([]byte,1)<br>
4127 _, = syscall.Read(fd,buf[0:1])<br>
if( buf[0] != 0 ){<br>
4128 romkanmode = true
4130 }else{
4131 romkanmode = false
4132 }
4133 }
4134 func (gsh*GshContext)xScanReplay(hix int,replay bool,repeat int,tempo float64,argv[]string){
4135 var Start time.Time
4136 var events = []Event{}<br>
4137 for _,e := range Events {<br>
4138 if hix == 0 || e.CmdIndex == hix {<br>
4139 events = append(events,e)
4140 }
4141 }
4142 elen := len(events)<br>
4144 if events[elen-1].event == EV_IDLE {<br>
41445 events = events[0:elen-1]<br>
4146 }
4147 }
4148 for r := 0; r < repeat; r++ {<br>
4149 for i,e := range events {<br>
4150 nano := e.when.Nanosecond()<br>
micro := nano / 1000<br>
4152 if Start.Second() == 0 {<br>
4153 start = time.Now()<br>
4154 }
                                        {} diff := time.Now().Sub(Start)
4156 if replay {<br>
4157 if e.event != EV_IDLE {<br>
4158 putEvent(e.event,0)<br>
4159 if e.event == EV_MODE { // event with arg<br>
4160 <b>putEvent(int(e.evarg),0)<br>
4161 }
4162<br>
4164<br>
4164<br>
composition of the School School Server School Server School Server School Server School Server School Server School Server School Server School Server School Server School Server School Server School Se
4172 if e.event == EV_IDLE {<br>
d := time.Duration(float64(time.Duration(e.evarg)) * tempo)<br>
4174 //nsleep(time.Duration(e.evarg))<br>
4175 nsleep(d)
                           \frac{1}{1}4177<br>4178 }
417
4179 }<br>
4180 func dumpEvents(arg[]string){<br>
4182 if 1 < len(arg) {<br>
4183 fmt.Sscanf(arg[1],"%d",&hix)<br>
4184 }
4185 for i.e range Events {<br>
4186 nano := e.when.Nanosecond()<br>
4186 nano := nano / 1000<br>
1187 nicro := nano / 1000<br>
1189 fit.event := EV_TIMEOUT {<br>
4189 fit.Printf("#8-3v !8-3v [8v.806d] 83v 802X 8-4v 810.3fms\n",i,<br>
4191
4192 e.when.Format(time.Stamp),micro,
4193 e.event,e.event,visibleChar(e.event),float64(e.evarg)/1000000.0)
4194 }<br>4195 //}
4196 }<br>
4197 }<br>
4198 func fgetcTimeout(fp *os.File,usec int)(int){<br>
4199 ch := fgetcTimeout1(fp,usec)<br>
4200 if ch != EV_TIMEOUT {<br>
4200 now := time.Now()
4202 if 0 < len(Events) {<br>
4203 last := Events[len(Events)-1]<br>
4204 dura := int64(now.Sub(last.when))<br>
4205 Events = append(Events,Event{last.when,EV_IDLE,dura,last.CmdIndex})
4206<br>4207
                              \frac{1}{2} Events = append(Events,Event{time.Now(),ch,0,CmdIndex})
4208,<br>return ch
4210 }
4211
4212 var TtyMaxCol = 72 // to be obtained by ioctl?<br>4213 var EscTimeout = (100*1000)
           var (<br>
MODE_EditMode bool
4215 MODE EditMode bool // vi compatible mode<br>4216 MODE ShowMode bool<br>4218 MODE Recursive bool // recursive translation<br>4219 MODE Recursive bool // software CapsLock<br>4220 MODE LowerLock bool // force lower-case character l
4223 type IInput struct {<br>4225 lno int<br>4225 lastlno int<br>4226 pch []int // input queue
4228 prompt string
4229 line string
4230 right string
4231 inJmode bool
4232 pinJmode bool
4233 waitingMeta string // waiting meta character
4231 inJmode bool<br>4232 pinJmode bool<br>4233 waitingMeta string<br>4235 }
4236 func (iin*IInput)Getc(timeoutUs int)(int){<br>
4237 ch1 := EOF<br>
4238 ch2 := EOF<br>
4238 ch2 := EOF<br>
4240 if( 0 < len(iin.pch) ){ // deQ<br>
4241 ch1 = iin.pch[0]<br>
4242 iin.pch = iin.pch[1:]<br>
4242 ies{
                              4244 ch1 = fgetcTimeout(stdin,timeoutUs);
4245<br>4246<br>4247<br>42484246 if( ch1 == 033 ){ /// escape sequence<br>
4247 ch2 = fgetcTimeout(stdin,EscTimeout);<br>
4248 if( ch2 == EV_TIMEOUT ){
                              \text{else}
```

```
4250 ch3 = fgetcTimeout(stdin,EscTimeout);<br>4251 if( ch3 == EV_TIMEOUT ){<br>4252 iin.pch = append(iin.pch,ch2) // enQ
4250 ch3 = \frac{4251}{4252} if (ch<br>4252<br>4253 }else{<br>4254 sw
                                          se{<br>switch( ch2 ){
4255<br>4256 in.pch = append(iin.pch,ch2) // enQ<br>4257 1in.pch = append(iin.pch,ch3) // enQ
case '[':<br>
4259<br>
4260<br>
4261<br>
4262<br>
4262<br>
4263<br>
4262<br>
case 'b': ch1 = GO_RIGHT; // ><br>
4263<br>
<b>case 'c': ch1 = GO_RIGHT; // <
d264 case '3':<br>
4265 ch4 := fgetcTimeout(stdin,EscTimeout);<br>
4266 //fprintf(stderr,"x[802X %02X %02X]\n",ch1,ch2,ch3,ch4);<br>
4268 ch1 = DEL_RIGHT
4270<br>
4271 case '\\':<br>
4272<br>
4272<br>
4273 //fprintf(stderr,"y[%02X %02X %02X %02X]\n",ch1,ch2,ch3,ch4);<br>
4275 switch( ch3 ){<br>
case '~': ch1 = DEL_RIGHT<br>
4276 }
4277 }
                        \rightarrow4279 }
4280<br>4281
                  ,<br>return ch1
4282 }
          func (inn*IInput)clearline(){
4284 var i int
4285 fprintf(stderr,"\r");
4286 // should be ANSI ESC sequence
4287 for i = 0; i < TtyMaxCol; i++ { // to the max. position in this input action
4288<br>
4289 }<br>
4290 fprintf(stderr,"\r");<br>
4291 }<br>
4292 func (iin*IInput)Redraw(){<br>
4293 redraw(iin,iin.lno,iin.line,iin.right)<br>
4294 }
4294 f<br>4295 func redraw(iin *IInput,lno int,line string,right string){
4296 inMeta := false<br>4297 showMode := "" // visible Meta mode on the cursor position<br>4298 showLino := fmt.Sprintf("!%d! ",lno)<br>4300 InsertMark := "" // in visible insert mode
4301<br>4302
                  if MODE_EditMode {
4303 }else<br>
4304 if 0 < len(iin.right) {<br>
InsertMark = ""<br>
4306 }
4307
4308 inMeta = true<br>4309 inMeta = true<br>4310 if iin.waitingMeta[0] != 033 {<br>4311 <b>showMeta = iin.waitingMeta<br>4312 }
4313 }
4314 if( romkanmode ){
4315 //romkanmark = " *";
4316 }else{
4317 //romkanmark = "";
4319 if MODE_ShowMode {<br>
4320 romkan := "--"<br>
4321 inmeta := "-"<br>
4322 inveri := ""<br>
4323 if MODE_CapsLock {<br>
inmeta = "A"<br>
4325 }
4326 if MODE_LowerLock {<br>
4327 inmeta = "a"<br>
4328 }
                          <sup>}</sup><br>if MODE_ViTrace {
                                  inveri =4331 }
4332 if MODE_EditMode {
4333 inveri = ":"
4334 }<br>
4335 <b>if romkanmode {<br>
4336 romkan = "\343\201\202"<br>
4337 if MODE_CapsLock {
                                  romkannele<br>
f MODE_CapsLock {<br>
if MODE_CapsLock {<br>
inmeta = "R"
                                  4339 }else{
                                  4340 inmeta = "r"
4341 }
4343 if inMeta {<br>4344 inmeta = "\\"
4345 }
                          4346 showMode = "["+romkan+inmeta+inveri+"]";
43474348 Pre := "\r" + showMode + showLino<br>4349 Output := ""<br>4350 Left := ""<br>4351 Right := ""<br>4352 if romkanmode {<br>14532 Left = convs(line)<br>4353 Right = InsertMark+convs(right)
4355 }else{<br>4356 Left = line<br>4358 Right = InsertMark+right<br>4358 }
4359 Output = Pre+Left<br>4360 if MODE_ViTrace {<br>4361 Output += iin.LastCmd
43624363 Output += showMeta+Right<br>4364 for len(Output) < TtyMaxCol { // to the max. position that may be dirty<br>4365 Output += " "<br>4366 // should be ANSI ESC sequence<br>4366 // should be ANSI ESC sequence<br>4367 // not necessary ju
4368 }
                  4369 Output += Pre+Left+showMeta // to set the cursor to the current input position
                  4370 fprintf(stderr,"%s",Output)
4369<br>4370<br>4371<br>4372<br>4373<br>4374
4372 if MODE_ViTrace {<br>
4373 if 0 < len(iin.LastCmd) {<br>
4374 iin.LastCmd = ""
```

```
fprintf(stderr,"\r\n")
4375<br>4376<br>4377 }
437
4378 }<br>4379 <del>{</del>
4379 func delHeadChar(str string)(rline string,head string){<br>4380 ___,clen := utf8.DecodeRune([]byte(str))<br>4381 head = string(str[0:clen])<br>4382 return str[clen:],head
4383 }
4384 func delTailChar(str string)(rline string, last string){
4385 var i = 0<br>4386 var clen = 0<br>4387 for {
4388 _,siz := utf8.DecodeRune([]byte(str)[i:])
4389 if siz <= 0 { break }
4390 clen = siz<br>
4391 i = siz<br>
4393<br>
1ast = str[len(str)-clen:]<br>
4395<br>
4395<br>
4396<br>
4397 // 3> for output and history<br>
4396<br>
4399 // 4> tor keylog?<br>
4399 // 4 a name="getline">Command Line Editor</a><br>
4309 // 4 a name="get
4413 if( true ){<br>4414 //var pts string;<br>4415 //pts = ttyname(0);<br>4416 //pts = ttyname(0);<br>4416 //fprintf(stderr,"--pts[0] = %s\n",pts?pts:"?");
4413<br>4414<br>4415<br>4417<br>4418
4419 if( false ){
4420 fprintf(stderr,"! ");
4421 fflush(stderr);
4422 sfgets(&iin.line,LINESIZE,stdin);
4423 return iin.line
4421<br>4422<br>4423<br>4424<br>4425<br>4427
4425 system("/bin/stty -echo -icanon");<br>4426 xline := iin.xgetline1(prevline,gsh)<br>4427 system("/bin/stty echo sane");<br>4228 return xline
4429 }
4430 func (iin*IInput)Translate(cmdch int){
4431 romkanmode = !romkanmode;
4432 if MODE_ViTrace {
4433 fprintf(stderr,"%v\r\n",string(cmdch));
4434 }else<br>
4435 if( cmdch == 'J' ){<br>
4436 fprintf(stderr, "J\r\n");<br>
4437 iin.inJmode = true
4436<br>4437<br>4438<br>4439<br>4440<br>4441
4439 iin.Redraw();
4440 loadDefaultDic(cmdch);
4441 iin.Redraw();
4443 func (iin*IInput)Replace(cmdch int){<br>4444 function=fmt.Sprintf("\\\\$v",string(cmdch))<br>4444 iin.Redraw();<br>4444 iin.Redraw();<br>14446 loadDefaultDic(cmdch);<br>44446 ioadDefaultDic(cmdch);<br>44446 iin.line=dst<br>14448 iin.line
4451<br>4452 iin.inJmc<br>4453 }<br>4455 } ...
4455 }
4456 func (iin*IInput)xgetline1(prevline string, gsh*GshContext)(string){
4457 var ch int;
4458
4459 MODE_ShowMode = false<br>4460 iin.Redraw();<br>4461 first := true
4462
4463 for cix := 0; ; cix++ {<br>
4464 iin.pinJmode = iin.inJmode<br>
4465 iin.inJmode = false
4466
                              ch = iin.Getc(1000*1000)4468
4469 if ch != EV_TIMEOUT && first {<br>
4470 first = false<br>
4472 if romkanmode {<br>
4472 if romkanmode {<br>
node = 1<br>
4474 }
4475 now := time.Now()<br>4476 Events = append(Events,Event{now,EV_MODE,int64(mode),CmdIndex})
4477 }<br>
4479 if ch == 033 {<br>
4480 MODE_ShowMode = true<br>
4481 in.Redraw();<br>
4482 continue<br>
continue
\begin{array}{c} 4481 \\ 4481 \\ 4483 \\ 4484 \\ 4485 \\ 4486 \\ 4487 \\ 4488 \\ 4489 \\ 4490 \end{array}}<br>if MODE_EditMode {
4485<br>
4486<br>
4486<br>
\cosh x case 'x': ch = GO_DOWN<br>
case 'x': ch = GO_DEFT<br>
case 'n': ch = GO_DEFT<br>
4489<br>
case '1': ch = GO_REGHT<br>
4491<br>
case 'x': ch = DEL_RIGHT<br>
case 'x': ch = DEL_RIGHT<br>
case 'x': ch = DEL_RIGHT<br>
case 'i':
data (496 case '~':<br>
4498 right,head := delHeadChar(iin.right)<br>
4498 if len([]byte(head)) == 1 {<br>
ch = int(head[0])
```
4519<br>4520<br>4521<br>4522<br>4523

```
4500 if( 'a' <= ch && ch <= 'z' ){<br>4501 ch = ch + 'A'-'a'<br>4502 jelse<br>4502 jelse<br>\frac{1}{2}<br>if( 'A' <= ch && ch <= 'Z' ){
4501<br>
ch = ch + 'A'-'a'<br>
}else<br>
if( 'A' <= ch && ch <= 'Z' ){<br>
4504<br>
ch = ch + 'a'-'A'
4505 }
                                                       1iin.right = string(ch) + right
4507 }
                                                }<br>iin.Redraw();
                              4509 continue
4510<br>4511 }
4511 }<br>4512
4513 //fprintf(stderr,"A[\$02X]\n",ch);<br>4514 if( ch == '\\' || ch == 033 ){<br>4515 MODE_ShowMode = true
4515 MODE_ShowMode<br>4516 metach := ch<br>4517 iin.waitingMe
                                iin.waitingMeta = string(ch)
4518 in.Redraw();<br>
4519 in.Atexamineut(stdin,2000*1000)<br>
4520 ch = fgetcTimeout(stdin,2000*1000)<br>
4521 in.waitingMeta = ""
4524 cmdch := ch<br>
4525 if ( ch == EV_TIMEOUT ){<br>
4526 if metach == 033 {<br>
4527 continue
4528 }
                                        ch = metachelse}<br>><br>*/
4531 /*<br>
4532 if (ch == 'm' || ch == 'M' ){<br>
4533 mch := fgetcTimeout(stdin,1000*1000)<br>
4534 if mch == 'r'' {<br>
romkanmode = true
4536 }else{
4537 romkanmode = false
4538 }
                                        ,<br>continue
                                else}<br>*/
4541 */<br>4542 if( ch == 'k' || ch == 'K' ){<br>4543 MODE_Recursive = !MODE_Recursive<br>4544 iin.Translate(cmdch);
                                continue<br>belse
4546 }else<br>
4547 if( ch == 'j' || ch == 'J' ){<br>
4548 iin.Translate(cmdch);<br>
4549 continue
4550 }else<br>
4551 if( ch == 'i' || ch == 'I' ){<br>
4552 <b>iin.Replace(cmdch);
4553<br>
4554 }else<br>
4555 if ( ch == 'l' || ch == 'L' ){<br>
4556 MODE_LowerLock = !MODE_LowerLock<br>
4557 MODE_CapsLock = false<br>
4558 <b>if MODE_ViTrace {<br>
4559 if MODE_ViTrace {<br>
4560 }<br>
4560 }<br>
4560 }<br>
4560 }<br>
4560
4562<br>
4564 if( ch == 'u' || ch == 'U' ){<br>
4565 MODE_CapsLock = !MODE_CapsLock<br>
4566 MODE_LowerLock = false<br>
4567 if MODE_ViTrace {<br>
4568 if MODE_ViTrace {<br>
printf(stderr,"%v\r\n",string(cmdch));<br>
4569 }
                                        }<br>iin.Redraw();<br>continue
4571<br>
4572 }else<br>
4573 if MODE_ViTrace = !MODE_ViTrace<br>
4574 <b>if MODE_ViTrace {<br>
4575 if MODE_ViTrace {<br>
4575 fprintf(stderr,"%v\r\n",string(cmdch));<br>
4577 }<br>
4578 in.Redraw();
4580 continue<br>
4580 example 16<br>
4581 if (ch == 'c' || ch == 'C' ){<br>
4582 if 0 < len(in.line)<br>
4583 xline,tail := delTailChar(iin.line)<br>
4585<br>
4585 if ('a' <= ch && ch <= 'z' ){<br>
4585<br>
4587 if ('a' <= ch && ch
                                                      ch = cm<br>
}else<br>
if('A'<= ch & ch <= 'Z' ){<br>
ch = ch + 'a'-'A'<br>
cipation
4591 }
                                               \lim_{t \to \infty} 1 in.line = xline + string(ch)
4593 }
4595 if MODE_ViTrace {
4596 fprintf(stderr,"%v\r\n",string(cmdch));
4597 }<br>
4598 iin.Redraw();<br>
4600 }else{<br>
4601 iin.pch = append(iin.pch,ch) // push<br>
4602 ch = '\\'
4603 }
4604 <br>
4605 case 'P'-0x40: ch = GO_UP<br>
4607 case 'N'-0x40: ch = GO_DOWN<br>
4608 case 'B'-0x40: ch = GO_REFT<br>
4609 case 'B'-0x40: ch = GO_RIGHT
4610 }
                        }<br>//fprintf(stderr,"B[%02X]\n",ch);
4612 switch( ch ){<br>
4613 case 0:<br>
4614 continue;
4616 case '\t':<br>4617 iin.Replace('j');
4618 continue<br>4620 case 'X'-Ox40:<br>4620 in.Replace('j');<br>4621 continue
4623 case EV_TIMEOUT:
4624 iin.Redraw();
```
4615

4622

4657<br>4658<br>4659<br>4661<br>4662<br>4663

4625 **if iin.pinJmode {**<br>4626 **fprintf(stderr,"\\J\r\n")**<br>4627 **iin.inJmode = true** 4628 } 4629 continue<br>
4630 case GO\_UP:<br>
4631 if iin.lno == 1 {<br>
4632 continue 4633 } 4634 **cmd,ok := gsh.cmdStringInHistory(iin.lno-1)**<br>4635 **if ok {**<br>4636 **iin.line = cmd**<br>4637 **iin.right = ""**<br>4638 **iin.lno = iin.lno - 1** 4639 } 4640 iin.Redraw(); 4641 continue  $\begin{tabular}{l|c|c} 4642 & \textbf{case GO_DOWN}: \\ 4643 & \textbf{end, ok} & \textbf{1} & \textbf{c} & \textbf{N} \\ 4644 & \textbf{end, ok} & \textbf{1} & \textbf{in} & \textbf{1} \\ 4645 & \textbf{1} & \textbf{in} & \textbf{1} \\ 4646 & \textbf{1} & \textbf{in} & \textbf{1} \\ 4647 & \textbf{1} & \textbf{1} & \textbf{1} \\ 4648 & \textbf{1} & \textbf{1} & \textbf{1} \\ 4650 & \textbf{1$ 4643 cmd,ok := gsh.cmdStringInHistory(iin.lno+1)<br>
4644<br>
4645 iin.line = cmd<br>
4646 iin.right = ""<br>
4646 iin.right = ""<br>
4646 iin.lno = iin.lno + 1 4648 **}else{**<br>
4650 **iin.line = ""**<br>
4650 **iin.right = ""**<br>
4652 **if iin.lno == iin.lastlno-1 {**<br>
4653 } 4654 } 4654 **}**<br>4655 **iin.Redraw();**<br>4656 **continue** 4656<br>
4657 **case GO\_LET:**<br>
4658 **if 0 <b>c** len(iin.line) {<br>
4659 **xline,tail := delTailChar(iin.line)<br>
4660 <b>iin.line = xline**<br>
4660 **iin.right = tail + iin.right** 4663 iin.Redraw(); **case GO\_RIGHT:<br>
4666 <b>case GO\_RIGHT:**<br>
4666 **if( 0 < len(iin.right) && iin.right[0] != 0 ){<br>
4667 <b>xright,head := delHeadChar(iin.right)**<br> **iin.right = xright**<br>
4669 **iin.line += head** 4670 }  $\begin{tabular}{ll} 4671 & **inRedraw(); \\ 4672 & **contine; \\ 4672 & **coother; \\ 4673 & **goto ENT; \\ 4675 & **case 'R'-0x40: // replace \\ 4675 & **case 'R'-0x40: / replace \\ 4677 & **in. line = dest \\ 4677 & **in. right = "" \\ 4680 & **in. right = "" \\ 4680 & **coother; \\ 4681 & **case 'T'-0x40: / just show the result \\ 4682 & **case 'T'-0x40: / just show the result \\ 4682 & **read**************************$ 4685<br>
4686 case 'L'-Ox40:<br>
4688 continue<br>
continue<br>
continue<br>
4699 case 'K'-Ox40:<br>
iin.right = ""<br>
iin.right = "" **continue**<br>4693 **case 'E'-0x40:** 4693 case 'E'-0x40:<br>
4695 in.right = ""<br>
4695 in.right = ""<br>
4696 continue<br>
4696 continue<br>
4698 case 'A'-0x40:<br>
14700 in.right = iin.line + iin.right<br>
4700 in.right = "" 4701 **iin.Redraw();**<br>
4702 **continue**<br>
4704 **case 'U'-0x40:**<br>
4705 **iin.right = ""**<br>
4705 **iin.clearline();** iin.Redraw();<br>continue: **continue;<br>
case DEL\_RIGHT:<br>
4710 <b>case DEL\_RIGHT:**<br> **if( 0 < len(iin.right)** ){<br>
4711 **iin.Redraw();**<br> **iin.Redraw();** 4713 **case 0x7F: // BS? not DEL**<br>
4715 **case 0x7F: // BS? not DEL**<br>
4716 **if (**  $\checkmark$  **len(iin.line) ){<br>
4717 <b>iin.line,\_ = delTailChar(iin.line)**<br>
4718 **iin.Redraw();**<br>
4719 } 4720 /\* 4721 **else**<br>
4722 **if( 0 < len(iin.right) ){<br>
4723 <b>iin.right,\_ = delHeadChar(iin.right)**<br>
4724 **iin.Redraw();** 4725 }  $\frac{1}{\star}$  /  $\overrightarrow{\text{continue}}$ ;<br> $\overrightarrow{\text{Case}} \cdot \overrightarrow{\text{H}}' = 0 \times 40$ 4728 **case 'H'-0x40:**<br> **if( 0 < len(iin.line) ){**<br>  $4730$  **iin.line,\_ = delTailChar(iin.line)**<br> **iin.Redraw();** 4732 } **continue;**<br>
4734 **}**<br>
4735 **if( ch == '\n' || ch == '\r' ){**<br>
4736 **iin.line += iin.right;**<br>
4737 **iin.redraw();**<br>
4740 **fputc(ch,stderr);**<br>
4740 **break;**<br>
4740 **break;** 4742 **if MODE\_CapsLock {**<br>
4743 **if 'a' <=** ch && ch <= 'z' {<br>
ch = ch+'A'-'a'<br>
<br>
} 4747 **if MODE\_LowerLock {**<br>
4748 **if 'A' <=** ch && ch <= 'Z' {<br>
4749 **ch = ch+'a'-'A'** 

4745<br>4746<br>4747<br>4748<br>4749

4750 **}** 4752 **iin.line += string(ch);**<br>4753 **iin.Redraw();** 4754 }<br>4755 **EXIT:** ..<br>return iin.line + iin.right;  $\overline{)}$ 4758<br>4759 func getline\_main(){<br>4760 line := xgetline(0,"",nil)<br>4761 fprintf(stderr,"%s\n",line);<br>4762 /\* 4763 **dp = strpbrk(line, "\r\n");**<br>4764 **if( dp != NULL ){**<br>4765 \*dp = 0;  $4765$ <br> $4766$  } 4768 if( 0 ){<br>4769 fprintf(stderr,"\n(%d)\n",int(strlen(line)));<br>4770 } 4771 if( lseek(3,0,0) == 0 ){<br>
4772 var buf [8\*1024]byte;<br>
4774 convs(line,buff); strcpy(line,buff); 4776 } 4777 write(3,line,strlen(line)); 4778 ftruncate(3,lseek(3,0,SEEK\_CUR)); 4779 //fprintf(stderr,"outsize=%d\n",(int)lseek(3,0,SEEK\_END)); lseek(3,0,SEEK SET);  $close(3);$ 4782 }else{ 4783<br> **trans(line);**<br> **trans(line);**<br>  $A$ <sub>4785</sub><br>  $A$ **printf("\s\n",line);**<br>  $A$ 786<br> **printf("\n");**  $4782$ <br>  $4783$ <br>  $4784$ <br>  $4785$ <br>  $4786$ <br>  $4788$ <br>  $\star$ 4788 \*/<br>4789 }<br>4790 //== end ============= 4789 4790 //== end ========================================================= getline 4791 4792 **//<br>4793 // \$USERHOME/.gsh/<br>4794 <b>// gsh-rc.txt, or gsh-configure.txt**<br>4795 **// gsh-history.txt** 4796 // gsh-history.txt<br>
4796 // gsh-history.txt<br>
4796 // gsh-aliases.txt // should be conditional? 4797 //<br>4798 func (gshCtx \*GshContext)gshSetupHomedir()(bool) {<br>4800 if !found {<br>4800 fmt.Printf("--E-- You have no UserHomeDir\n") 4802 return true 4803 <br>
4804 gshhome := homedir + "/" + GSH\_HOME<br>
4805 \_, err2 := os.Stat(gshhome)<br>
4806 if err3 := os.Mkdir(gshhome,0700)<br>
4808 if err3 != nil {<br>
4808 if err3 != inil {<br>
4808 fmt.Printf("--E-- Could not Create %s (%s)\n", 4810 gshhome,err3) 4811 return true 4812 } 4813 fmt.Printf("--I-- Created %s\n",gshhome) 4814 } 4815 gshCtx.GshHomeDir = gshhome 4816 return false 4817 <br>
4818 func setupGshContext()(GshContext,bool){<br>
4819 gshPA := syscall.ProcAttr {<br>
4820 "", // the staring directory<br>
4821 gs.Environ(), // environ[]<br>
4822 []uintptr(os.Stdin.Fd(),os.Stdout.Fd(),os.Stderr.Fd()},<br>
482 4825 cwd, \_ := os.Getwd()<br>4825 gshCtx := GshContext {<br>4827 cwd, // StartDir<br>4828 "", // GetLine {cwd,time.Now(),0} }, // ChdirHistory 4830 gshPA,<br>4831 []GCommandHistory{}, //something for invokation?<br>4832 GCommandHistory{}, // CmdCurrent<br>4833 false, 4834 **[]int{},<br>
4835 syscall.Rusage{},**<br>
4836 ", // GshHomeDir<br>
4837 Ttyid(),  $4838$  false,<br> $4839$  false. false. 4840 [ $[PluginInfo{}$ ],<br>
4842 [ $\text{string}{}$ ],<br>
4842 ",<br>
4843 ",<br>
4844 ValueStack{},<br>
4845 GServer{","","},  $[$  string $\rbrace$ , 4842 ",",<br>4843 "v",<br>4844 ValueStack{},<br>4845 GServer{"",""}, // LastServer<br>4846 "", // RSERV<br>4847 cwd, // RWD checkSum{}, 4846<br>
4846<br>
4848<br>
4849<br>
4850<br>
4851<br>
4852<br>
4852 4850 err := gshCtx.gshSetupHomedir()<br>4851 return gshCtx, err 4852 } 4853 func (gsh\*GshContext)gshelllh(gline string)(bool){ 4854<br>
4855 ghist.workbir, = os.Getwd()<br>
4855 ghist.WorkbirX = len(gsh.ChdirHistory)-1<br>
4856 ghist.WorkbirX = len(gsh.ChdirHistory)4<br>
4858 ghist.StartAt = time.Now()<br>
4858 ghist.StartAt = time.Now()<br>
4858 ghist.StartAt = ti 4867 4868 /\* record it but not show in list by default<br>4869 if len(gline) == 0 {<br>4870 continue 4871 } 4872 if gline == "hi" || gline == "history" { // don't record it 4873 continue 4874 }

```
4875 */<br>4876 gsh.Comman<br>4877 return fin
4876 gsh.CommandHistory = append(gsh.CommandHistory, ghist)<br>4877 return fin
4877<br>
4878 /<br>
4878 /<br>
4879 // <a name="main">Main loop</a><br>
4880 func script(gshCtxGiven *GshContext) (_ GshContext) {<br>
4881 gshCtxBuf,err0 := setupGshContext()<br>
4882 if err0 {<br>
return gshCtxBuf;<br>
28884 }<br>
3885 gshCtx := &
4880<br>4881<br>4882<br>4883<br>4884<br>4885<br>4886<br>4886
4887 //fmt.Printf("--I-- GSH_HOME=%s\n",gshCtx.GshHomeDir)
4888 //resmap()
4889
4890<br>4891
4890 /*<br>4891 if false {<br>4892 gsh ge
4892<br>
4893 string{"with_exgetline :=<br>
4894 if with_exgetline {<br>
4894 if with_exgetlinev[0] = toFullpath(gsh_getlinev[0])<br>
4895 gsh_getlinev[0] = toFullpath(gsh_getlinev[0])<br>
gsh_ctx.GetLine = toFullpath(gsh_getlinev[0])
4897 }else{<br>4898 fmt.Pr
                            peise<sub>i</sub><br>fmt.Printf("--W-- No gsh-getline found. Using internal getline.\n");<br>}
4899<br>4900 }<br>4901 */
4900 }<br>4901 */
4903 ghist0 := gshCtx.CmdCurrent // something special, or gshrc script, or permanent history
4904 gshCtx.CommandHistory = append(gshCtx.CommandHistory,ghist0)
4905
4906 previine := "alse<br>
4907 skipping := false<br>
4909 or hix := len(gshCtx.CommandHistory); ; {<br>
4919 or hix := len(gshCtx.getline(hix,skipping,prevline)<br>
4911 if skipping {<br>
4911 if strings.Index(gline,"fi") == 
4913<br>
4913<br>
4915<br>
4915<br>
4917<br>
4917<br>
continue
4918 }<br>
4920 if strings.Index(gline,"if") == 0 {<br>
4920 //fmt.Printf("--D-- if start: $s\n",gline);<br>
4922 continue<br>
4923 }
4924 if false {<br>4925 os.Stdout.Write([]byte("gotline:"))<br>4926 os.Stdout.Write([]byte("\n"))<br>4927 os.Stdout.Write([]byte("\n"))
4929 a<br>
quine = strsubst(gshCtx,gline,true)<br>
4929 if false {<br>
fine.printf("fmt.printf $$v - $v\n",gline)<br>
4933 fmt.printf("fmt.printf $$s - $s\n",gline)<br>
4933 fmt.printf("fmt.printf $$v - $s\n",gline)<br>
4934 fmt.print
4938 }
4939 /*
4940 // should be cared in substitution ?<br>
4941 if 0 < len(gline) && gline[0] == '!'<br>
4942 if err {<br>
4944 if err {<br>
4944 continue<br>
4945 }<br>
4946 if set {
                                    }<br>if set {<br>// set the line in command line editor
4948 }
                                     'gline = xgline
                            \frac{3}{4}4951 */<br>
4952 fin := gshCtx.gshelllh(gline)<br>
4953 if fin {<br>
break;
4955 }<br>4956 bre
4956 prevline = gline;<br>4957 hix++;
4958 }
                   4959 return *gshCtx
4960 }
4961 func main() {<br>
4962 gsh := &gshCtxBuf<br>
4963 gsh := &gshCtxBuf<br>
4964 argv := os.Args<br>
4965 if 1 < len(argv) {<br>
4965 if isin("version",argv){<br>
4967 gsh.showVersion(argv)<br>
4968 return<br>
4968 return
                             4970 comx := isinX("-c",argv)
4971 if 0 < comx {<br>4972 <b>gshCtxBuf,err := setupGshContext()
4973 gsh := &gshCtxBuf
4974 if !err {
4975 gsh.gshellv(argv[comx+1:])
4976 }
                                    }<br>return
                           \rightarrow4979 }
                    4980 if 1 < len(argv) && isin("-s",argv) {
4981 }else{
4982 gsh.showVersion(append(argv,[]string{"-l","-a"}...))
4983 } 
4984 script(nil)
4985 //gshCtx := script(nil)
4986 //gshelll(gshCtx,"time")
10074988 //</div></details><br>4989 //<details id="gsh-todo">≺summary>Considerations</summary><div class="gsh-src"><br>4990 // - inter gsh communication, possibly running in remote hosts -- to be remote shell<br>4991 // - merged histo
4993 // - alias as a function or macro<br>
4993 // - instant alias end environ export to the permanent > ~/.gsh/gsh-alias and gsh-environ<br>
4994 // - retrieval PATH of files by its type<br>
4995 // - gsh as an IME with completio
```
- 
- 
- 
- 
- 
- 
- 
- 
- 
- 
- 
- 5000 // "script" output for each command by pty-tee or telnet-tee<br>
5000 // "sDILLTIN command in PATH to show the priority<br>
5002 // "?" symbol in the command with wild card like: which ssh-\*<br>
5003 // searching comma
	-
	-
	-
	-
	-
- 5018 // generic sort key option -mn name, -sz size, -ru rusage, -ts start-time, -tm mod-time<br>
5019 // wc word-count, grep match line count, ...<br>
5020 // standard command execution result: a list of string, -tm, -ts,
	-
	-
	-
	-
	-

# 5031 //<**span class**="gsh-golang-data">

5032

5033 var WorldDic = //<**span id="gsh-world-dic">**<br>5034 "data:text/dic;base64,"+<br>5035 "Ly8gTX1JTUUvMC4wLjEg6L6e5pu4ICgyMDIwLTA4MTlhKQpzZWthaSDkuJbnlYwKa28g44GT"+<br>5036 "Cm5uIOOCkwpuaSDjgasKY2hpIOOBoQp0aSDjgaEKaGEg44GvCnNlIOO 5037 "gYQK"; 5038 //</**span**>

5039

5040 var WanDic = //span **id="**gsh-wnn-dic"><br>5040 var WanDic = //span **id="**gsh-wnn-dic"><br>5042 "PGl1dGEqY2hhcnNldD0iUVRGLTgiPgo8dGV4dCFyZWEgY29scz04MCByb3dzPTQwPgovLZRp"<br>5042 "P31LcglHU2hlbGxco0.NRVxzZGljdGlVbmFyeVxzZm9YXH

var SumomoDic = //<**span <b>id**="gsh-sumomo-dic"><br>"data:text/dic:base64."+

5054 "data:text/dic;base64,"+<br>5055 "PG11dGEgY2hhcnNldD0ivVRGLTgiPgo8dGV4dGFy%WEgY29scz04MCByb3dzPTQwPgovL3Z1"+<br>5056 "cg1HU2h1bGxcc01NRVxzZG1jdG1vbmFyeVxzZm9yXHNTdW1vbW9ccy8vXHMyMDIwLTA4MzAK"+<br>5057 "c3UJ44GZCm1vCeOCggpubwnj

5060 //</**span**>

5062 var SijimiDic = //<**span id="**gsh-sijimi-dic"><br>5063 "data:text/dic;base64,"+<br>5064 "PG1ldGEgY2hhcnNldD0iVVRGLTgiPgo8dGV4dGFyZWEgY29scz04MCByb3dzPTQwPgovL3Zl"+ 5065 "cglHU2hlbGxcc0lNRVxzZGljdGlvbmFyeVxzZm9yXHNTaGlqaWlpXHMVL1xzMjAyMC0WODMW"+<br>5066 "CnNpCeOBlwpzaGkJ44GXCmppCeOBmAptaQnjgb8KbmEJ44GqCmplCeOBmOOChQp4eXUJ44KF"+<br>5067 "CnUJ44GGCm5pCeOBqwprbwnjgZMKYnUJ44G2Cm5uCeOCkwpubwnjga "aWthcmFx"<br>//</**span**>

var JA\_JKLDic = //<span **id**="gsh-ja-jkl-dic"><br>"data:text/dic;base64,"+

5075 "data:text/dic;base64,"<br>
"data:text/dic;base64,"<br>
"Comparing Data (2015)<br>
"Comparing Data (2015)<br>
2022 xx5cCU15SU1FamRpY2ptb3Jz2WpKOWpKS0woMjAyMGowODE5KSheLV4pL1NhdG94SVKT"<br>
"Comparing Calculation" (2016)<br>
2023 "CeO 5087 "gIEK"; 5088 //</**span**>

5090 //</**span**>

5091 /\* 5092 <**details id**="references"><**summary**>References</**summary**><**div class**="gsh-src">

5093 <**p**> 5094 <**a href**="https://golang.org">The Go Programming Language</**a**> 5095 <**iframe src**="https://golang.org" **width**="100%" **height**="300"></**iframe**>

5097 <**a href**="https://developer.mozilla.org/ja/docs/Web">MDN web docs</**a**> 5098 <**a href**="https://developer.mozilla.org/ja/docs/Web/HTML/Element">HTML</**a**>

 $\overline{\text{css}}$ :

%5100 <a href="https://developer.mozilla.org/en-US/docs/Web/CSS/CSS\_Selectors">Selectors</a></a> <a href="https://developer.mozilla.org/en-US/docs/Web/CSS/background-repeat">repeat</a></a> 5102 HTTP

5103 JavaScript:  $5104 \ldots$ 

- 
- 5105 </**p**> 5106 </**div**></**details**>

5107 \*/

5108 /\* 5109 <**details id**="html-src" **onclick**="frame\_open();"><**summary**>Raw Source</**summary**><**div**>

5111 <*I-- h2>The full of this HTML including the Go code is here.</h2 -->*<br>5112 <**details id="**gsh-whole-view"><summary>Whole file</summary>513 <a name="whole-src-view"></a></a>">>>>><br>5113 <a name="whole-src-view"></a></a

5116

5117 <details id="gsh-style-frame" onclick="fill\_CSSView()"><summary>CSS part</summary><br>5118 <a name="style-src-view"></a><br>5119 <a name="style-src-view"></a><br>5129 </span\_id="gsh-style-view"></span><br>5120 </details>

5122 <**details id**="gsh-script-frame" **onclick**="fill\_JavaScriptView()"><**summary**>JavaScript part</**summary**>

5123 <**a name**="script-src-view"></**a**> 5124 <**span id**="gsh-script-view"></**span**>

5125 </**details**> 5127 **<details id="gsh-data-frame" onclick="fill\_**DataView()**"><summary>Builtin data part</summary>**<br>5128 **<a name="gsh-data-frame"></a><br>5129 <b><a name="gsh-data-riew"></span>** 5130 </**details**> 5132 </**div**></**details**> 5133 \*/ 5134 /\* 5135 <**div id**="gsh-footer" **style**=""></**div**>*<!-- ----------- END-OF-VISIBLE-PART ----------- -->* 5138 <**style id**="gsh-style-def"> 5139 //body {display:none;} 5141 #gsh -ink(color:green;)<br>  $\frac{1}{2}$  = 1.ink(color:green;)<br>  $\frac{1}{2}$  = 1.ink(color:green;)<br>  $\frac{1}{2}$  = 4.1 #gsh header(height:100px;)<br>  $\frac{1}{2}$  = 4.9 header(height:100px;)<br>  $\frac{1}{2}$  = 4.4 #xgsh header(height:100px;) %157 #src-frame-textarea{white-space:pre;font-family:monospace,Courier New;font-size:1lpt;}<br>%158 #src-frame-textarea{background-color:#faffff;color:#223;}<br>%159 .gsh-code {white-space:pre;font-family:monospace !import;}<br>%16 5163 %164 #gsh-statement {font-size:1lpt;background-color:#fff;font-family:Georgia;}<br>%16% #gsh-statement {color:#000;background-color:#fff ilmport;}<br>%166 #gsh-statement h2(color:#000;background-color:#fff ilmport;}<br>%167 #gsh-st 5171 @media print { 5172 #gsh pre{font-size:11pt !import;} 5173 } 5174 </**style**> 5176 *<!--* 5177 *// Logo image should be drawn by JavaScript from a meta-font.* 5178 *// CSS seems not follow line-splitted URL* 5179 **-->**<br>5180 **<->**<br>5181 **//GshLogo="QR-ITS-more.jp.png"<br>5182 <b>GshLogo="data:image/png;base64,\<br>5183 iVBORw0KGgoAAAANSUhEUgAAAQEAAAB/CAYAAADvs3f4AAAAAXNSR0IArs4c6QAAAHhlWElm\** 5184 TU0AKgAAAAgABAEaAAUAAAABAAAAPgEbAAUAAAABAAAARgEoAAMAAAABAAIAAIdpAAQAAAAB\ 5185 AAAATgAAAAAAAABIAAAAAQAAAEgAAAABAAOgAQADAAAAAQABAACgAgAEAAAAAQAAAQGGAWAE\<br>5186 AAAAAQAAAH8AAAAAY1BhgAAAA1wSF1zAAALExWAACXMBAJGGGAAAF3RJKEFUeAHthQuUFWWZ\<br>5187 x++t7ukz3iCggO/jY6Osb8WgMzAvn7uG4+bISTR7YnQXdQPCkGj2aNwlD2M 5191 IAESIAESIAESIAESIAESIAESIAESIAESIAESIAESIAESIAESIAESIAESIAESIAESIAESIAES\ 5192 IAESIAESIAESIAESIAESIAESIAESIAESIAESIAESIAESIAESIAESIAESIAESIIFDl4A8dLP2\ 5193 2eXs9H9+ftSkSdHxsic2qqdE7YusS+1qaalKfnY5YsokMHwEPtdK4MQFz5UeExlbLYSaYUl5\ 5194 npDiLKXEZClFiRM53JSUaq9ScqcU6i+2kK3StuONy5reEGKJ7Qw7mOvKec2ToqOiZwoljhFS\ 5195 jbOVHCstMRb3USXEJ8hFu7DsdmFb2+xU4vWWFVXbBpMeZUlAE/hcKoGab66eKGOlNykh56PC\ 5196 HxH2VVBKoRKqh3qUeKi1YdaOfONJ56OkdI6w5BwomnOQlyPzi0N9DLmXpFK/60p2P/Piyovf\ 5197 N8mfM+/nJWNGnjw9KqOToLVGSFt2p2Ril1gn3ij0Vk7YsoWVMzEuVPfPlRKYdfOak2LRSB0q\ 5198 zrWocCOG6qEhvgRaCj/dktj3g7dXXH4gKN6aRS0zpYzerqS6RAoZDQqfk79SKTRXHu/e+9FN\ 5199 L66as88pU/PN1pNlTLQJKSc73dPXSr20ur7iiwPcC8QhbNnCyhUIlryyOTQvYF5JfvqBL7jx\ 5200 +cNHjBj5gJRyDlJHy39o84D40H2Qtx8THaPeFuIOU+w1C+KnyhK5FGEv0WGgAExB83eXMoLY\ 5201 rikbd9gHEP52VgQl4h89FUA6kJyYFbbQbnzLJg4zFiesnDHCwvUoeiVQOb/5C9FY9DlUueOH\ 5202 +zGhUh9nSqOqrm0uWgurkI9RpjBD4Y6uQcQdD5TUOW63zD3MHesy14V49isbdKyxbGHlCpFR\ 5203 UJ6toACF7F9VF58NBfDHT0MBaE74Ent+eWrrWr+Lz/QTw60AdB7QJUjps/OA7cOoBNBCeMUZ\ 5204 ttCu/coG28fLpvKElTPFV8juRasEahbHvxaR1guoeBPyfUDo4+OfeBdyb8L4tz9XeSXFAMOc\ 5205 bgGgov0g1zgGGw4jF392xnHhdc+Mwf3JTjfntZ2yC1YJBJXNUt5KIKyck1sxXRdld6BmcevN\ 5206 aJovy/VBacMevqEP46/ZlnJjt9jx17VL53Zl5Mtvap1QGlNHw5pQDqXyNTQlZ2b8nGcMG2ZV\ 5207 qOoFjSdYvV0AZzDfayidv6FJ35CS4jXZk9hir7e27zm6p3T8hLJpkYicJpV1HtK/DJFU4Jw1\ 5208 lImhxM5IR9fzzgRKx4w/C+HQSPE+krbIyrN3qEPTNahsHaLDs2xh5Q5NCoPPVdEpgcqbm/8e\ 5209 7/zdOaHptag/mlKJ77U0VG0xybTdX/Ex/PTfa/i7r7Ku+cSoiCxUwrohUxF16wEV9H+ccVgl\ 5210 pd/CfU42AK2IUPlvTK1L/sJjyE5PVHqr728NzvfUzvvDODGy9GoopuuhmNLNfcTx48YHL2qH\ 5211 f/8hpXVu/43rQg9xtq6YtcvlXDC3fmWDQn9nbf2le7wKE1bOK65icBu0Eqhd3IaW82dwKPUw\ 5212 hrauc6ZcWdkcjUZK8EUXMae71zUqwCu2nbi6eVn1Ji9/P7eW+ioMAogF+NI3iJLSf8dn9ipA\ 5213 WNW4rPy9jJxuPeDL/HXzNzgTsveslD2vsWHWI9mu5rvVvZX9foS4v/LfmqdEIpHDGlfM2uCW\ 5214 gJIy2wOENPaZ3fEcivd+ZYNCNJYtrNyhyGAo8jRoJTAUmRiqOCJnRW5FpTN++frTwdh4SiUv\ 5216 bVIN+fFICRF04qazRD116/rbijky1D5pHi2SNi4MQuTtikPBeCQpuN+Kj0sqF06HMoA2urU1<br>5216 iOzuywDhQ9zBr2xoDRqVQFi5QxxH6OwJjRKAM446pvT+RxAJVLjW7vY9/+CeUBML168/rPQnV<br>5217 mCufKzaldEN/yI6gA5iwC3dkIKhsyyZuCYSVG/KHochrEYHZMXMMCDEKX+ 5245 7tBBBjAdHkMPdYO/q/irWlbf44t5cNRQKwAq7DsuJzHl6C1z8bk+1u2u78FXYWfk1Q4/qY2x<br>5246 tYvjX8boyWN6zwc9/Ojwz7pUtv1Lp0NQ2UxLo8PKOdMu1uvooTDjLyxcrNWHEhjQWsyKrkPs<br>5247 2JH14LpJicQXoyp6nMs5fYsKeile0G95+WXcEj3m5mcmjNe5b+1yHZYELxGjR

5250 gZx9y4L10uABB4xk5we8qDsHO6++b0nwjzFXYaUViy6Ece0O1I7SAZkxOUgxtmZB9RcaVyxx\<br>5251 2CbMBjAdTcruWWyKriwy4myTH9zt3R93/8X1j0ESRWetyy7qFIj1odwkAmhFEA2KD6D1wNe6h\<br>5252 H52HuWwIaLQHQOUYZwr6yznTLs7rgu4OYBJq4JBWJCayRhTyeYx4X8/xCw 5253 8v0w0N22xAw7VADPZcEDpXpdsLXcDKefrwEM+yj47aEka7yxzMjXm+6IFzUL46ch7cOd6Q/m\<br>5254 Wncf9BTvXbs6Z3hNxPIvmlkJhJUbTFKKRbag1QCWiwbuiiPtyKlhHwZaq8YKoeMcji9Iy9IyV<br>5255 Pwk79U/55Bk75fSXMchwhj79Y35xY7qu8Y8pvTbqSG+55hdjjn6YS6Erfyq 5260 gKGp/aHfXooVi+JTofimZuJyn8F7QHmhMMxdAaUeTX6c7F07sUUkgyq50z33vV/20C7b+scH<br>5261 Lthp1tH3YeW84ipGt4JWAnu7Pn5xwqjxB4IMabBc3Q8rfLzPCJfTc0SF0b8NaDzSFWqYfhBU\<br>5262 nmldjITHGhN3eSRt+42Mk5KWcTsxFMe35RJTvorP3rmn49VMOgfP8oiD191X 5265 0xuUl19F0bLaKGgQhafa5NVPhxjK7X0gLuOMRm+JAFefsnnaKzLRhZXLyBf5ediUwKc1/wD7\ 5266 fD+JL72vEtDPEIqgWkZj6zFP/d5duzt+ZHihxfkLnhs7umT0l1AjKkyVScenpJ1WAlAACzAE\ 5267 dqV2Sx/S+nLN0dPelXVtD/SkUr+JL5/9VsbL75z+bYNS8Q2EuQN/Oa3x1/FJZS/VZ30EGcBg\ 5268 ePdtCYCRORCKr3q6vLOpOf7xfXvDAaVzcGjQECZX56CyYcmxZ/7CyuWar2IIN2xK4NOCO75/<br>5269 4yMTRk3XuwyfGJqmxt/xdbpt8uSRi7FllluoFJtQm3Ul7cKXfyqMVsfDvwpVq9RPAeh07FFxV<br>5270 hUL4693pwulYyN+FX0C+Cy0VrIWXzylh/w3n7fiibreUtTsVURMitjpKWRYm 5271 tgwVMk4n+28f/FPzzUKIałky5UUmo9CE8N3HgLinI5IsRNy321/SXxORnTBmBWMmiP92T7031<br>5274 j0q8vnN35zecGfY1gCmlw2/fviCjoJXytieolLOxvRGhMyN21/IJtL6Ww3j5y8j+7i1dyU57V<br>5275 xLjDJmM+xOFQqtrucqEUTDVIpEcnovNAf2KAEvArG5T3tjBGQT+5rCIU+Ul 5280 C58YrseFuLvspLpbx79z64erdZNyuNLKileJdalUak7j0orr315x+YA9CbQBDF/ck7JkHDdB\<br>5281 ESsg69OKMH9pdRJd6v3vgEvYbdQcucSlVM9nO/QaPP3KZlve82WGmJjk30kK+30RKQE8KiwN<br>5282 blxafhe29JqBL8of8GKam6n5P9mdGP5bmUikpmc22tR7BHSKjjP0kmCktCf/ 5289 Xx/MrwGlf9ZrXPQMbMx5CiAfjiHIyXjhsR7BKkMfG8mLT+D3CdJF2qodlvNN3V3d60xW7hyf\<br>5290 koSVf0pBpkZFeqJWQtld70c6dnplH7z10z933hOLHWYJulREhZ7ptxeVe69XWH+3Jdasm6t0\<br>5291 iEWsY1G5j8Eaj2NR0adqa7IeVOR2LBSCcVC8Z0u5Ue1JbspxVqHEcusjRKk 5295 QAIkQAIkQAIkQAIkQAIkQAIkQAIkQAIkQAIkQAIkQAIkQAIkQAIkQAIkQAIkQAIkQAIkQAIk\ 5296 QAIkQAIkQAIkQAIkQAIkQAIkQAIkQAIkQAIkQAIkQAIkQAIkQAIkQAIkQAIkQAIkQAIkQAIk\ 5297 QAIkQAIkQAIkQAIkQAIkQAIkQAIkQAIkQAIkQAIkQAIkQAIkQAIkQAIkQAIkQAJ5Evh/ikTb\ 5298 m38w0ncAAAAASUVORK5CYII=";

5300 GshIcon="data:image/png;base64,\ 5301 iVBORw0KGgoAAAANSUhEUgAAAKwAAAB/CAYAAABymylZAAAAAXNSR0IArs4c6QAAAHhlWElm\ 5302 TU0AKgAAAAgABAEaAAUAAAABAAAAPgEbAAUAAAABAAAARgEoAAMAAAABAAIAAIdpAAQAAAAB\ 5303 AAAATgAAAAAAAABIAAAAAQAAAEgAAAABAAOgAQADAAAAAQABAACgAgAEAAAAAQAAAKygAwAE\ 5304 AAAAAQAAAH8AAAAACt6tZwAAAAlwSFlzAAALEwAACxMBAJqcGAAADQRJREFUeAHtnQ9wFNUd\ 5305 x9/b21z+iYCKCiIK1amW1j/jH6BCkstFEFth1IGpRWdstQoqkEunttrW2nFqO1YTIlatinZ0\ 5306 amdAqY6jIyOXi7kgg1arVv74b3BAQPkbVAjJ3e3r94WcJpe93csmcbjb784kd/ve7723+3nf\ 5307 ffv+nxA8SIAESIAESIAESIAESIAESIAESIAESIAESIAESIAESIAESIAESIAESIAESIAESIAE\ 5308 SIAESIAESIAESIAESIAESIAESIAESIAESIAESIAESIAESMCGgLRx84/Tylk/EYasHcANHxRK\ 5309 XiEuf65tAHEwaD8ImP2wLTxTadyBmzrT+42pzRSrd3peQvpXsMtrhgNYCn8fewHXFUap+zyH\ 5310 ZUASIAESIAESOKII+LPR9dzsk5ELvxdKBTzlhpQpkbIeFle+8Jan8AzkmYA/67BKXiek+pmQ\ 5311 hsf7VweE6PyDZ+oM6JmAxwzznN6REVCqS4SQXwihLI8XtFFcuWqHx7AMRgIkQAIkQAJHIAH/\ 5312 Nbqem3098iHoOS8sa5O44oUmz+EZcEAE/FWHXfnjs0FLd/YP80ZNJkRALvAWlqEGg4C/BGsE\ 5313 rgK0AMb/d3uCJ1WJsIyVnsIy0KAQ8FeVYNmsYWJYR5F3cqmUmLt6v/fwDDlQAv4S7EBpZYQ/\ 5314 65pV5ccdZ46QncHyziL1ZeDt1K7m5lAyw2ywTmXNDa8cLcpLjlWWOiolU1/s3dO5692nZqBP\ 5315 2D8HBZtDXp+28KXicYGjq9Fve6Eh5QVCinOVEqOkFL1Ka7gpKVWbUnKnFOodS8i4tKyWaGPT\ 5316 e0Lc2e8+3+ra1plI62LEVYnPs6SQfapwSqmv0Kf8upDWGkzleSbaWPFuDreUtyYUrEPWhW9e\ 5317 fawMFi9QQt4CcZ7gYOroBVF9CrE/2qnEo/ElFa4DDqHalosCUt4rpJzsGLGNJ56Z10QqVRtt\ 5318 rHrDxjvvnShYmyysWPTq6UEzEEGJeS2EWmpj4skJ8SVQAt/zSeLLuz5aemlHZiRVkdhpAVH0\ 5319 F6R5ZaZff851OgmVOrtlSeXG/oTLB9s+r5h8uOihusYfzl91fGlp2cNSytlIA2//wU0J8aEK\ 5320 IX87zhymPtKTb3oc1bXxa/DKX3bYpoeHh686jqCSExCUgvXALy+CVN0SO8MMmi9BUOOH+oIh\ 5321 zFN7phGqbb3CkOoJ1FO9zR7rGVn3d1QNRtg4570TS1hkYSjSUok6478h1pHfRo6i4D4mnU7N\ 5322 4tZxwlBPIu1BE6uOGw2+T9JpFNKn7wUbrmu5WgpjGTK138O1ulcApeIWCLAdDauxqEoclYs4\ 5323 lBTb03bKUEtQ4panzx0+9yONN9ANsdFQmN4oxSnokzgTn+f0CaNUSnWm3unjXgAOvhZsuC6+\ 5324 CGJpzDUfdWMGrf0n8BezIJxDYscHa+vntqfDT10QH1kcVCej9jsVJebVqEtOSfv1/ERXV9fE\ 5325 74raV8+EyC/v6Wf7XamnO5KqNr60Ylem/+GqTOA6dKXNTz8weCCamh8Mobur8I5BblbkD6Cq\ 5326 RbHvm2bRm7hi95JVl1hSPpWyEn9sXhL6JNe71K1+UwQWK2HcmG5M6VJZWuLU1Y1Tt9TUxe+E\ 5327 sB0ngishHovWT/2FW5q6wVhWVnYT4r/QkuK2WP20gixhfSnYqqqYaZ5btBav0/PdhIDX8FuW\ 5328 lfhprLH6fTfbbP7VC6PfkUXFvwHsOZYSjzc1TK3TtjWR1jecr0HtS1rJCXhIuO9BN1xfVgkC\ 5329 5wZudRZKNx2l1qVU8pLmxuoBCaZpaVgvJdelZO+SUopx3Sll+3idYu2NxneCDUVaJ2Ko847e\ 5330 GPqe4dUaP7R/74/WPD77y76+A3c574a/FyENPbyb9YB/cVZPn3oYfrtv3PCjGPJ0FAKqAet3\ 5331 7T4wc6jEqpkHy0eaEKuDXFG7FWKKHh72Wx453a+vBKsbWtla7r0hpRYM9SyotQ1dvQtfd2/1\ 7T4wc6jEqpkHy0eaEKuDXFG7FWKKHh72Wx453a+vBKsbWtla7r0hpRYM9SyotQ1dvQtfd2/1\<br>Tr/7DA8W5jK8WHVTLKfuMts4CszRV4I1A+Y8t/zD1L0now1VcTe7wfDHK3+TazxSTjKLi2K6\ 5333 C8zVlgcGfhKsRNeUXnGQ9UBVoK390MFfZTUYZA8prA05RYnejKA0/huOtNw+cc5y9264nCLN\<br>5334 TyPHOlR+3pL9VWMIdCpG6plLTstasnpJRcQ+BiH0q9kKGnrXmH4dRYnExujfavZkBLINQKzX\<br>5335 eQd16tyHZZX6MCWt2lh9JeY9+O/wj2AjrQ+BiH0q9kKCaOqipvsrX7Oz6Zo 5332 2yDMdlsVHHx<br>Film 1fogHKHF /2NP2QY<br>27 2ydVdlsVHHx /2NP2M2Y 17210122<br>1912 2131vcxGbegyZDF3bH6gATYF3yc0VArNdIOMX/886D1mVB51lYZFt5SDnaCMhXwpHmaf0Mmbfm\<br>5330 vhbag4N6jXHF80Q01081HF/MeBp4PPA1IG101121VJWMSDwBRp9q/ubAB6EYVX

## 5368 ITSmoreQR="data:image/png;base64,\

5369 iVBORwOKGgoAAAANSUhEUgAAAG8AAABvAQMAAADYCwwjAAAABlBMVEX///9BaeFHqDaJAAAB\<br>5370 HKlEQVQ4jdXTsaZEMAwGYCMX7sICkVgjXVaCBe7CArASXdaIlAWgS4HwM5zEVS+mwSgS+ZBQ\<br>5371 Sgcb4BdHyzwv8szMSaUBHNm+KAd4QCSLDpDn8ogT4UpFGci2jI8IGFx3eLw

5375 S9wiqDzznhUI38v5n783/gBuUs2eLg1c8gAAAABJRU5ErkJggg=="; 5377 </**script**> 5379 **<script id="gsh-script">**<br>5380 //document.getElementById('gsh-iconurl').href = GshIcon<br>5381 //document.getElementById('gsh-iconurl').href = GshLogo<br>5382 document.getElementById('gsh-iconurl').href = ITSmoreQR 5384 //id of GShell HTML elemets<br>
5385 var E\_RANNER = "gsh-banner" // banner element in HTML<br>
5386 var E\_FOOTER = "gsh-footer" // footer element in HTML<br>
5386 var E\_GONDER = "gsh-gocode" // index of Golang code of GShell<br> 5392 function bannerElem(){ return document.getElementById(E\_BANNER); }<br>5393 function bannerStyleFunc(){ return bannerElem().style; }<br>5394 var bannerStyle = bannerStyleFunc()<br>5395 bannerStyle.backgroundImage = "url("+GshLo 5397 function footerElem(){ return document.getElementById(E\_FOOTER); }<br>5398 function footerStyle(){ return footerElem().sytle; }<br>5399 footerElem().style.backgroundImage="url("+ITSmoreQR+")";<br>5400 //footerStyle().backgroun 5401 [9702 function html\_fold(e){<br>  $\text{if } (\text{e.innerHTML} = \text{"Dold"}) \{$ <br>  $\text{if } (\text{e.innerHTML} = \text{"Dfold"} \}$ <br>  $\text{downent}, \text{getElement} = \text{"Dfield"} \}$ <br>  $\text{downent}, \text{getElement} = \text{"Dfield"} \{ \text{(gh-menu-exit'),innerHTML="}\}$ <br>  $\text{downent}, \text{getElement} = \text{ById} \text{(gh-statement'), open-false}$ <br>  $\text{downent}, \text{getElement} = \text{ById} \text{(E_GCDNDE)}, open-false}$ <br> S413<br>
e.innerHTML = "Fold"<br>
document.getElementById("gsh-statement').open=true<br>
document.getElementById(E\_GINDEX).open=true<br>
document.getElementById(E\_GOCODE).open=true<br>
document.getElementById(E\_TODO).open=true<br>
document.  $\rightarrow$ 5420 **}**<br>
5422 **if( e.innerHTML == "Pure" ){<br>
5422 <b>if( e.innerHTML == "Pure" ){<br>
5423 document.getElementById('gsh').style.display=true<br>
5424 //document.style.display = false<br>
5425 e.innerHTML = "Unpure"**  $5426$  }else{<br> $5427$  doc 5427 document.getElementById('gsh').style.display=false<br>5428 //document.style.display = true<br>5429 e.innerHTML = "Pure" 5430 } 5431 } 5432 5433 var bannerIsStopping = false 5434 //NOTE: .com/JSREF/prop\_style\_backgroundposition.asp 5435 function shiftBG(){ 5436 bannerIsStopping = !bannerIsStopping<br>5437 bannerStyle.backgroundPosition = "0 0"; 5438 } 5439 // status should be inherited on Window Fork(), so use the status in DOM 5440 function html\_stop(e,toggle){ 5441 if( toggle ){ 5442<br>
5443 **if( e.innerHTML == "Stop"){<br>
bannerIsStopping = true<br>
5445 <b>}else{**<br> **bannerIsStopping = false**<br>
5446 **bannerIsStopping = false**<br>
5447 **e.innerHTML = "Stop"** 5448 }else{<br>5450 // update JavaScript variable from DOM status<br>5451 if( e.innerHTML == "Stop" ){ // shown if it's running<br>5452 bannerIsStopping = false<br>5453 }else{ BannerIsStopping = true<br>}else{<br>bannerIsStopping = true  $5455$ <br>5456 } 545 5458 html\_stop(document.getElementById('gsh-menu-stop'),false) // onInit. 5459 //html\_stop(bannerElem(),false) // onInit. 5460 5461 //https://www.w3schools.com/jsref/met\_win\_setinterval.asp 5462 function shiftBanner(){ **5463 var now = new Date().getTime();<br>5464 //"console.log("now="+(now%10))<br>5465 <b>if( !bannerIsStopping ){<br>5466 bannerStyle.backgroundPosition = ((now/10)%100000)+" 0";** 5467 }<br>5468 } setInterval(shiftBanner,10); // onInit. 5470 5471 // <a href="https://developer.mozilla.org/ja/docs/Web/API/Window/open">window.open()</a><br>5472 // from embedded html to standalone page<br>473 var MyChildren = 0<br>5473 war MyChildren = 0<br>5475 myChildren += 1<br>8475 myChildre 5486 **newwin.focus();**<br>5487 **}** 5487 } 5488 function html\_close(){ 5489 window.close() 5490 } 5491 function win\_jump(win){<br>5492 //win = window.top;<br>5493 win = window.openner; // https://developer.mozilla.org/ja/docs/Web/API/window.opener<br>5494 if( win == null ){<br>5495 console.log("jump to window.opener("+win+")(Error 5496 }else{ set<br>console.log("jump to window.opener("+win+")\n")  $\begin{bmatrix} \text{win.focus} \\ \text{1} \end{bmatrix}$ 5499 **}** 

```
5500 }
5501
5502 // source code view<br>
5503 function frame_close(){<br>
5503 function frame_close(){<br>
scrframe = document.getElementById("src-frame");<br>
5505 scrframe.style.cols = 1;<br>
7 scrframe.style.cols = 1;<br>
5506 //srcframe.style.cols 
5512 //src.cols = 0
5513 src.rows = 0
5514 src.display = false
5515 //alert("--closed--")<br>
5515 //<br>
5515 /<br>
5516 /<br>
5517 //<l-- | <span onclick="html_view();">Source</span> --><br>
5518 //<l-- | <span> nouclick="frame_close();">SourceClose</span> --><br>
5519 //<l-- | <span>Download</span> 
                      %\cases:<br>feturn<br>}else{<br>//alert("--I--(no old text)")
5528 }<br>5529 banner = document.getElementById('gsh-banner').style.backgroundImage;<br>5530 footer = document.getElementById('gsh-footer').style.backgroundImage;<br>5531 document.getElementById('gsh-banner').style.backgroundImage;
5533 document.getElementById('gsh-footer').style.backgroundImage = "";
5534
9535<br>
9 arc = document.getElementById("gsh");<br>
95336 arcframe.innerHTML = ""<br>
95338 arcframe.innerHTML = ""<br>
95339 + "<"+"cite id=\"GENSRC\">\n"<br>
95339 + "<"+"style>\n"<br>
+ "#GENSRC textarea{tab-size:4;}\n"<br>
9540 + "#GENSR
5548 + src.innerHTML<br>
5559 + "</"+"/span><"+"/html>\n" // lost trail text<br>
5550 + "</"+"textarea>\n"<br>
5551 + "</"+"cite><!-- GENSRC -->\n";
5553 //srcframe.style.cols = 80;
5554 //srcframe.style.rows = 80;
5556 document.getElementById('gsh-banner').style.backgroundImage = banner;
5557 document.getElementById('gsh-footer').style.backgroundImage = footer;
5558 }
5559 function fill_CSSView(){
9560 part = document.getElementById('gsh-style-def')<br>
view = document.getElementById('gsh-style-view')<br>
9562 view.innerHTML = ""<br>
+ "<"+"textarea cols=100 rows=20 class="gsh-code"><br>
+ "x"+"textarea cols=100 rows=20 class="
5567 function fill JavaScriptView(){<br>5568 figart = document.getElementById('gsh-script')<br>5569 view = document.getElementById('gsh-script-view')<br>5570 view.innerHTML = ""<br>5571 + "<"+'textarea cols=100 rows=20 class="gsh-code
5572 + jspart.innerHTML
5573 + "<"+"/textarea>"
5575 function fill_DataView(){<br>5575 part = document.getElementById('gsh-data')<br>5577 view = document.getElementById('gsh-data-view')<br>5578 + "<"+'textarea cols=100 rows=20 class="gsh-code">
5580 + part.innerHTML
5581 + "<"+"/textarea>"
5582 function jumpto_StyleView(){<br>5583 function jumpto_StyleView(){<br>5585 jsview.open = true<br>5585 jsview = document.getElementById('gsh-style-frame')<br>5587 fill_CSSView()<br>fill_CSSView()
5589 )<br>5590 function jumpto_JavaScriptView(){<br>5591 jsview = document.getElementById('html-src')<br>5592 jsview.open = true<br>5593 jsview = document.getElementById('gsh-script-frame')<br>5595 fill_JavaScriptView()
5596 }<br>5597 function jumpto_DataView(){<br>5599 jsview.open = true<br>5600 jsview.open = true<br>5600 jsview.open = true<br>5601 jsview.open = true<br>5601 fill_DataView()
5603 }<br>5604 function jumpto_WholeView(){<br>5605 jsview = document.getElementById('html-src')<br>5606 jsview.open = true<br>5608 jsview.open = true<br>5608 frame_open()<br>frame_open()
5611 function html_view(){
5612 html_stop();
5614 banner = document.getElementById('gsh-banner').style.backgroundImage;<br>5615 footer = document.getElementById('gsh-footer').style.backgroundImage;<br>5616 document.getElementById('gsh-banner').style.backgroundImage = "";<br>5
5620 //srcwin = window.open("","CodeView2","");<br>5621 srcwin = window.open("","",");<br>5622 srcwin.document.write("<span_id=\"gsh\">\n");
                      src = document.getElementById("gsh");
```

```
5625 srcwin.document.write("<"+"style>\n");
5626 srcwin.document.write("textarea{tab-size:4;}\n");
5627 srcwin.document.write("textarea{-o-tab-size:4;}\n");
5628 srcwin.document.write("textarea{-moz-tab-size:4;}\n");
5629 srcwin.document.write("</style>\n");
5630 srcwin.document.write("<h2>\n");
5631 srcwin.document.write("<"+"span onclick=\"window.close();\">Close</span> | \n");
5632 //srcwin.document.write("<"+"span onclick=\"html_stop();\">Run</span>\n");
5633 srcwin.document.write("</h2>\n");
5634 srcwin.document.write("<textarea id=\"gsh-src-src\" cols=100 rows=60>");
5635 srcwin.document.write("/*<"+"html>\n");
5636 srcwin.document.write("<"+"span id=\"gsh\">");
5637 srcwin.document.write(src.innerHTML);
5638 srcwin.document.write("<"+"/span><"+"/html>\n");
5639 srcwin.document.write("</"+"textarea>\n");
5640
5641 document.getElementById('gsh-banner').style.backgroundImage = banner;
5642 document.getElementById('gsh-footer').style.backgroundImage = footer
5643
5644 sty = document.getElementById("gsh-style-def");<br>5645 srcwin.document.write("<"+"style>\n");<br>5646 srcwin.document.write("<"+"/style>\n");<br>srcwin.document.write("<"+"/style>\n");
5648
5649 run = document.getElementById("gsh-script");<br>
5650 srcwin.document.write("<"+"script>\n");<br>
5651 srcwin.document.write("<"+"/script>\n");<br>
5652 srcwin.document.write("<"+"/script>\n");
5654 srcwin.document.write("<"+"/span><"+"/html>\n"); // gsh span
5655 srcwin.document.close();
5656 srcwin.focus();
5657<br>5658
               5658 </script>
5659 -->
5660 *///<br></span></details></html>
5661
```